### **Valentina STAN** : Une étude comparative de logiciels de prévision automatique de séries chronologiques **ANNEXE 2: PRESENTATION DES SERIES**

## **S1**

#### **Description de la série**

- ¾ Représente **«**Le volume de transport international aérien de passagers (milles revenus)» entre 1947 – 1987.
- $\triangleright$  Série annuelle avec tendance mais sans saisonnalité.<br>  $\triangleright$  Nombre total d'observations: 41.
- ¾ Nombre total d'observations: 41.
- $\geq$  Minimum181.<br> $\geq$  Maximum: 798
- ¾ Maximum: 7983.
- ¾ Moyenne: 2561,780.

Présentation de la série et des prévisions :

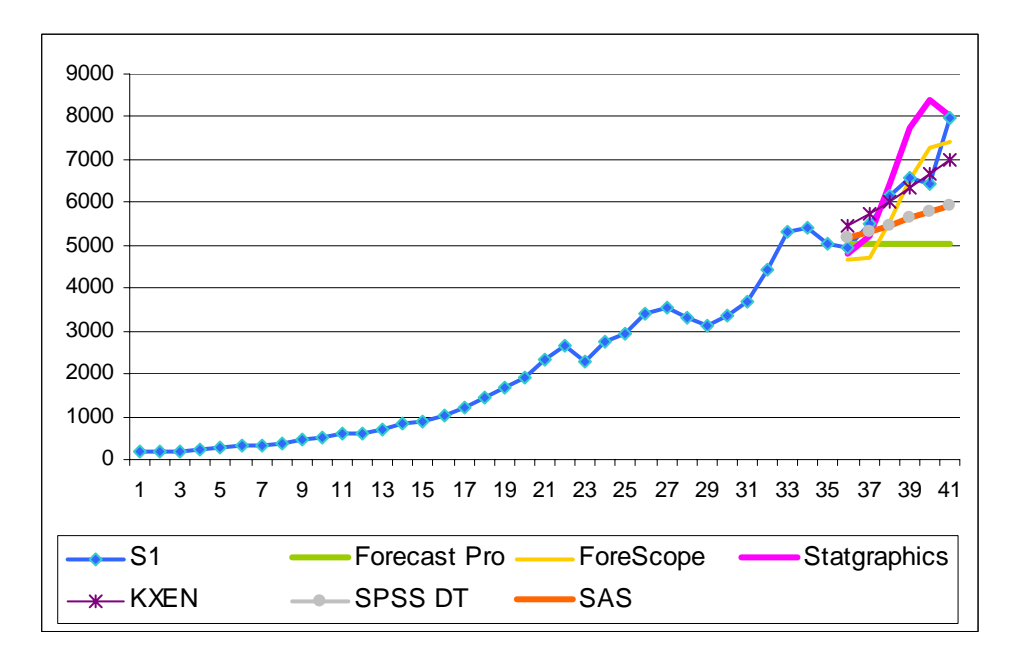

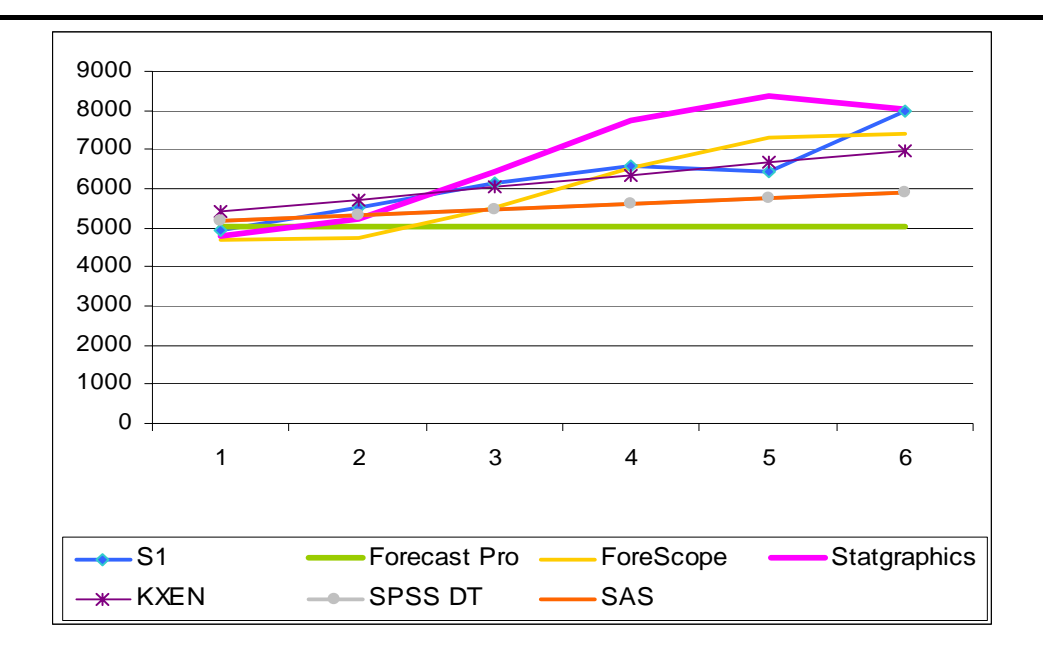

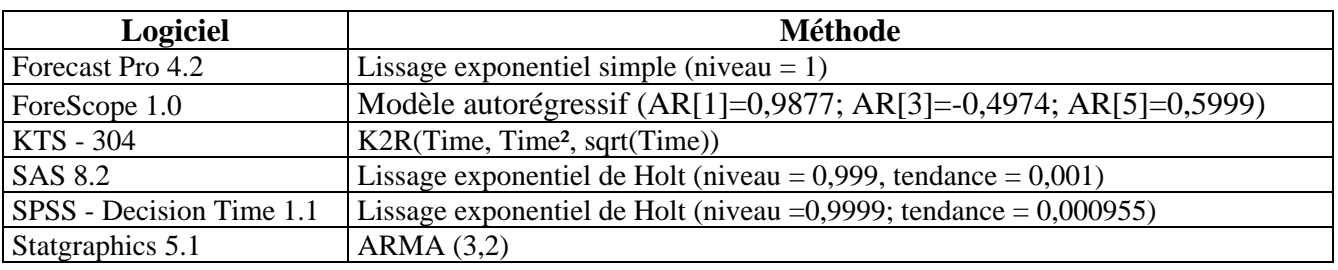

### **S2**

### **Description de la série**

- ¾ Représente **«**Ventes (net), recettes ou bon de trésor du gouvernement américain» entre 1948 et 1986.
- → Série annuelle avec tendance mais sans saisonnalité.<br>
→ Nombre total d'observations: 39.
- → Nombre total d'observations: 39.<br>→ Minimum: 176,800.
- 
- → Minimum: 176,800.<br>
→ Maximum: 13065,20<br>
→ Movenne: 3587,969 ¾ Maximum: 13065,200.
- ¾ Moyenne: 3587,969.

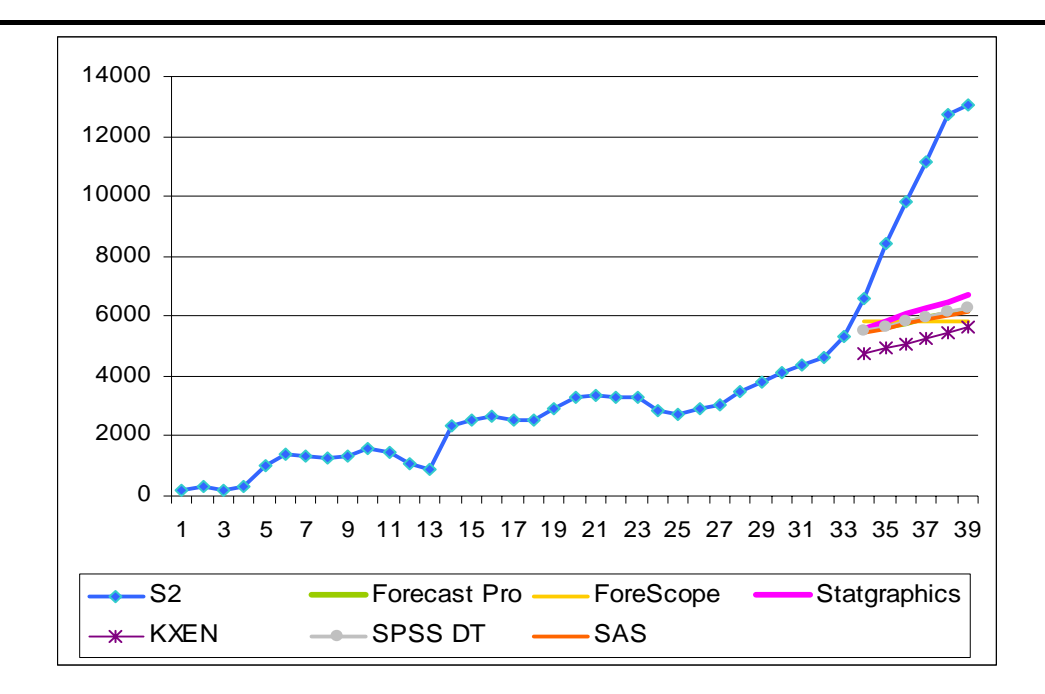

Zoom pour les valeurs prévues:

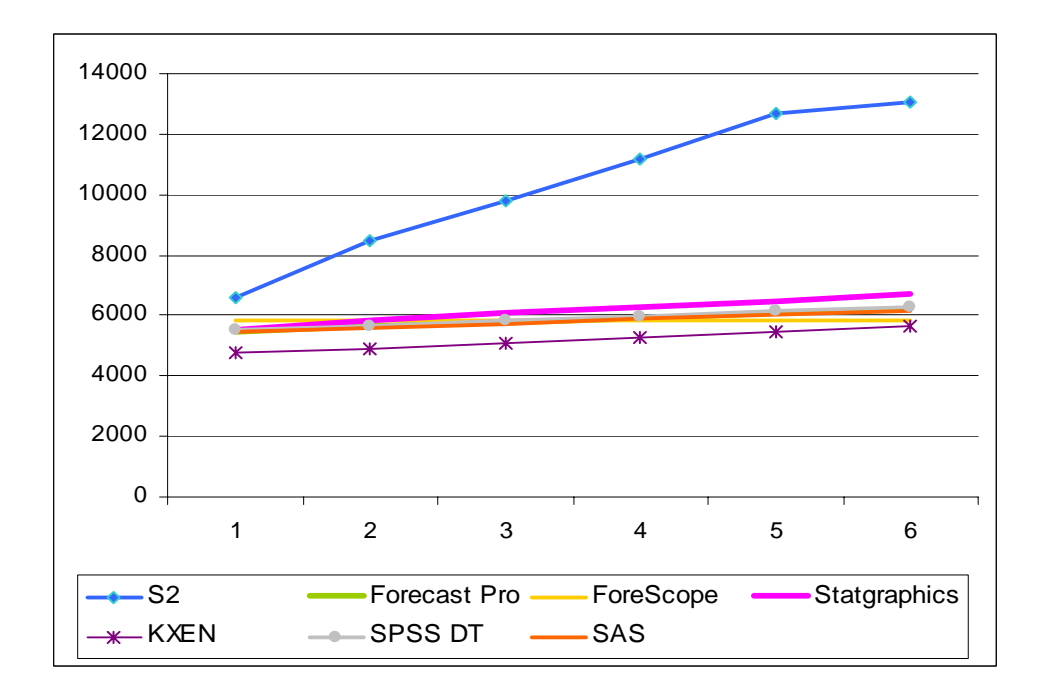

### **Méthode choisie :**

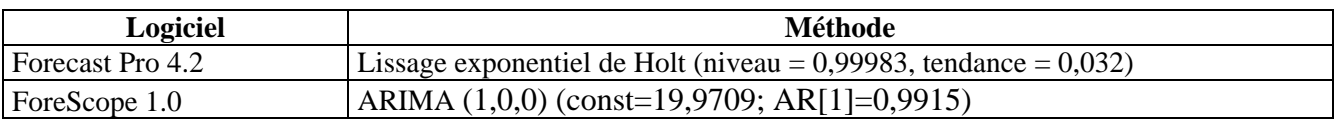

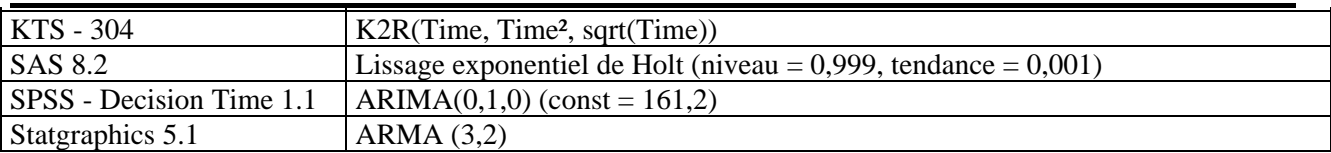

**S3** 

#### **Description de la série**

- → Représente «le prix de la viande de porc aux Etats Unis» entre 1867 et 1948.<br>
→ Série annuelle avec tendance mais sans saisonnalité.<br>
→ Mombre total d'observations: 82.<br>
→ Minimum: 1632.<br>
→ Movenne: 891.280.
- Série annuelle avec tendance mais sans saisonnalité.
- ¾ Nombre total d'observations: 82.
- Minimum: 498.
- Maximum: 1632.
- ¾ Moyenne: 891,280.

Présentation de la série et des prévisions :

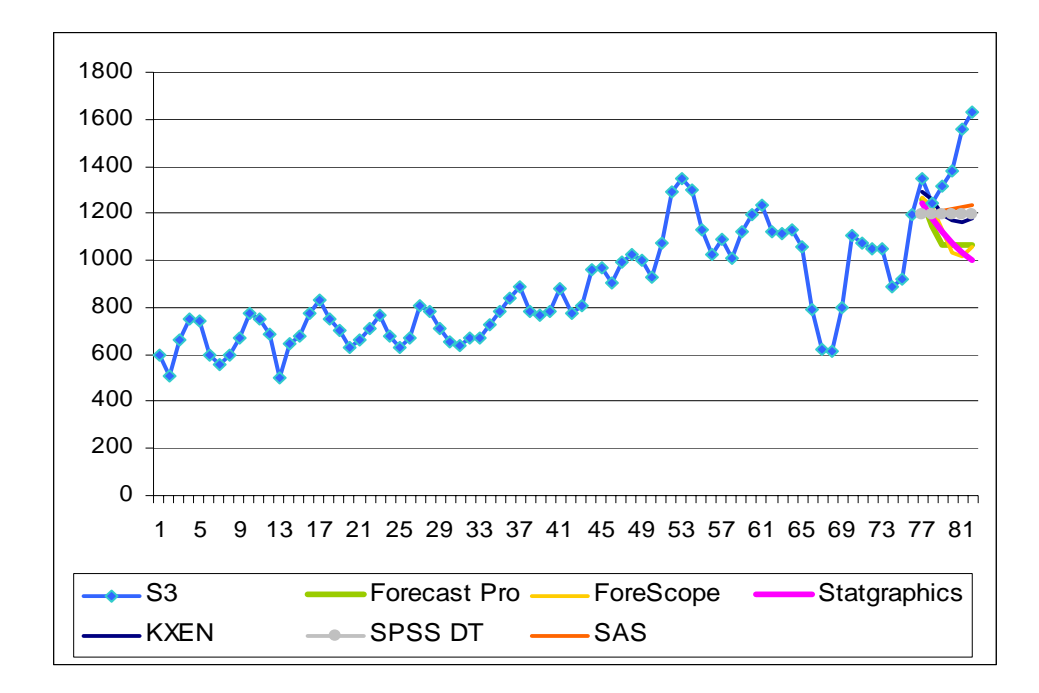

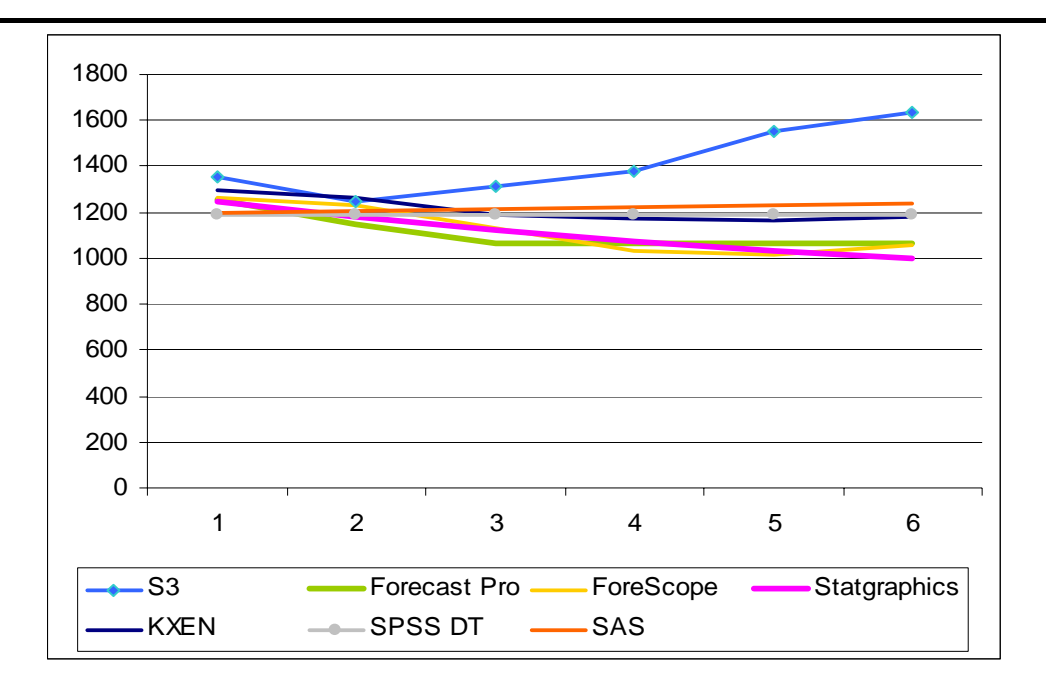

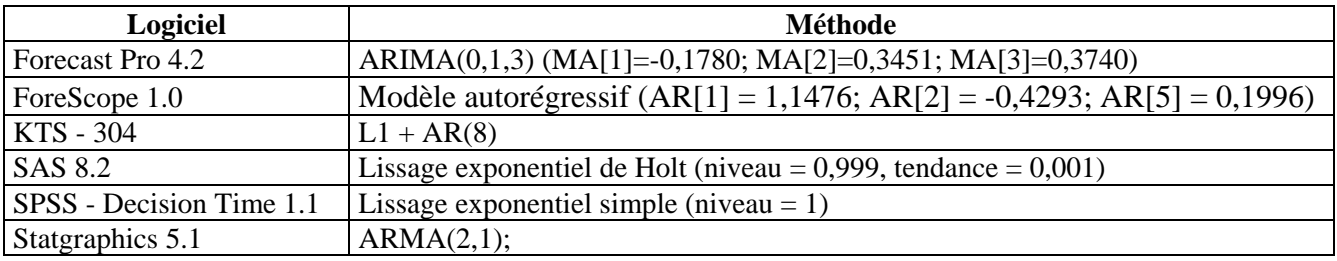

### **S4**

### **Description de la série**

- ¾ Représente "la valeur de marché du stock total de vante sur touts les échanges enregistrés" entre 1947-1987.
- $\triangleright$  Série annuelle avec tendance mais sans saisonnalité.
- ¾ Nombre total d'observations: 41.
- $\triangleright$  Minimum: 107,140.
- $\triangleright$  Maximum: 22841,660.
- ¾ Moyenne: 2917,243.

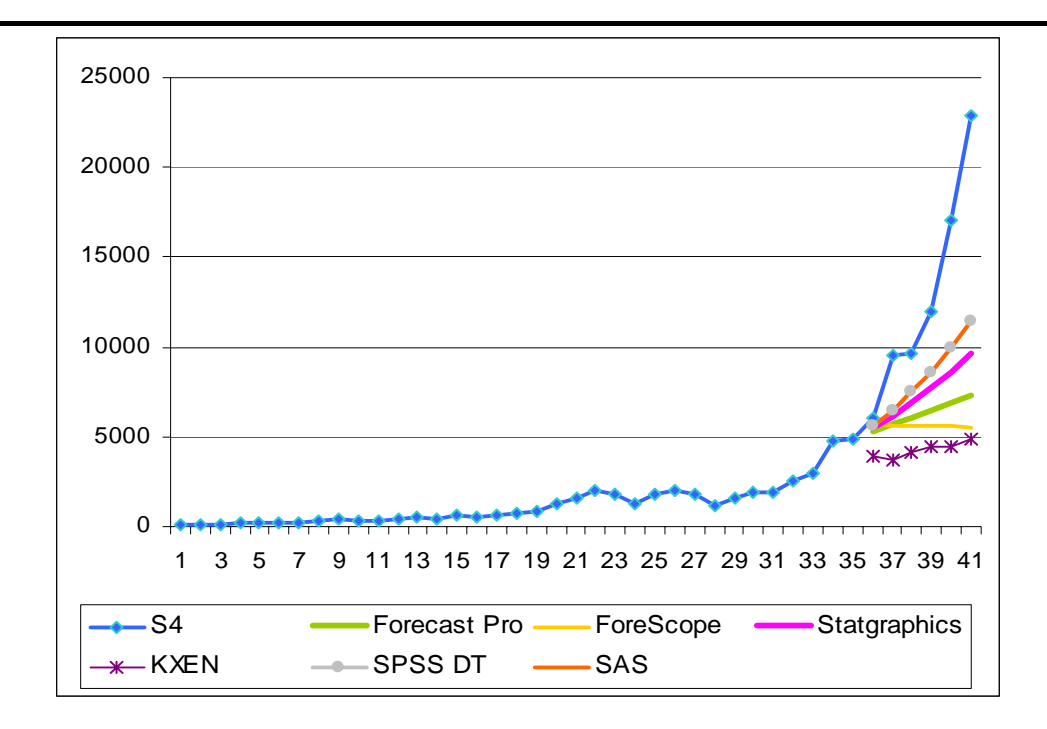

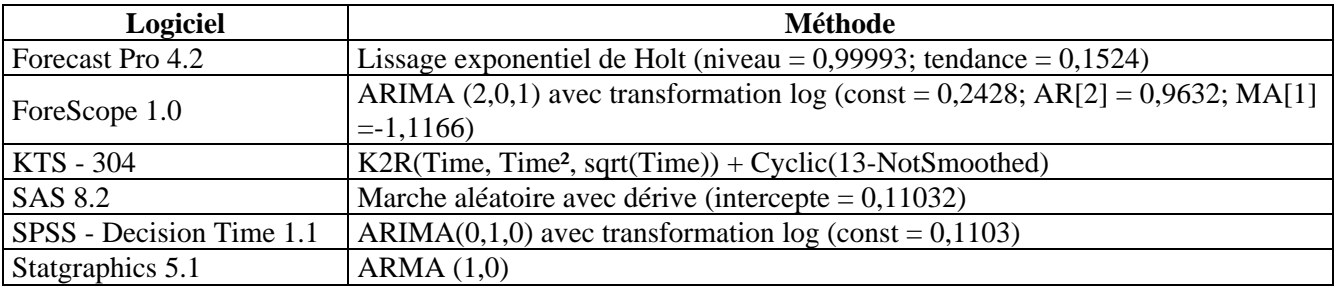

**S5** 

#### **Description de la série**

- ¾ Représente «le profit net après taxes équipement électrique et électronique» entre 1961- 1986.
- $\triangleright$  Est une série annuelle avec tendance mais sans saisonnalité
- ¾ Nombre total d'observations: 26;
- $\triangleright$  Minimum: 1024:
- $\blacktriangleright$  Maximum: 8616;
- ¾ Moyenne: 4166,577.

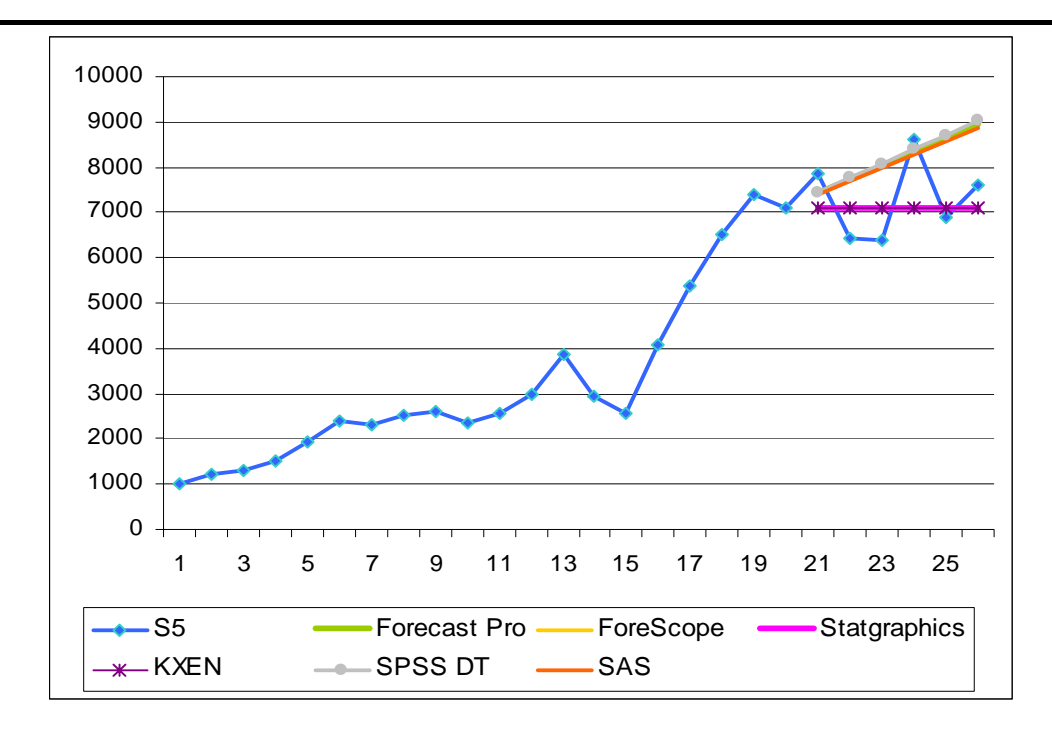

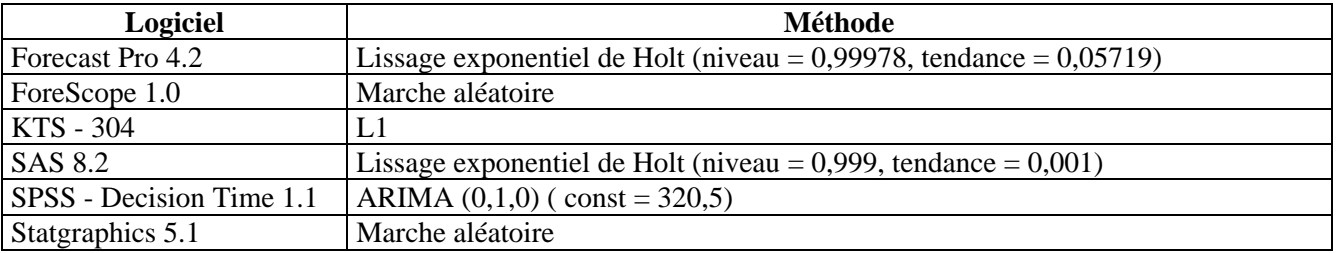

**S6** 

#### **Description de la série**

- ¾ Représente «le déficit (-) ou excèdent (+) en pourcentage du PIB français» entre 1990-2001.
- <ul>\n<li>► Est une série annuelle stationnaire et sans saisonnalité.</li>\n<li>▶ Nonbre total d'observations: 12.</li>\n<li>▶ Minimum: -6;</li>\n<li>▶ Maximum: -1,400;</li>\n<li>▶ Movenne: -3,433.</li>\n</ul>
- ¾ Nombre total d'observations: 12.
- Minimum:  $-6$ :
- ¾ Maximum: –1,400;
- Moyenne:  $-3,433$ .

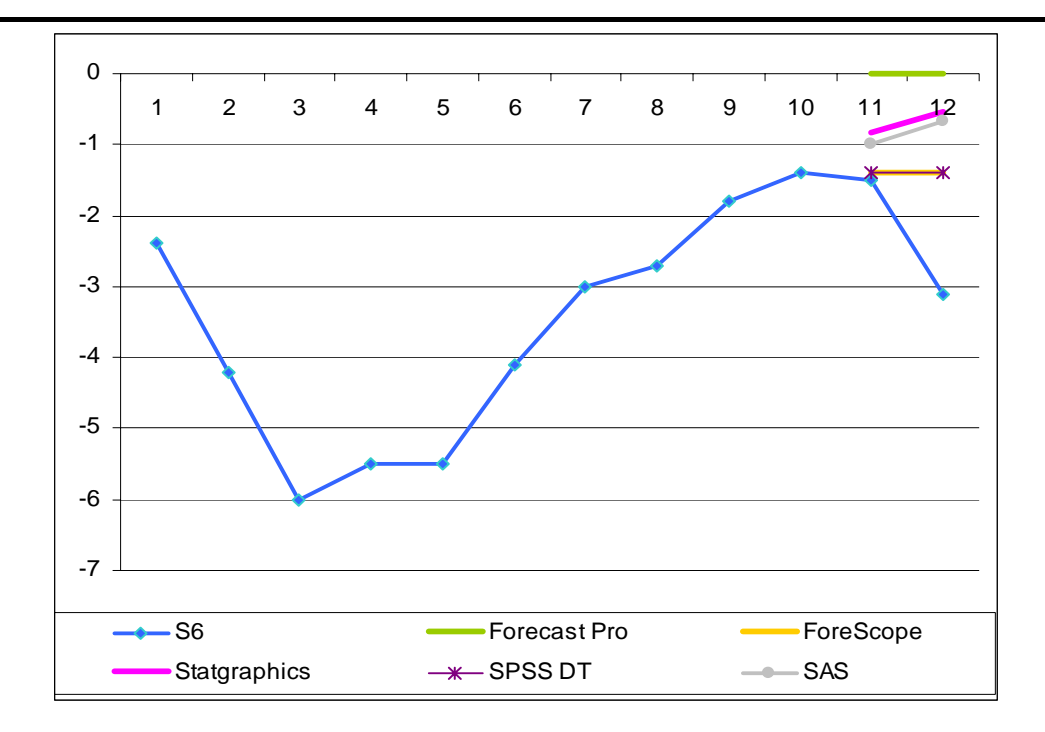

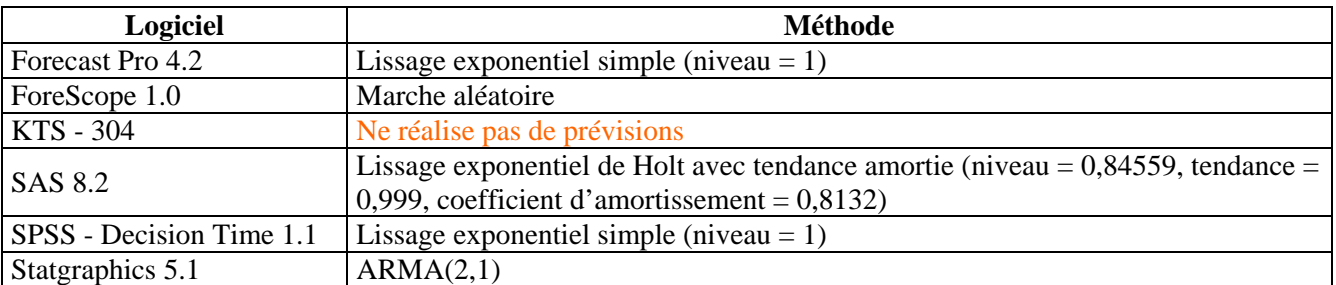

**S7** 

# **Description de la série**

- ¾ Représente «le déficit (-) ou excèdent (+) en pourcentage du PIB du Luxembourg» en 1990- 2001.
- <p>► Est une série annuelle non stationnaire et sans saisonnalité.</p>\n<p>▶ Nonbre total d'observations: 12.</p>\n<p>▶ Minimum: 1,300.</p>\n<p>▶ Maximum: 6,4.</p>
- ¾ Nombre total d'observations: 12.
- Minimum: 1,300.
- Maximum: 6,4.
- $\blacktriangleright$  Moyenne: 3,583.

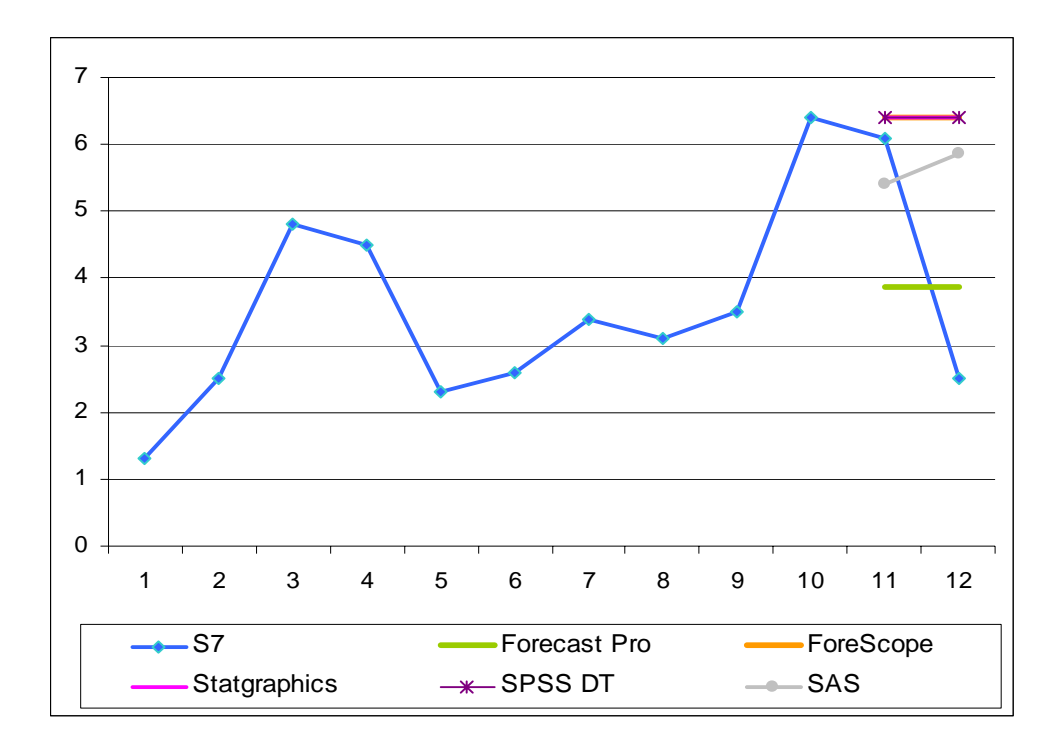

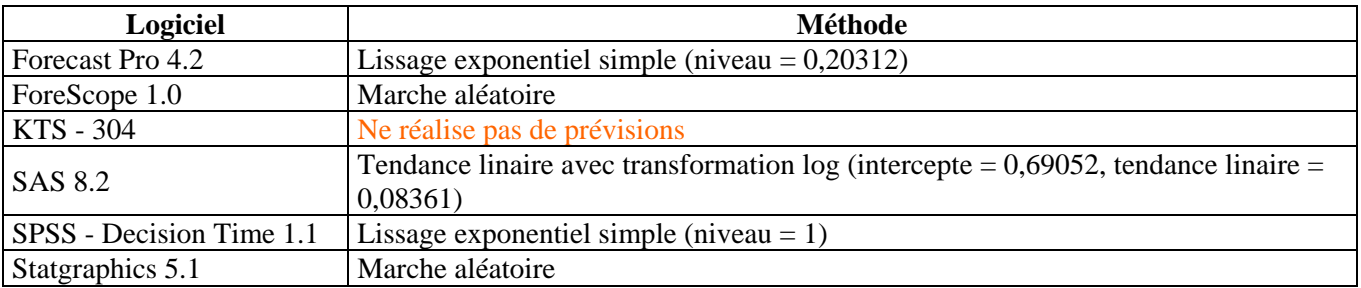

**S8** 

#### **Description de la série**

- → Représente «le taux de chômage par rapport à la population active» entre 1947-1987.<br>
→ Est une série annuelle avec tendance et sans saisonnalité.<br>
→ Minimum: 2900.<br>
→ Minimum: 9700.<br>
→ Movenne: 5621 951.
- Est une série annuelle avec tendance et sans saisonnalité.
- ¾ Nombre total d'observations: 41.
- ¾ Minimum: 2900.
- Maximum: 9700.
- Moyenne: 5621,951.

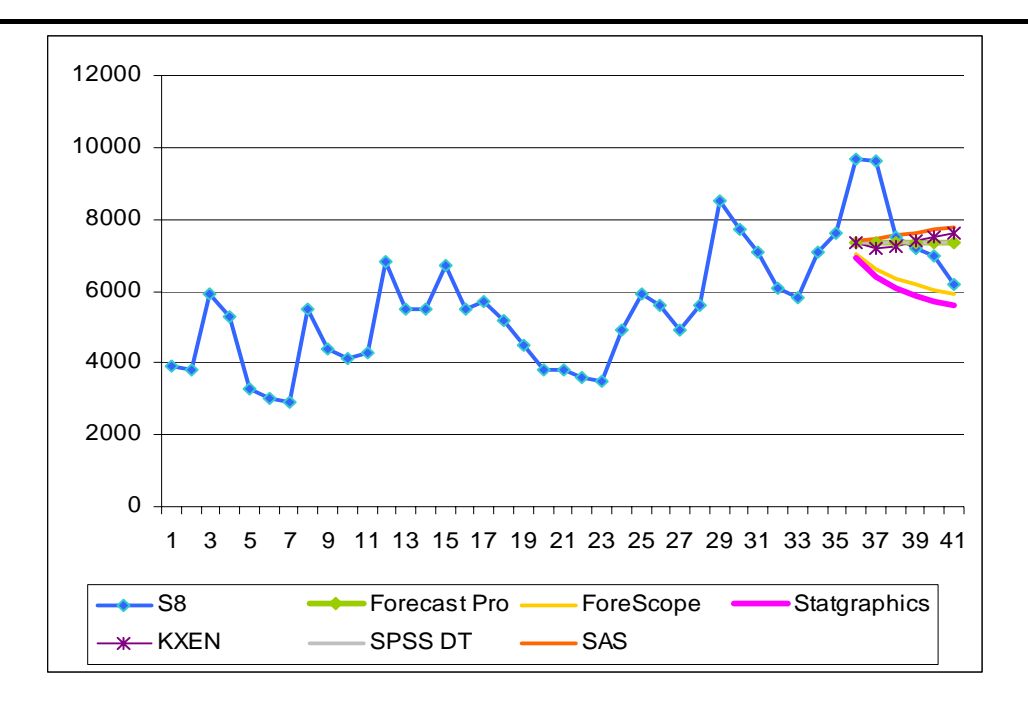

Zoom pour les valeurs prévues :

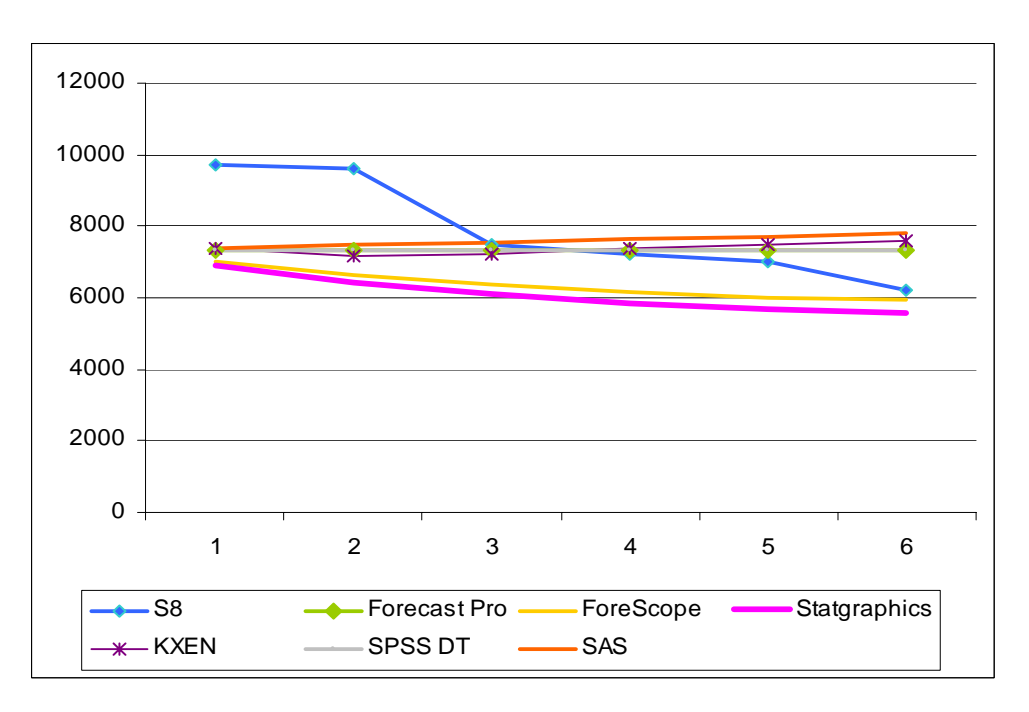

### **Méthode choisie :**

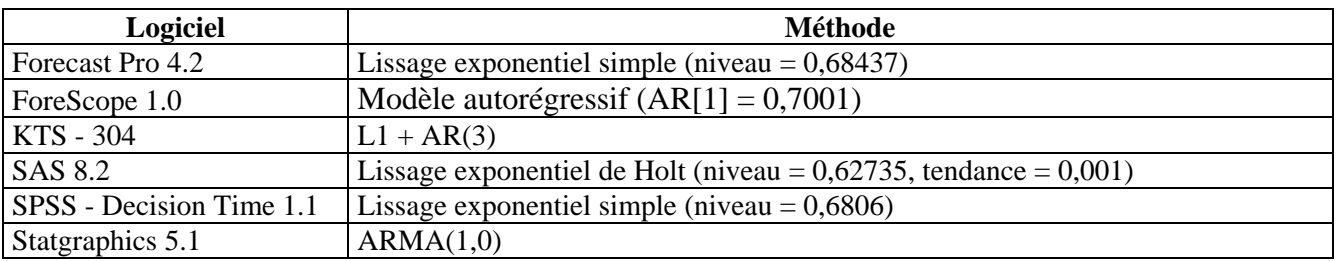

**S9** 

#### **Description de la série**

- ¾ Représente «le taux de pauvreté des ménages» entre 1959-1988.
- ▶ <br>Est une série annuelle avec tendance et sans saisonnalité.<br>▶ <br> Nombre total d'observations: 30.
- → Nombre total d'observations: 30.<br>→ Minimum: 4400.
- $Minimum: 4400$
- $\blacktriangleright$  Maximum: 9250.<br> $\blacktriangleright$  Movenne: 5905.
- Moyenne: 5905.

Présentation de la série et des prévisions :

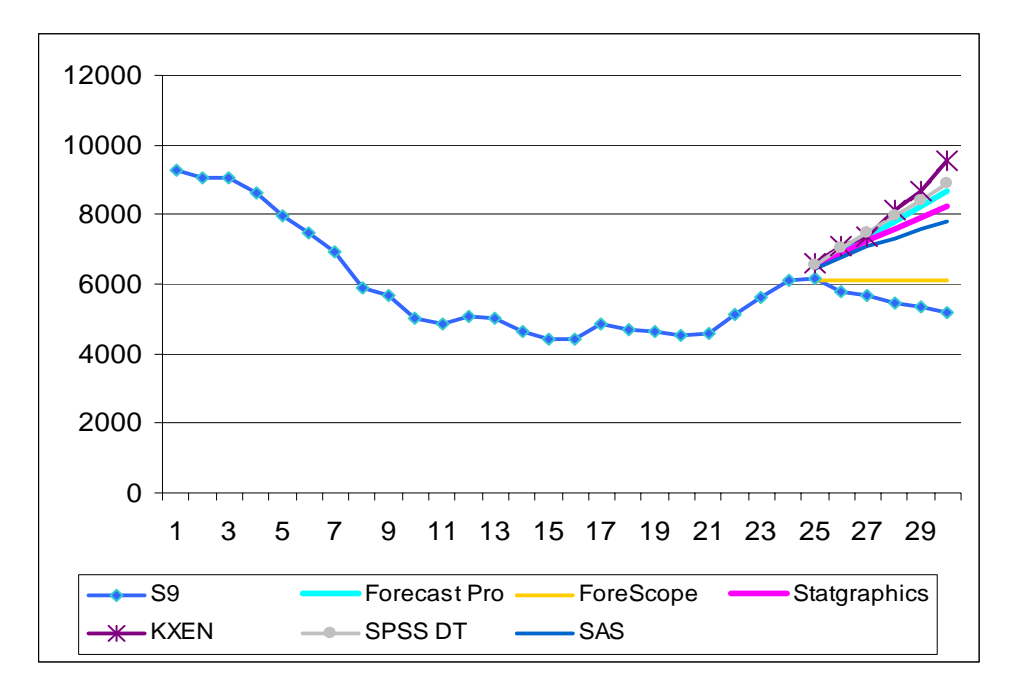

### **Méthode choisie :**

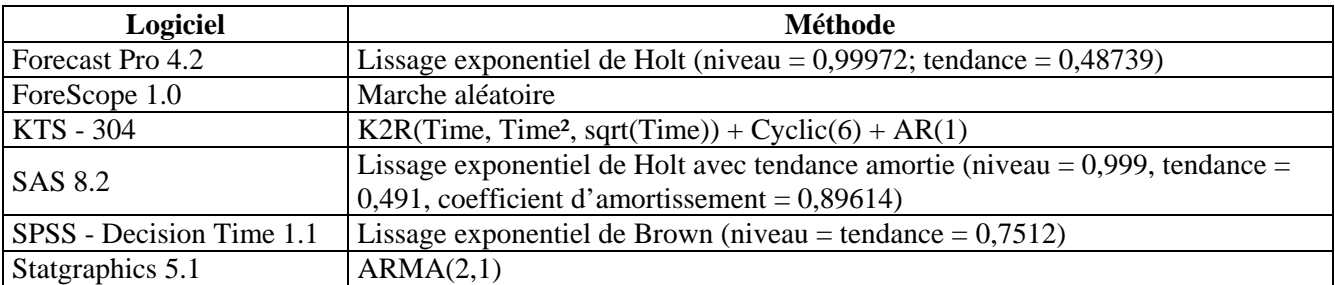

#### **S10**

#### **Description de la série**

- ¾ Représente «estimation de population, classe d'âge 20 à 39 ans, hommes + femmes, France métropolitaine» - 1er janvier 1990 – 1er janvier 2002.
- <p>► Est une série annuelle avec tendance et sans saisonnalité.</p>\n<p>▶ Nonbre total d'observations: 13.</p>\n<p>▶ Minimum: 16370560.</p>\n<p>▶ Maximum: 17190600.</p>\n<p>▶ Movenne: 16863371 3077</p>
- ¾ Nombre total d'observations: 13.
- ¾ Minimum: 16370560.
- ¾ Maximum: 17190600.
- ¾ Moyenne: 16863371,3077.

Présentation de la série et des prévisions :

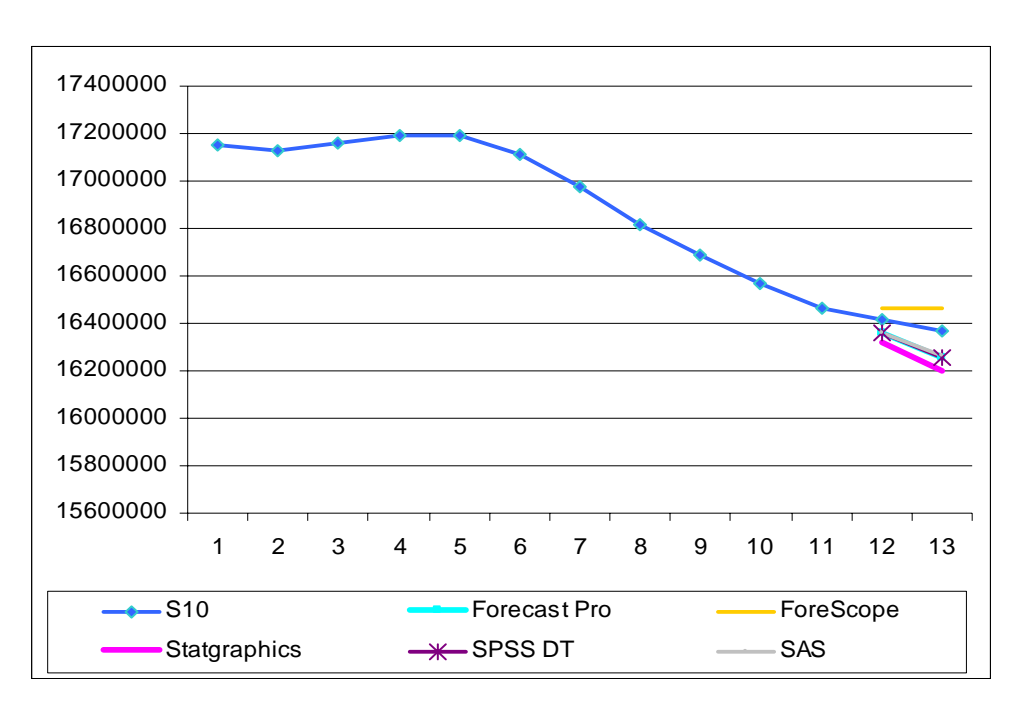

## **Méthode choisie :**

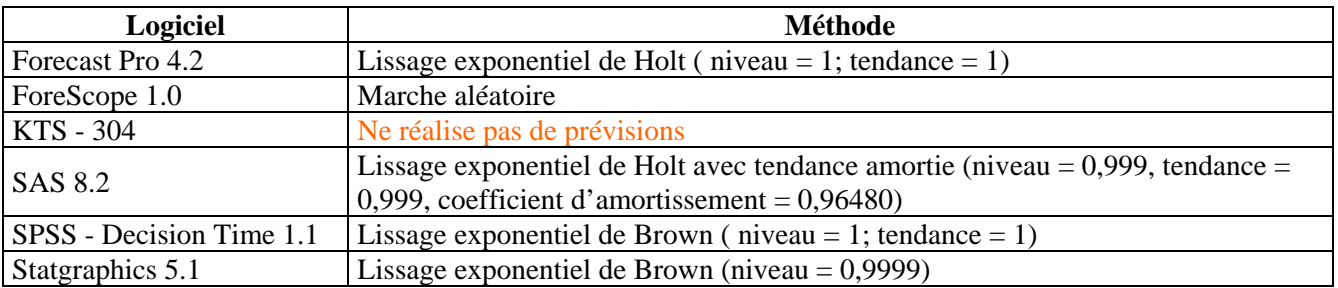

 **S11** 

## **Description de la série**

- ¾ Représente «les émissions de gaz à effet de serre UE15» entre 1990-2001.
- ¾ Nombre total d'observations: 12.
- $\blacktriangleright$  Minimum: 96,100.
- ¾ Maximum: 100,200.
- ¾ Moyenne: 97,875.

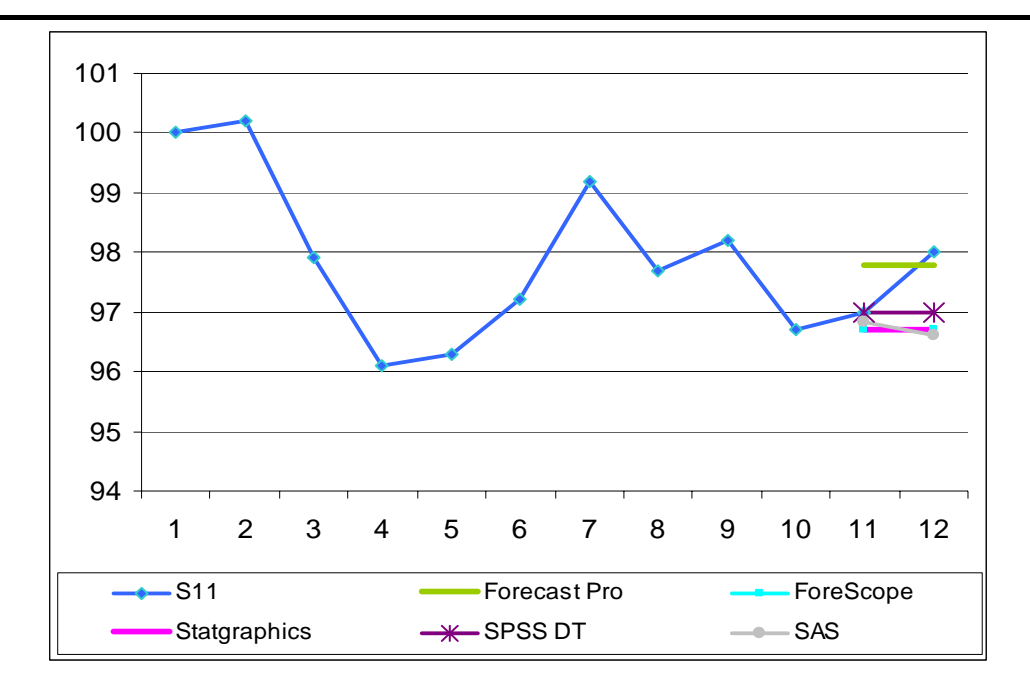

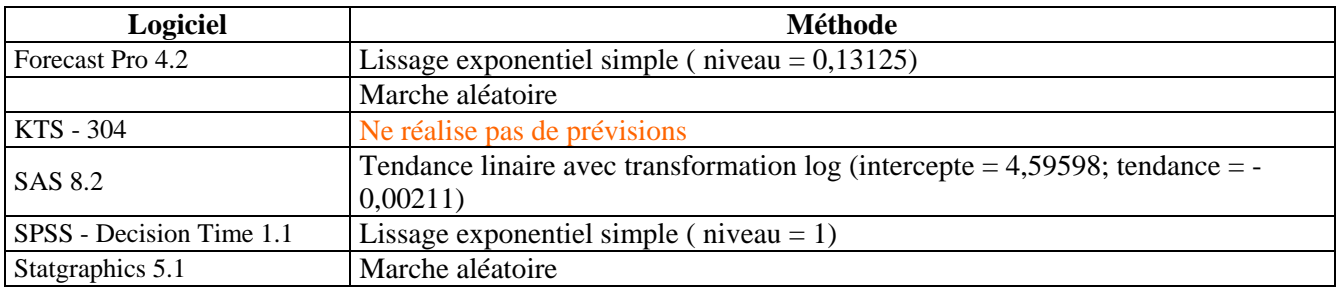

# **S12**

### **Description de la série**

- <p>▶ \n <i>Représente «Vente de fourrures, H. B. Co.</i>," entre 1850-1911. \n <i>▶</i> \n <i>La série est non stationnaire et sans saisonnalité.</i> \n <i>▶</i> \n <i>Minimum: 1180.</i> \n <i>Maximum: 15419.</i>\n</p>
- La série est non stationnaire et sans saisonnalité.
- ¾ Nombre total d'observations: 62.
- ¾ Minimum: 1180.
- ¾ Maximum: 15419.
- ¾ Moyenne: 4752,984.

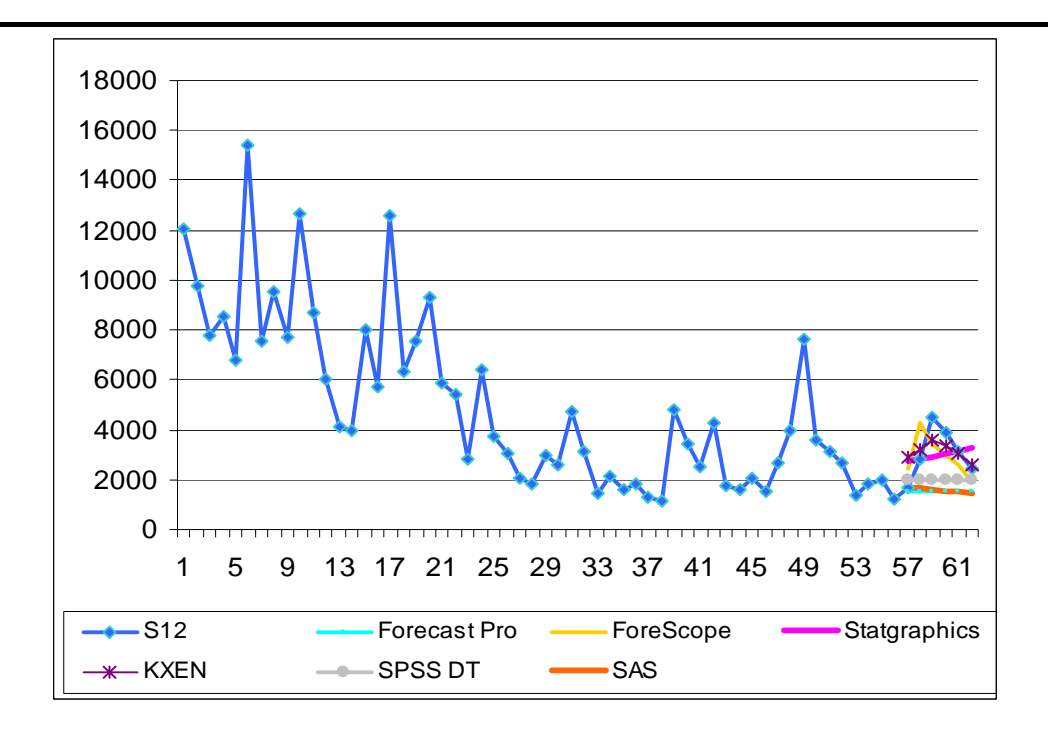

Zoom pour les valeurs prévues :

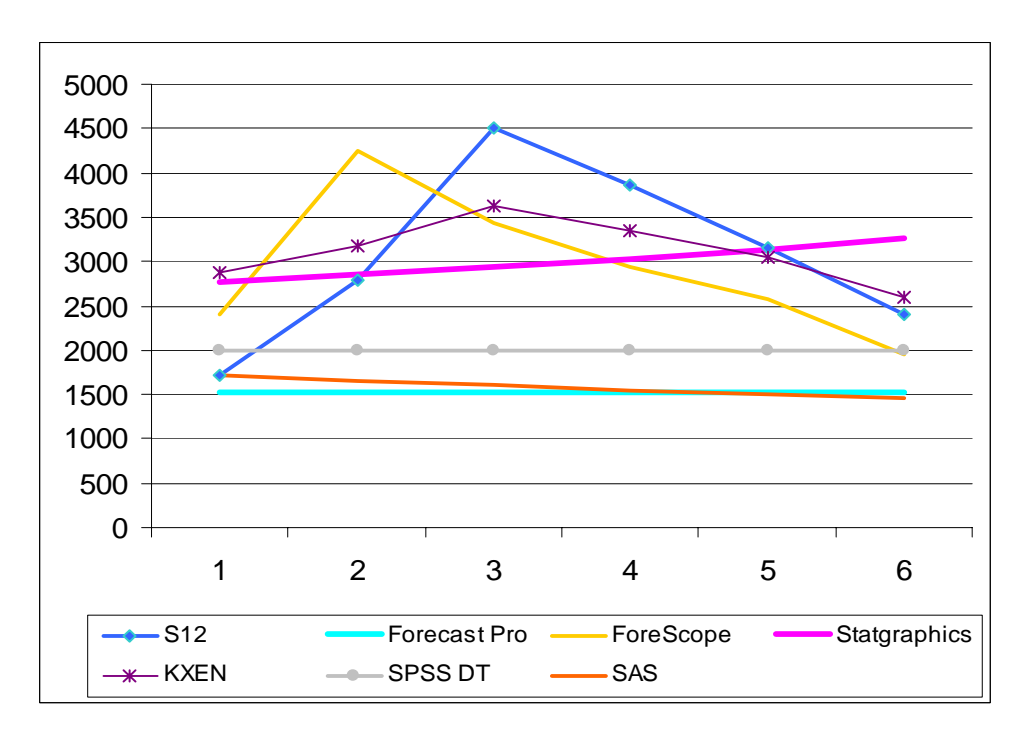

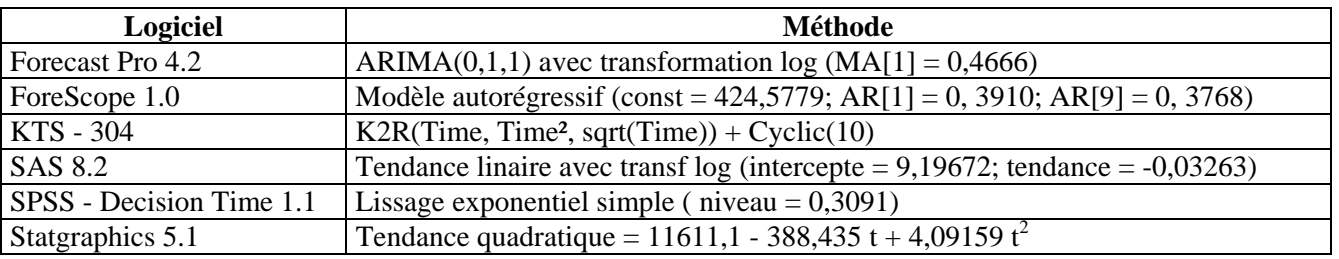

 **S13** 

## **Description de la série**

- ¾ Représente «l'indice de prix à la consommation (en base 100 en 1998) en France -produits frais» entre 1990-2002.
- → Nombre total d'observations: 13.<br>→ Minimum: 88,900.
- Minimum: 88,900.
- $\blacktriangleright$  Maximum: 116,400.<br> $\blacktriangleright$  Movenne: 97.885.
- Moyenne: 97.885.

Présentation de la série et des prévisions :

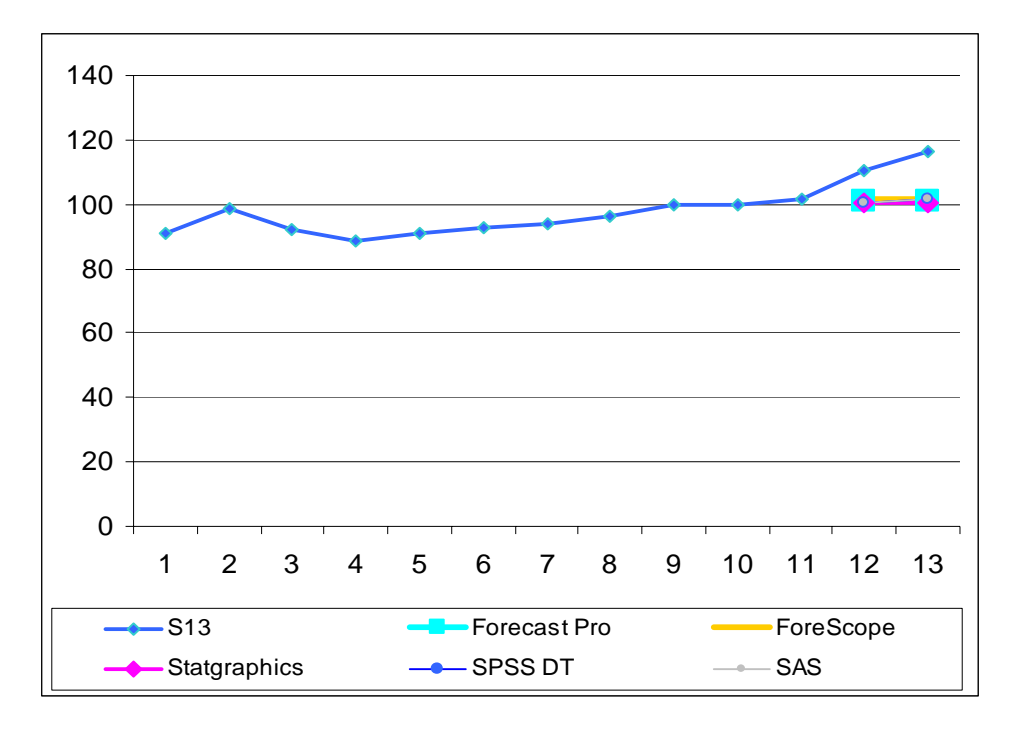

### **Méthode choisie :**

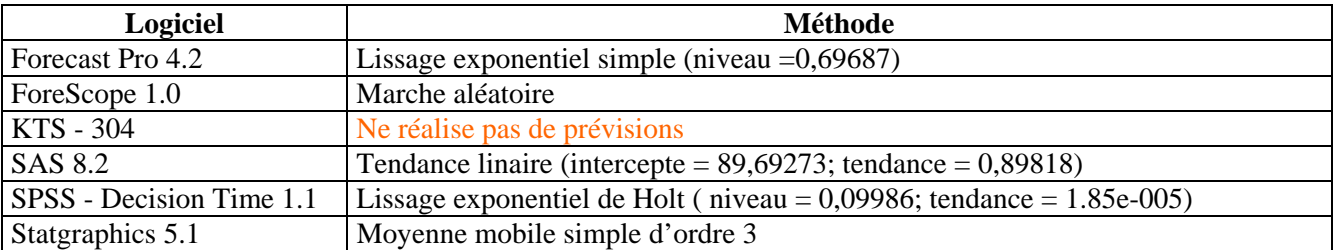

#### **Description de la série**

- ¾ Représente «la production de bière en Australie (méga litres)» entre janvier 1991 août 1995.
- ▶ <br>Est une série mensuelle non stationnaire, avec saisonnalité.<br>▶ <br> Nombre total d'observations: 56.
- ¾ Nombre total d'observations: 56.
- $\geq$  Minimum: 119.<br> $\geq$  Maximum: 192.
- Maximum: 192.
- ¾ Moyenne: 149,304.

Présentation de la série et des prévisions :

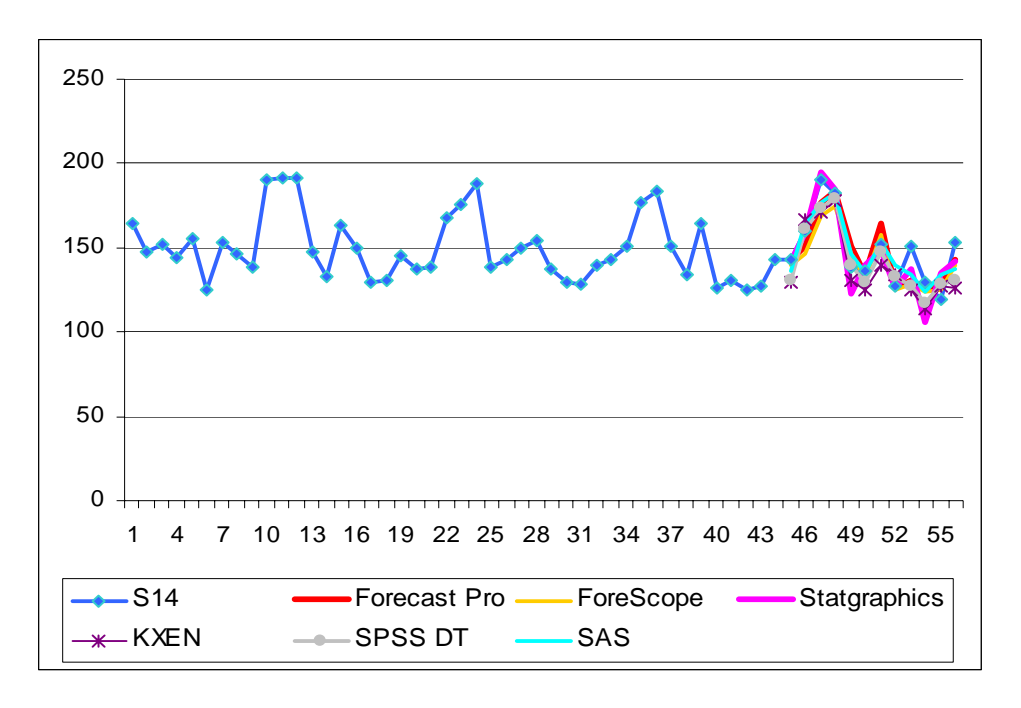

Zoom pour les valeurs prévues :

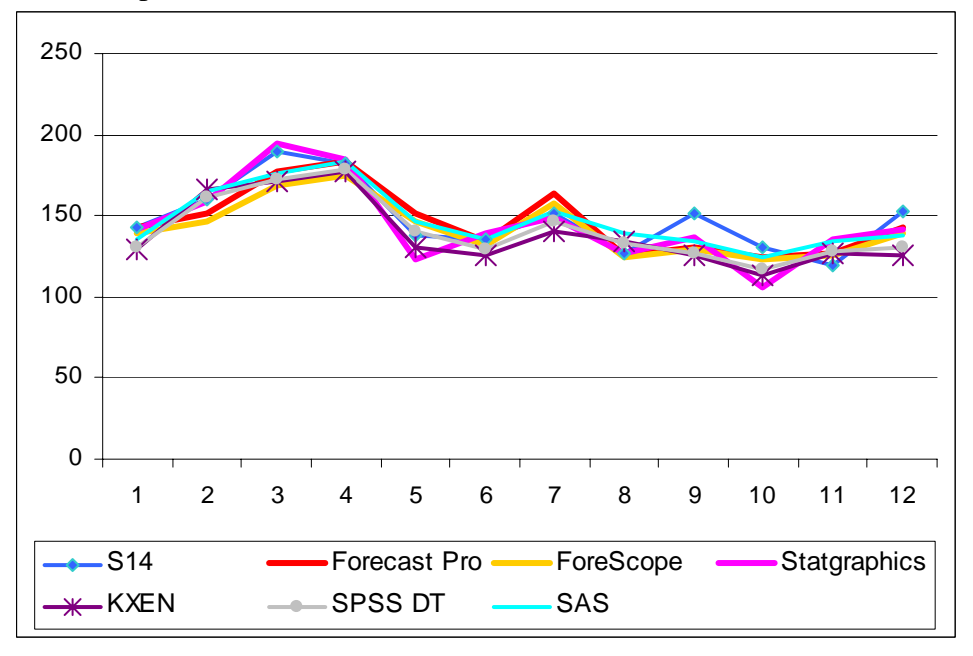

# **Méthode choisie:**

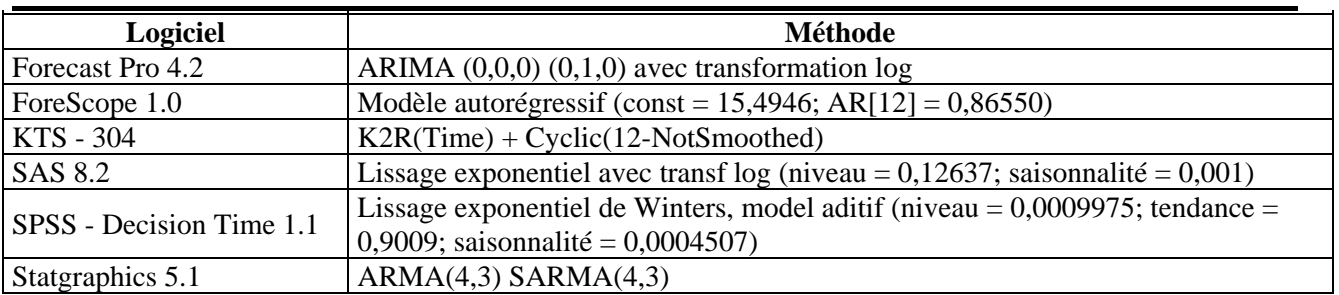

## **S15**

### **Description de la série**

- ¾ Représente «les ventes australiennes de vin fortifié (milliers de litres)» entre janvier 1980 juillet 1995.
- ¾ Série mensuelle avec tendance et saisonnalité.
- $\triangleright$  Nombre total d'observations: 187.<br>
Minimum: 1153
- Minimum: 1153.
- $\blacktriangleright$  Maximum: 5618.
- ¾ Moyenne: 2969,043.

Présentation de la série et des prévisions :

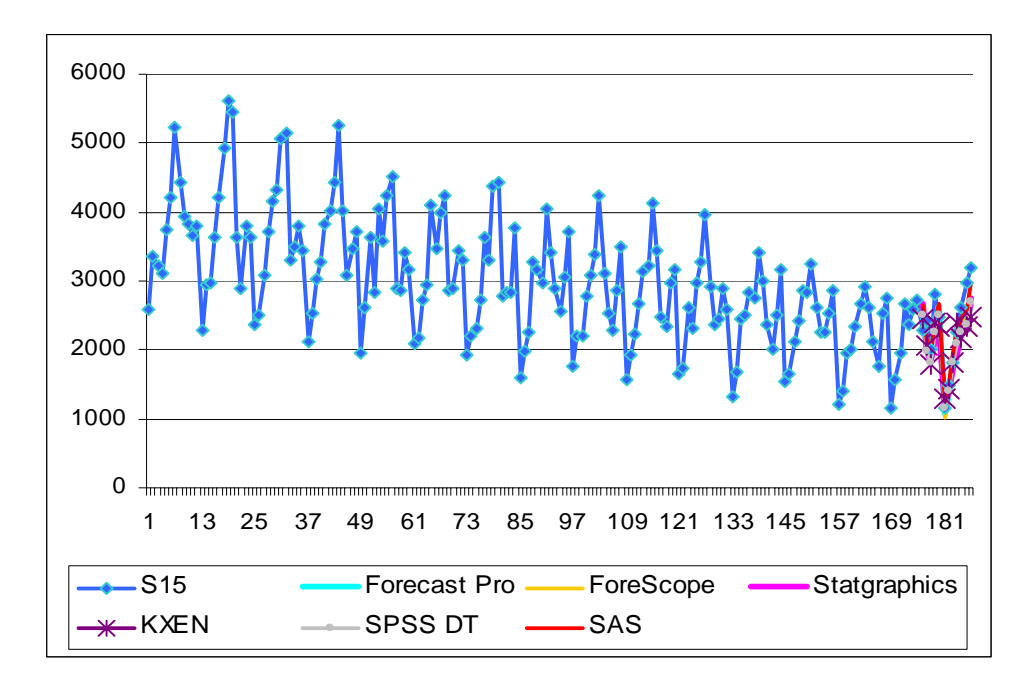

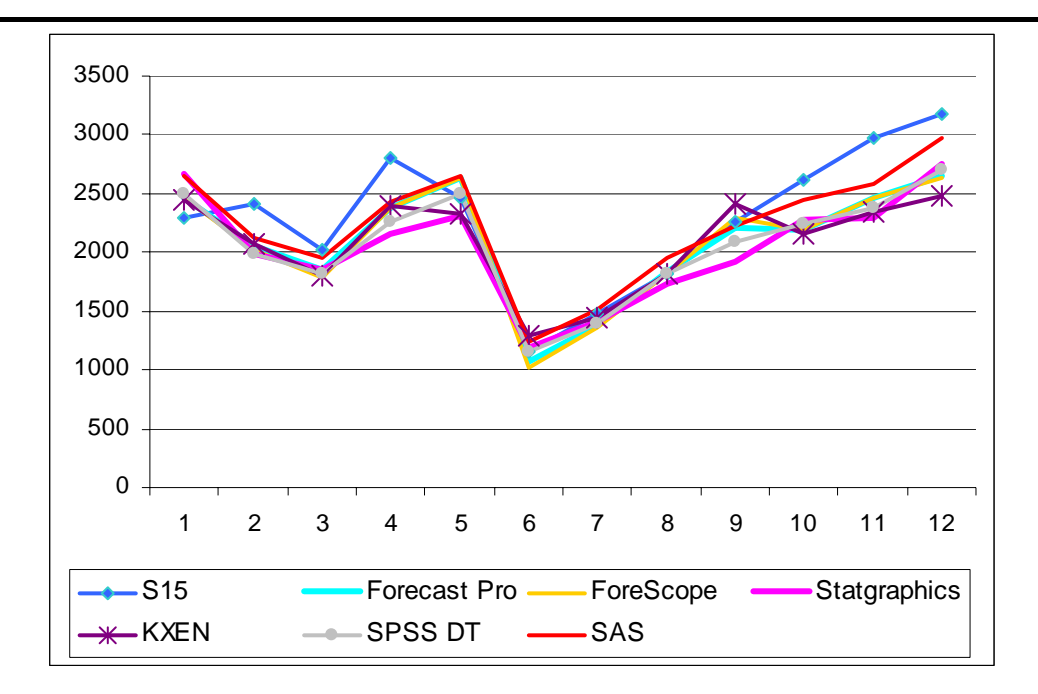

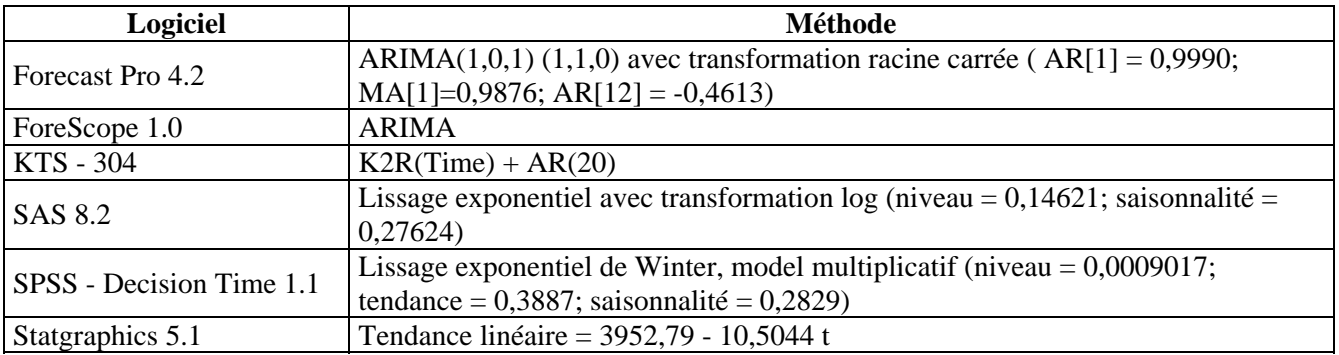

### **S16**

#### **Description de la série**

- ¾ Représente «les ventes totales de vin / marché (en bouteilles <= 1 litre )» entre janvier 1980 - août 1994.
- ▶ <br>Est une série mensuelle avec tendance et saisonnalité.<br>▶ <br> Nombre total d'observations: 176.
- → Nombre total d'observations: 176.<br>
→ Minimum: 13652.
- Minimum: 13652.
- $\blacktriangleright$  Maximum: 40226.
- ¾ Moyenne: 25392,148.

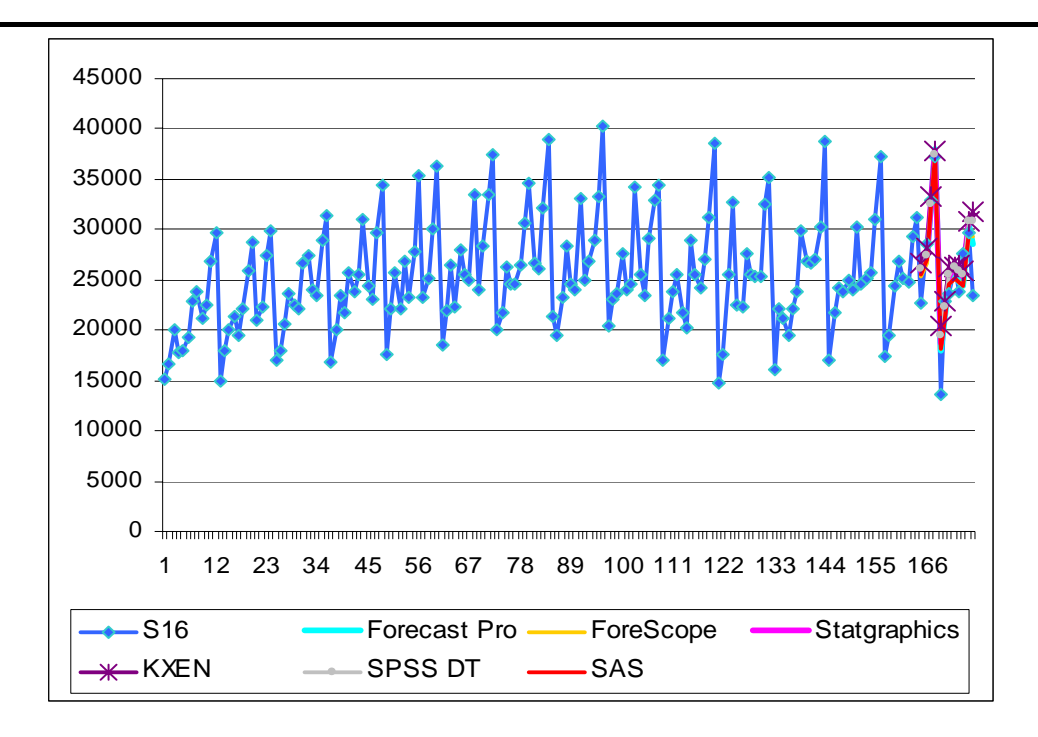

Zoom pour les valeurs prévues :

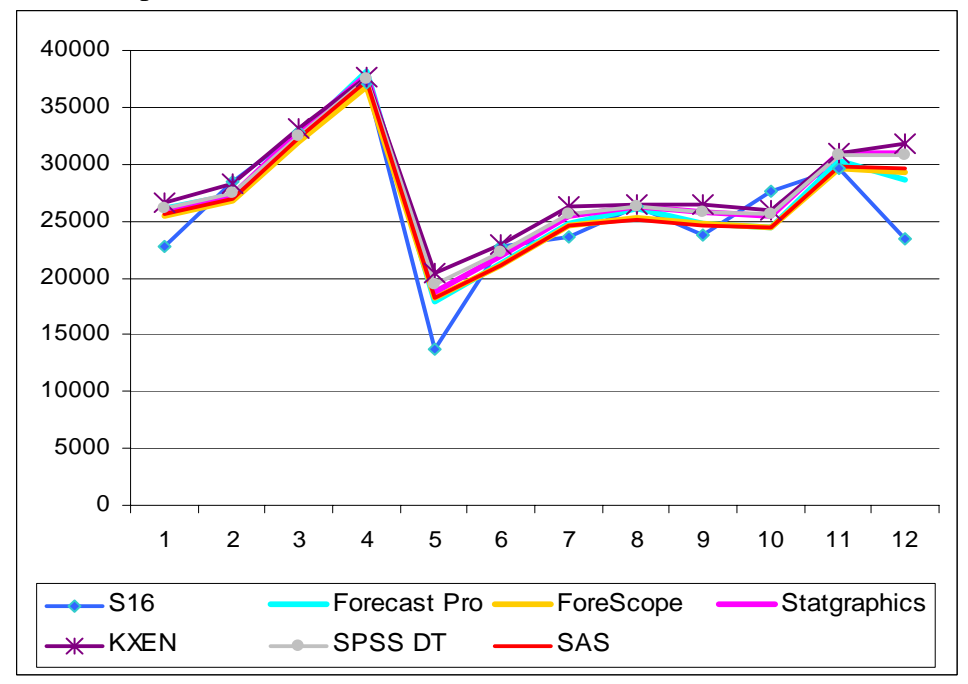

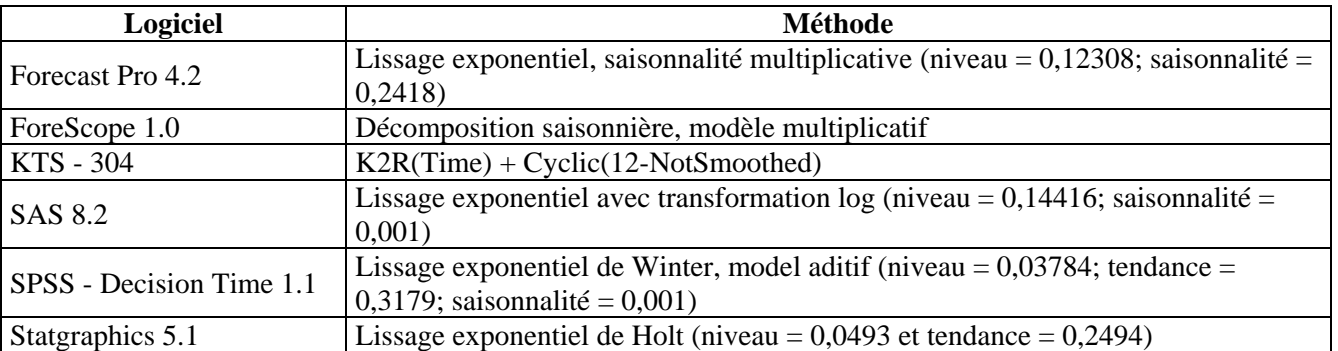

# **S17**

# **Description de la série**

- ¾ Représente «Les ventes de champagne en France (milliers de bouteilles)» entre janvier 1962 – décembre 1968.
- ¾ Série mensuelles, avec tendance et saisonnalité; il y a une demande importante en fin d'année et un creux au mois d'août à cause de vacances.
- ¾ Nombré total des observations: 84.
- $\triangleright$  Minimum: 323.
- $\blacktriangleright$  Maximum: 13916.
- ¾ Moyenne: 4441,333.

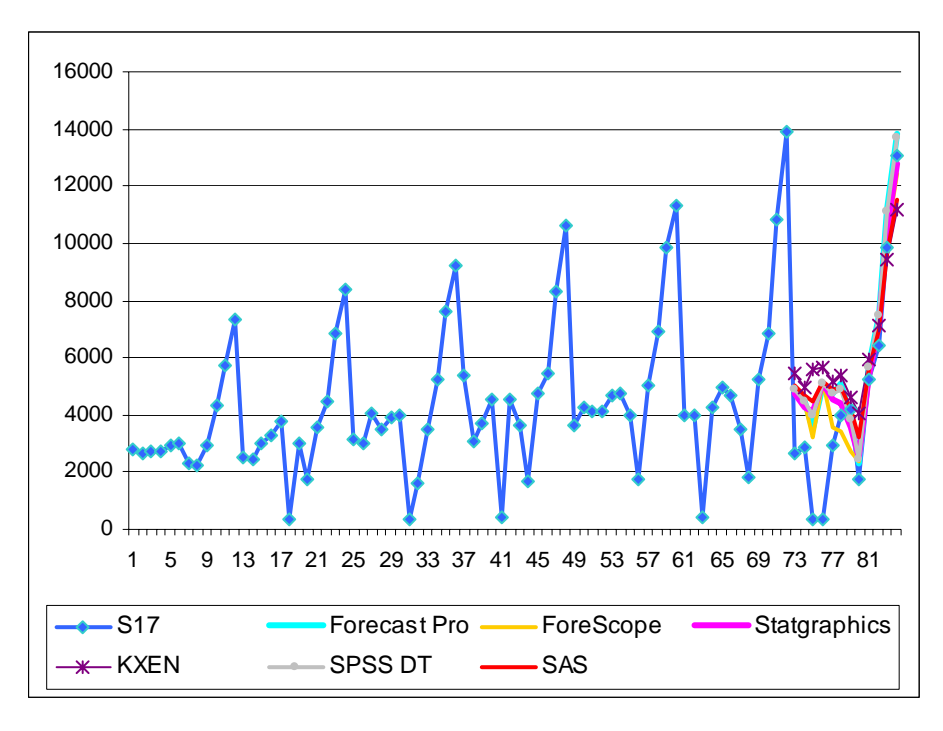

Zoom pour les valeurs prévues :

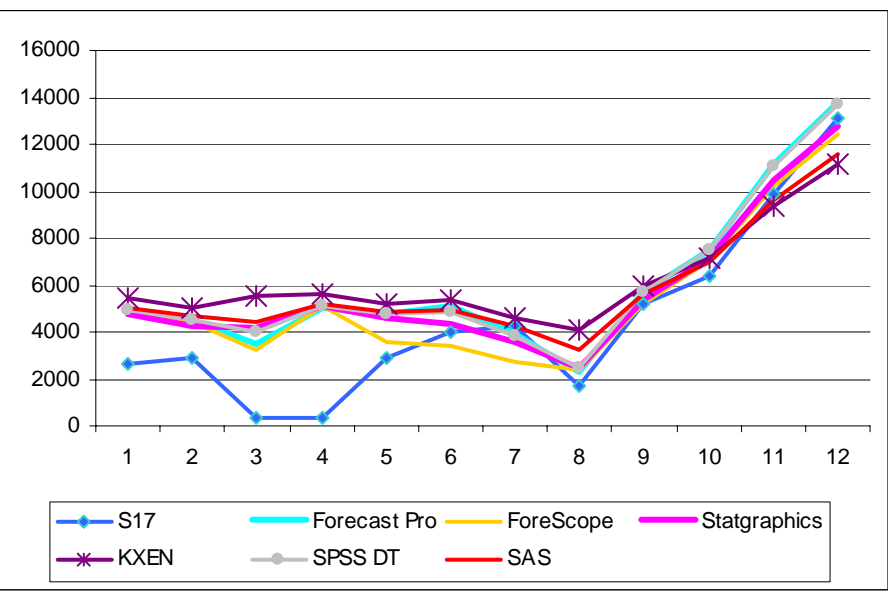

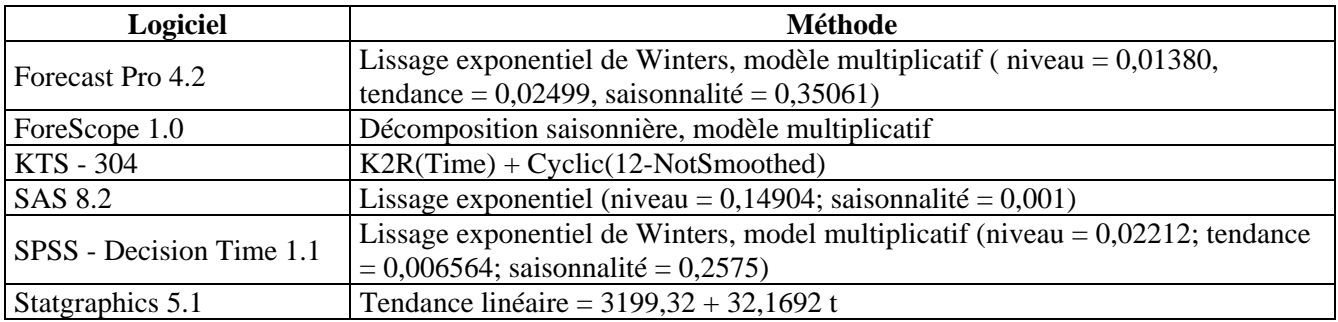

### **S18**

## **Description de la série**

- → Représente: «La production de chocolat en Australie» entre juillet 1957 août 1995.<br>
→ Série mensuelle avec tendance et saisonnalité.<br>
→ Nombre total d'observations: 458.<br>
→ Minimum: 1006.<br>
→ Maximum: 11095.<br>
→ Movenne
- Série mensuelle avec tendance et saisonnalité.
- ¾ Nombre total d'observations: 458.
- ¾ Minimum: 1066.
- ¾ Maximum: 11095.
- ¾ Moyenne: 5150,642.

Présentation de la série et des prévisions :

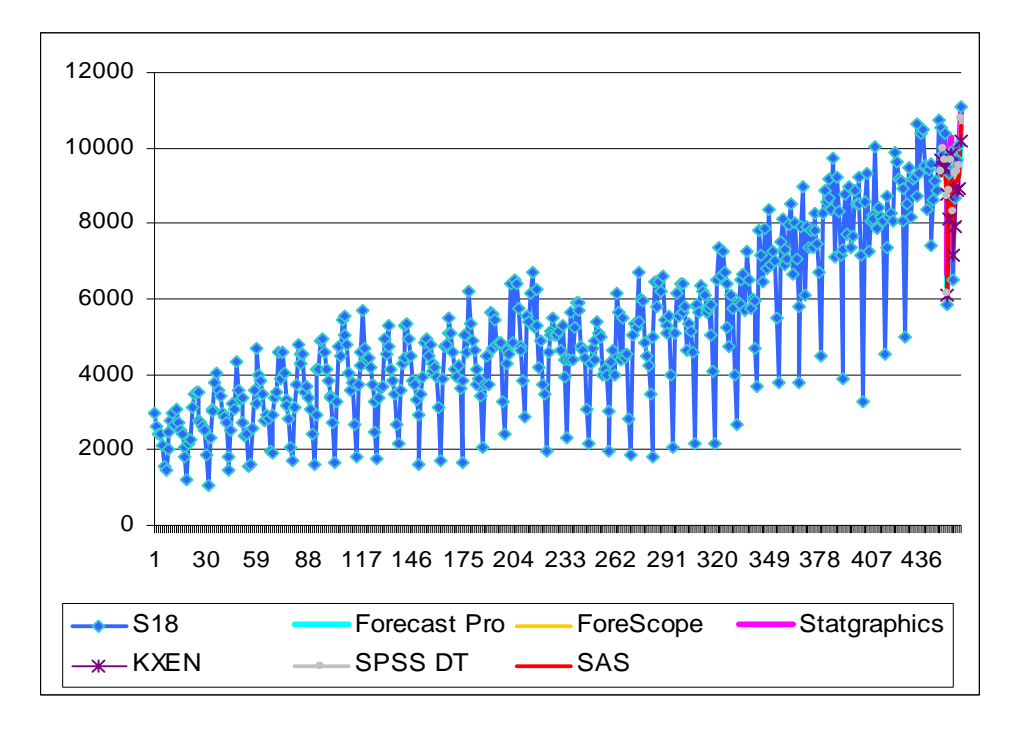

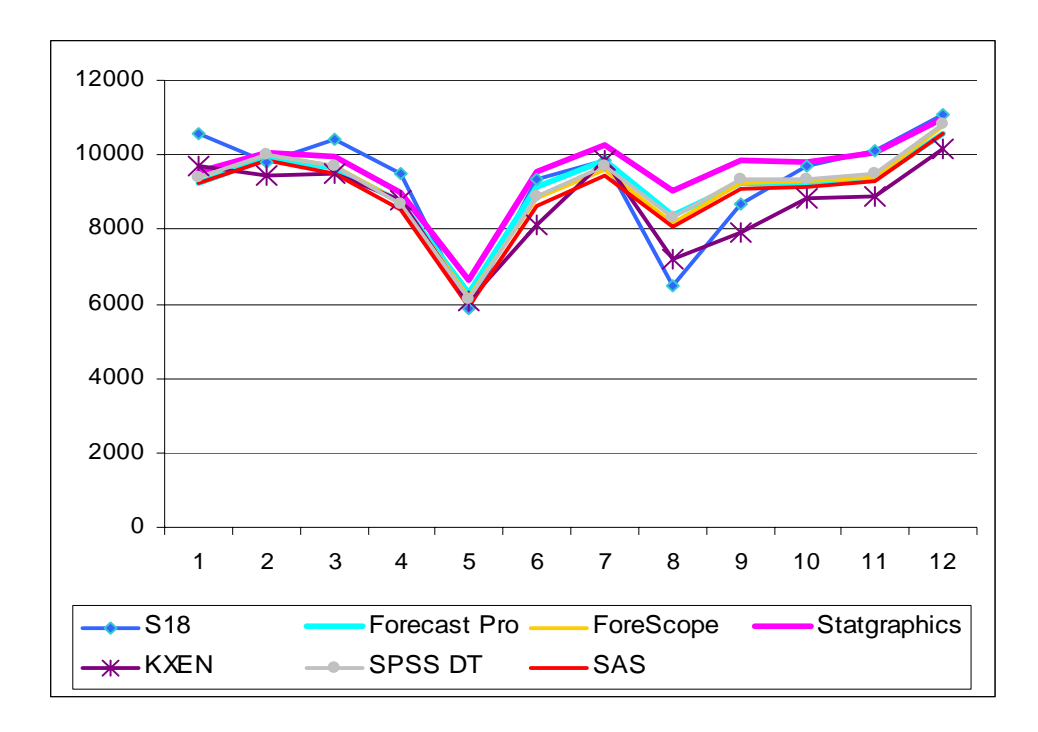

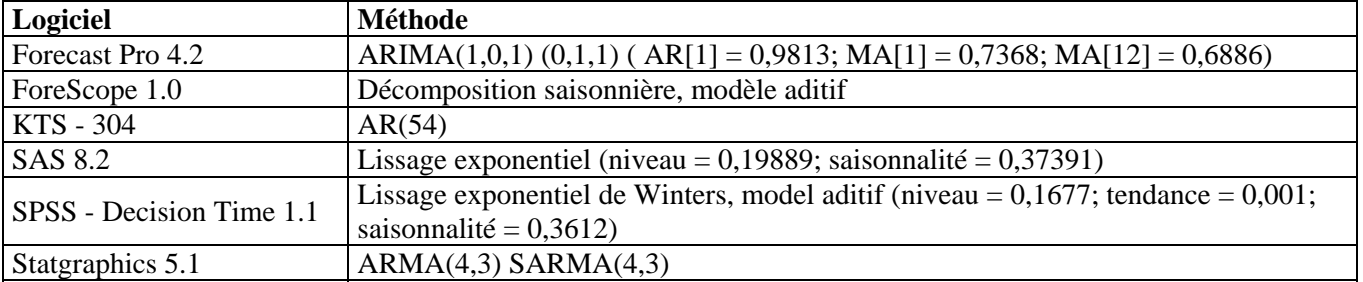

### **S19**

# **Description de la série**

- ¾ Représente: «Exportation de cigarettes» entre janvier 1978 juin 1988.
- → Série mensuelle avec tendance et saisonnalité.<br>
→ Nombre total d'observations: 126.
- → Nombre total d'observations: 126.<br>
→ Minimum: 2766.<br>
→ Maximum: 10928.
- Minimum: 2766.
- ¾ Maximum: 10928.
- $\blacktriangleright$  Moyenne: 6258,810.

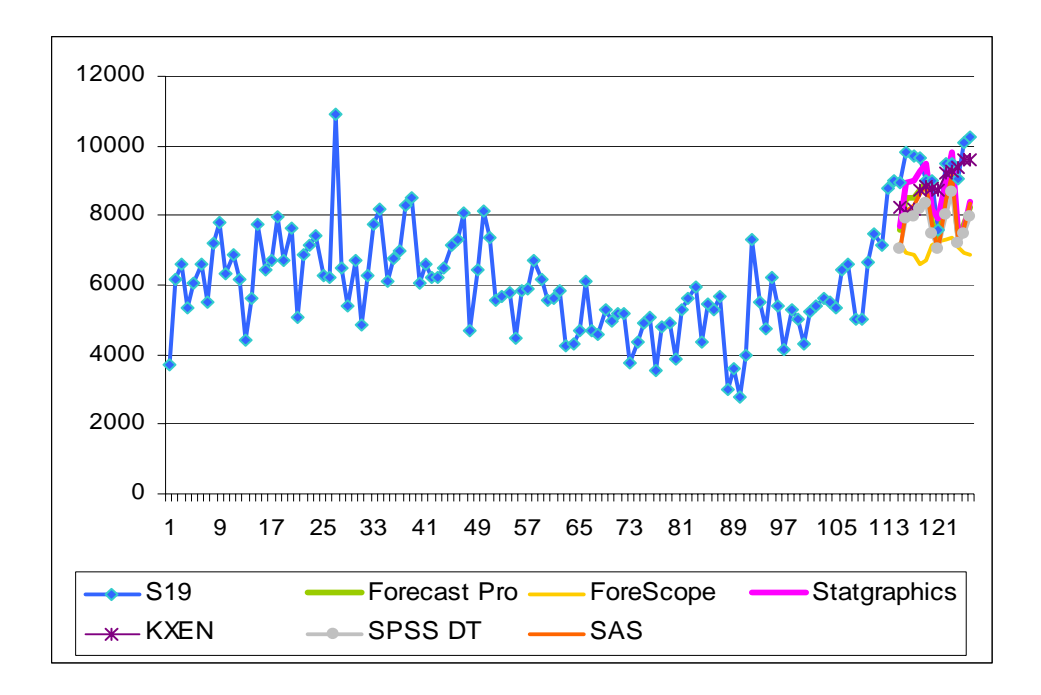

Zoom pour les valeurs prévues :

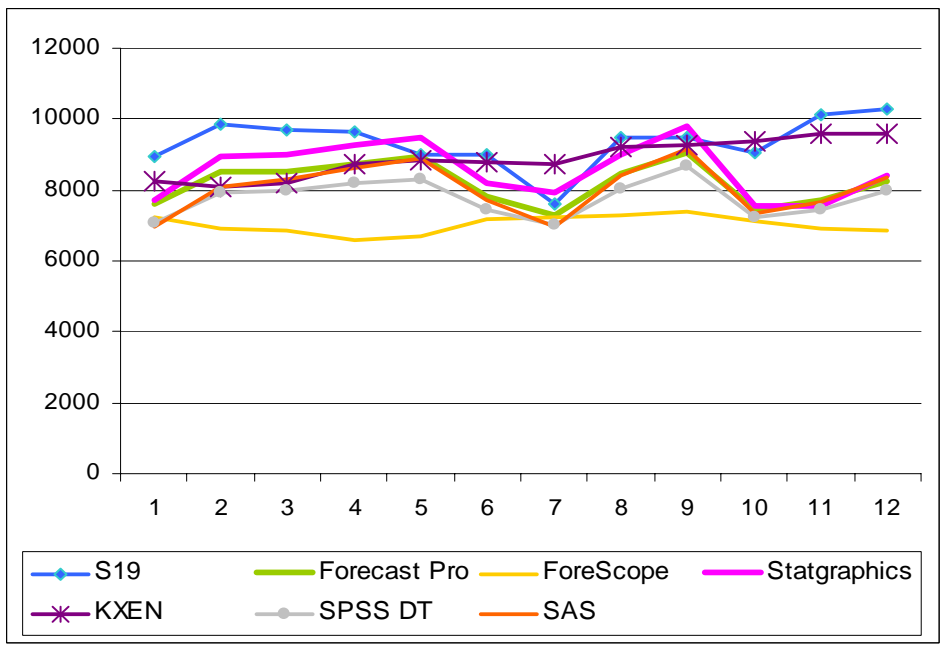

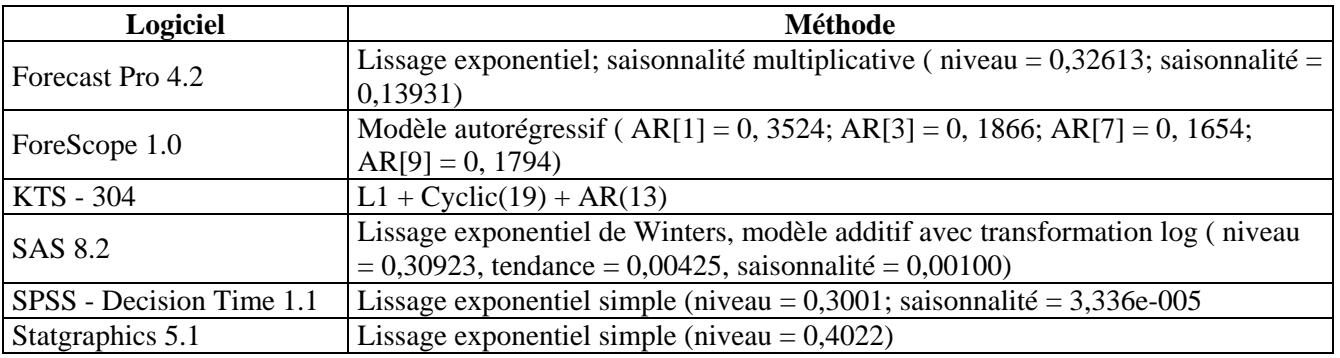

# **S20**

# **Description de la série**

- ¾ Représente: «L'électricité produite par l'industrie électrique américaine (en milliards kilowatts/heure)» entre janvier 1988 – octobre1996.
- <ul>\n<li>► Série mensuelle avec tendance et saisonnalité.</li>\n<li>▶ Nombre total d'observations: 142.</li>\n<li>▶ Minimum: 184,880.</li>\n<li>▶ Maximum: 304,710.</li>\n<li>▶ Movenne: 231.089.</li>\n</ul>
- ¾ Nombre total d'observations: 142.
- Minimum: 184,880.
- ¾ Maximum: 304,710.
- Moyenne: 231,089.

Présentation de la série et des prévisions :

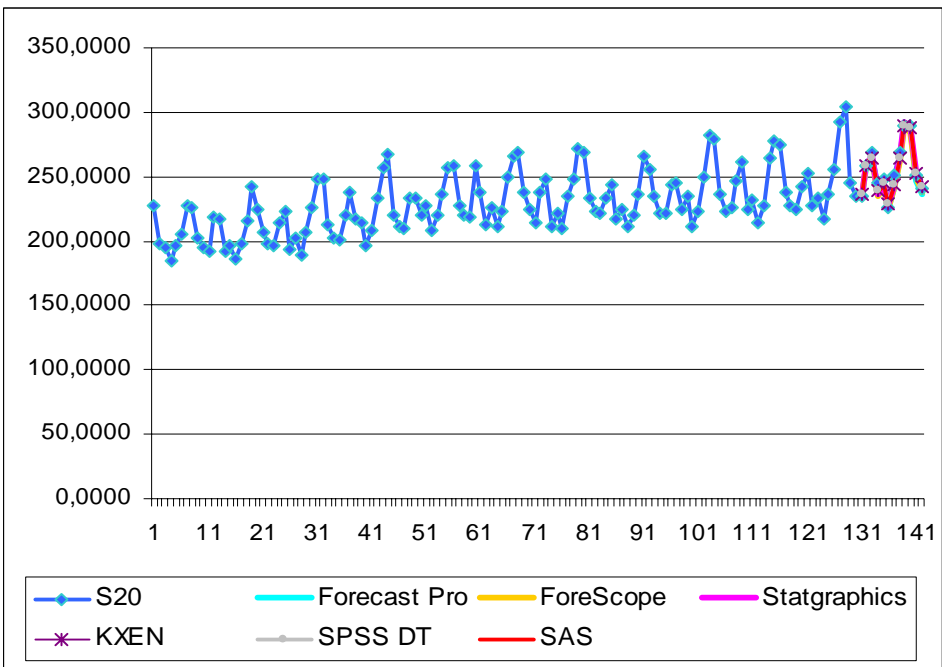

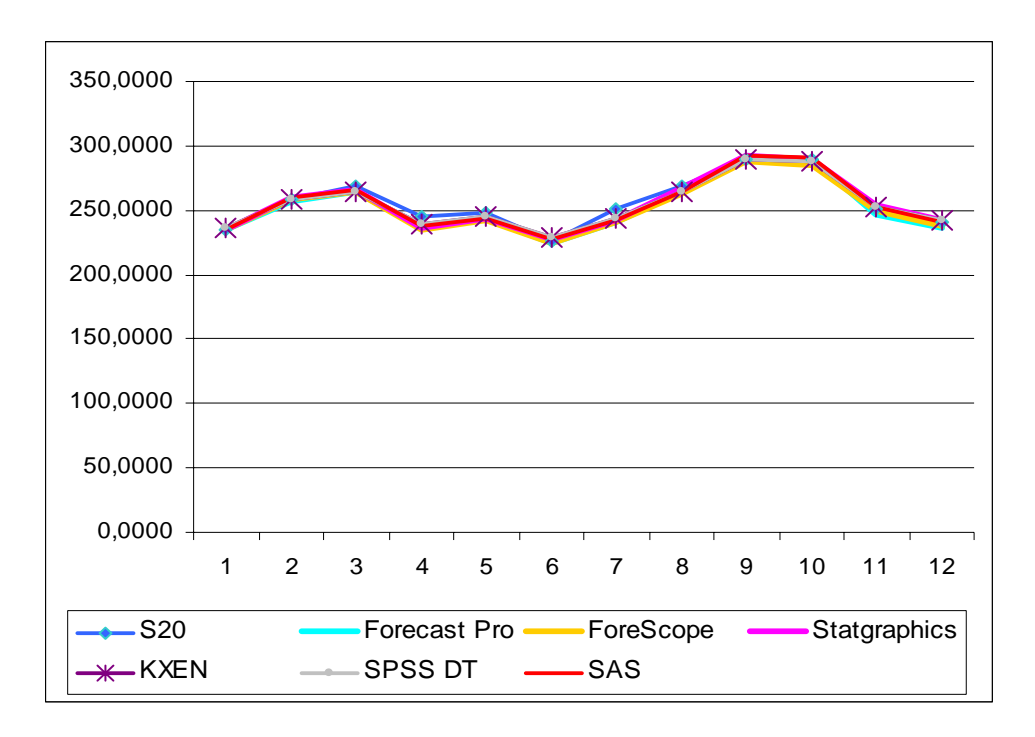

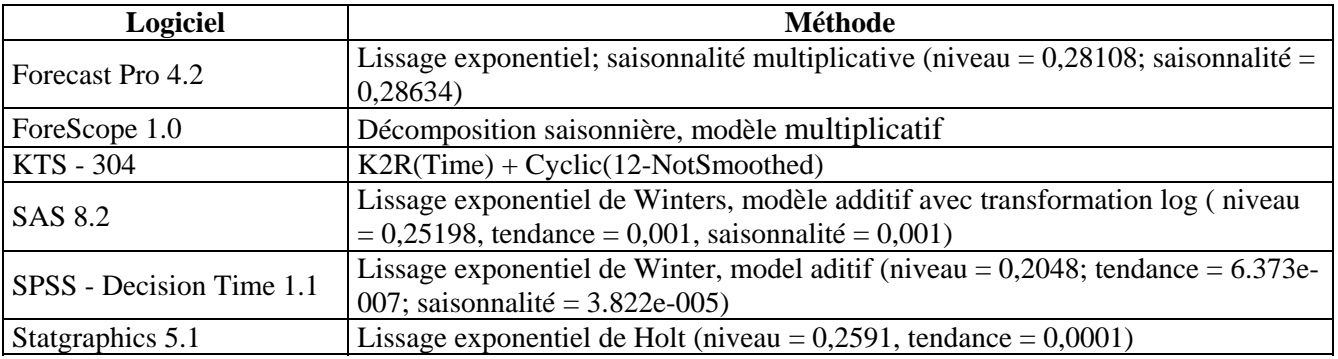

# **S21**

## **Description de la série**

- ¾ Représente: «La production d'acide sulfurique en Australie (mille tonnes)» entre janvier 1956 – juillet 1994.
- → Série mensuelle avec tendance et saisonnalité.<br>
→ Nombre total d'observations: 462.
- → Nombre total d'observations: 462.<br>
→ Minimum: 42.
- $\triangleright$  Minimum: 42.<br> $\triangleright$  Maximum: 228
- ¾ Maximum: 228.
- $\blacktriangleright$  Moyenne: 131,342.

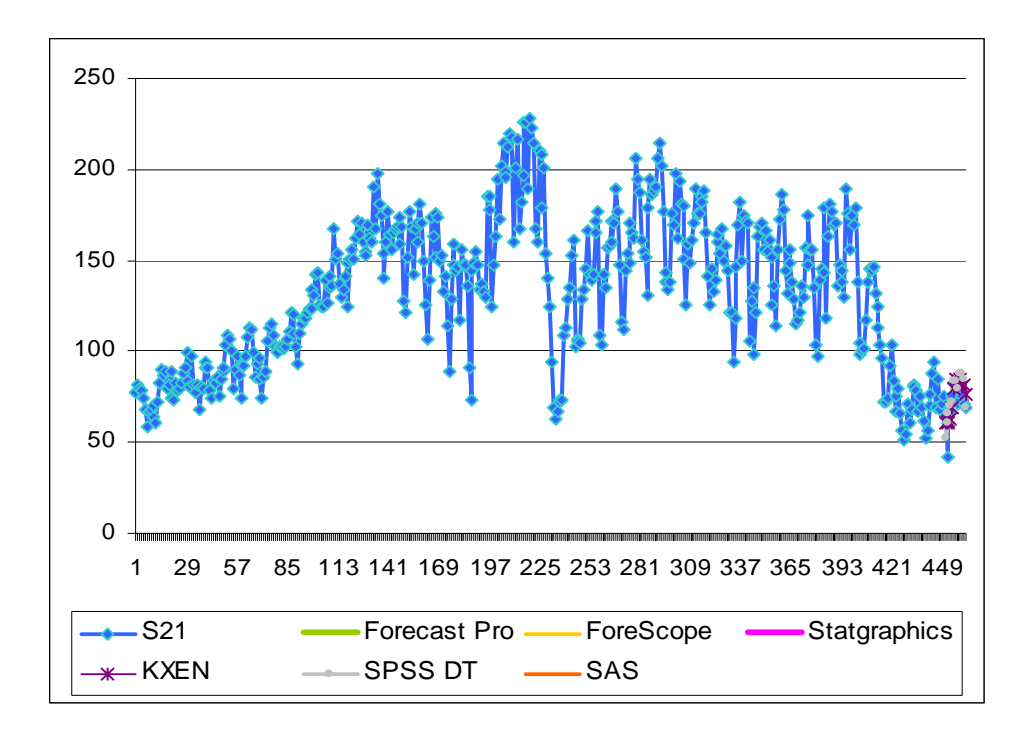

Zoom pour les valeurs prévues :

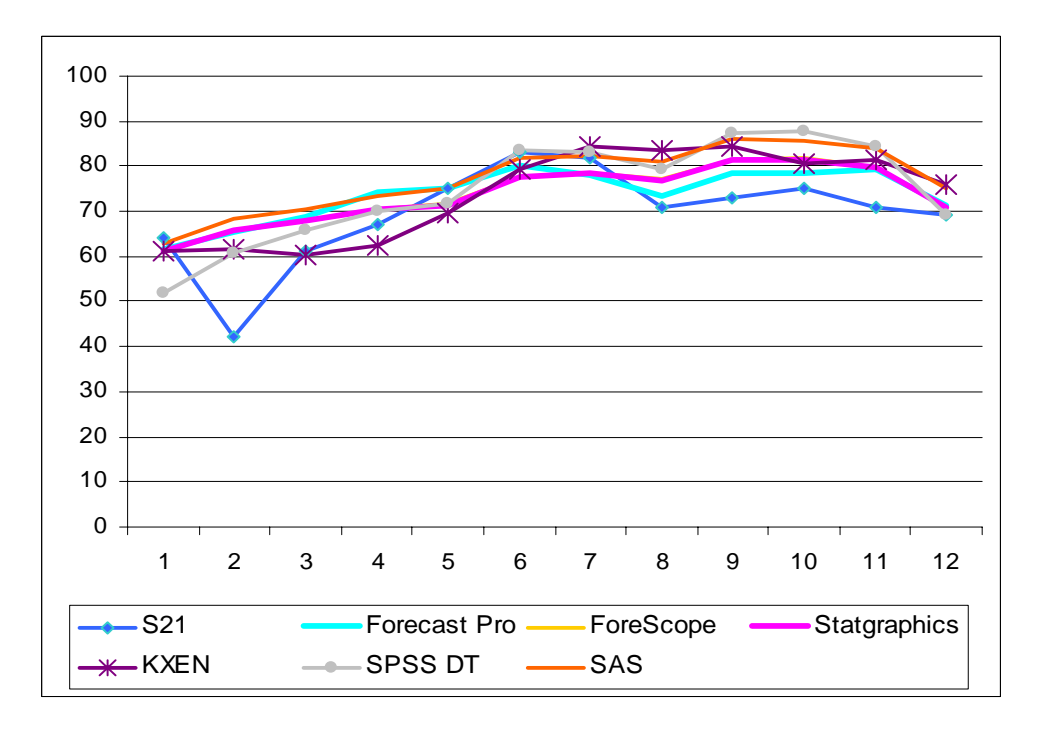

## **Méthode choisie :**

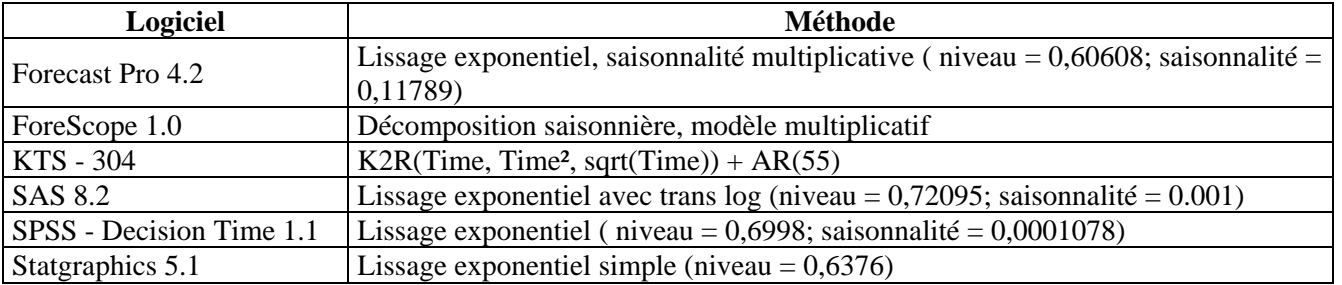

## **S22**

## **Description de la série**

- ¾ Représente: «La production d'équipent contre la pollution (mille francs)» entre janvier 1986 – octobre 1996.
- → Série mensuelle avec tendance et saisonnalité.<br>
→ Nombre total d'observations: 130.<br>
→ Minimum: 120,888.
- ¾ Nombre total d'observations: 130.
- $\geq$  Minimum: 120,888.<br> $\geq$  Maximum: 5566,103
- ¾ Maximum: 5566,103.
- ¾ Moyenne: 1439,261.

Présentation de la série et des prévisions :

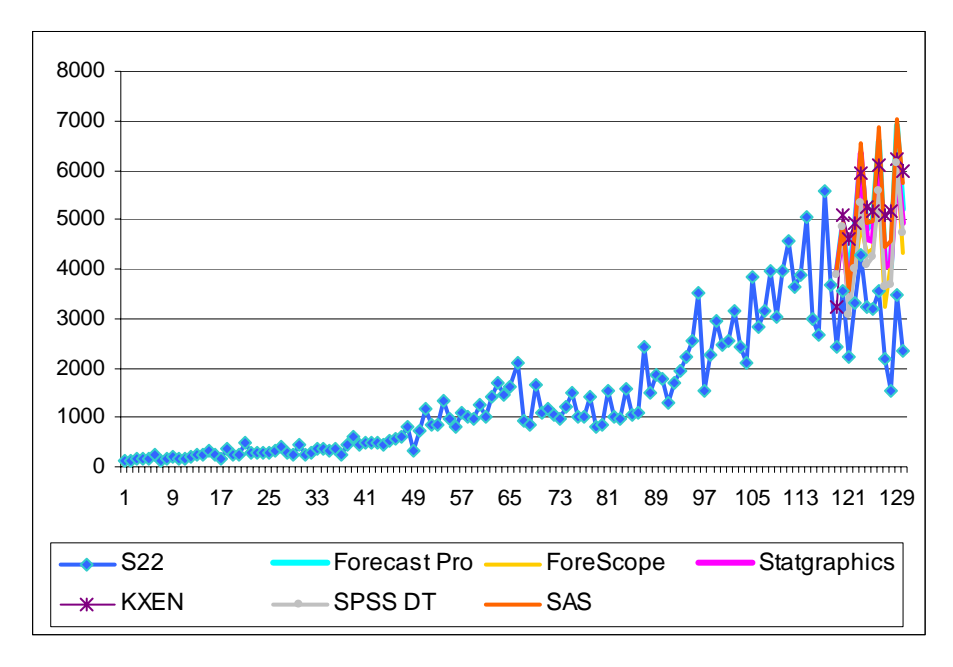

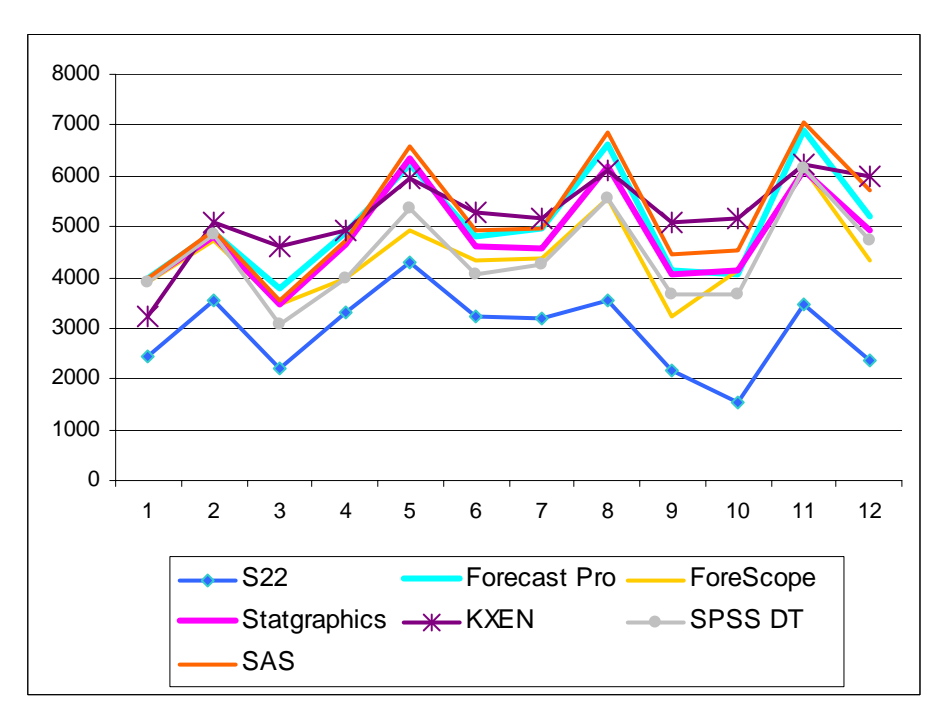

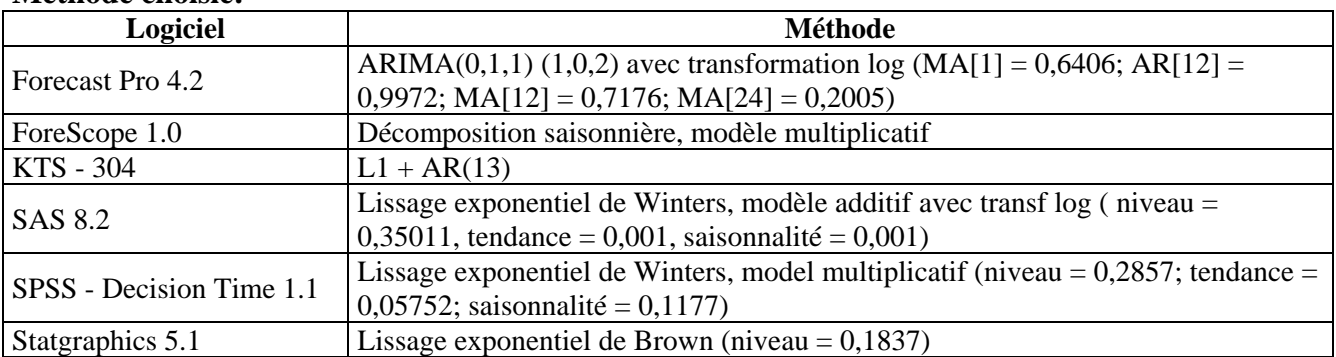

## **S23**

## **Description de la série**

- ¾ Représente le nombre de véhicules franchissant le «golden gate bridge» de San Francisco entre janvier 1980 et décembre 1993.
- ¾ Série mensuelle avec tendance et saisonnalité.
- ¾ Nombre total d'observations: 168.
- $\blacktriangleright$  Minimum: 73,637.
- $\blacktriangleright$  Maximum: 111,475.
- ¾ Moyenne: 93,978.

Présentation de la série et des prévisions :

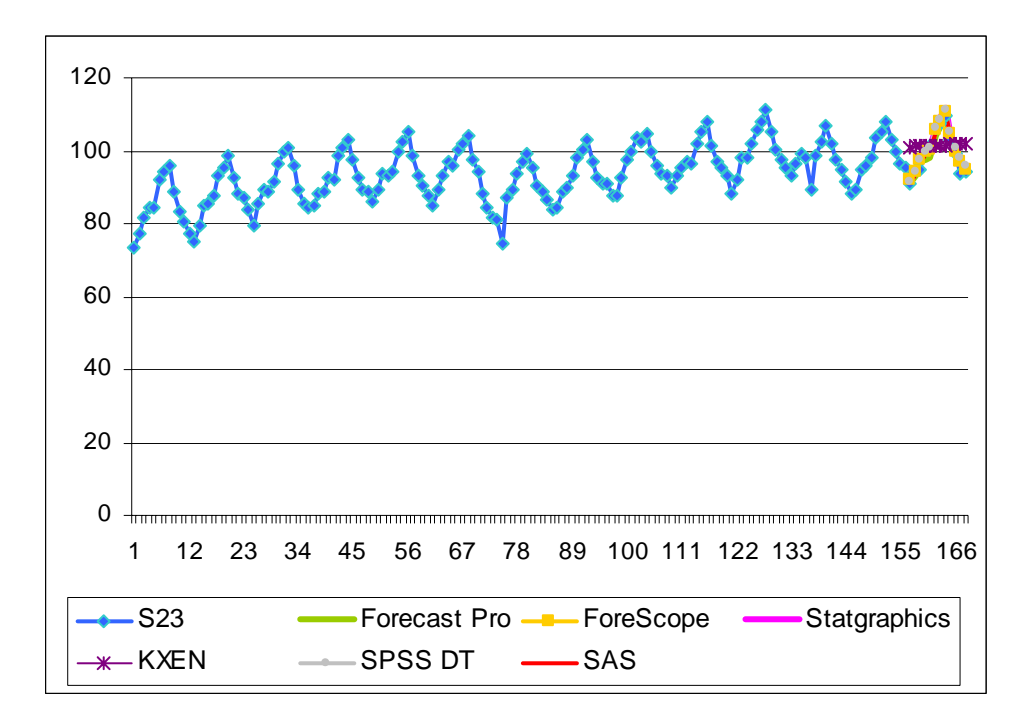

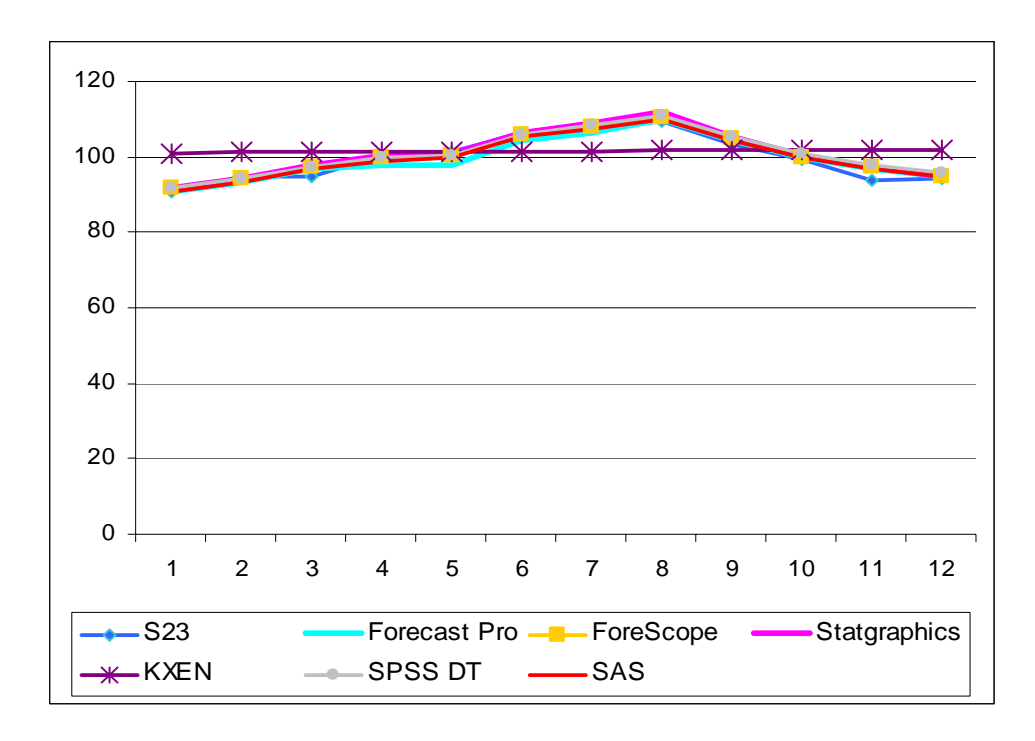

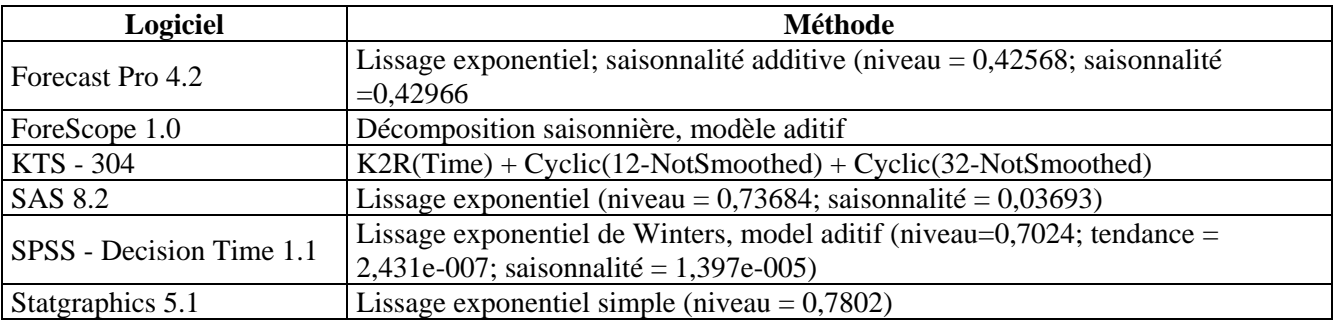

# **S24**

- ¾ Représente: «Les ventes pour le produit SKU\_010, compagnie ABC Inc.» entre janvier 1986 et décembre 1990.
- → Série mensuelle avec tendance et saisonnalité.<br>
→ Nombre total d'observations: 60.
- → Nombre total d'observations: 60.<br>
→ Minimum: 1314,43.<br>
→ Maximum: 3561,26
- Minimum: 1314,43.
- A<br>Maximum: 3561,26<br>Moveme: 2598,470
- ¾ Moyenne: 2598,4702.

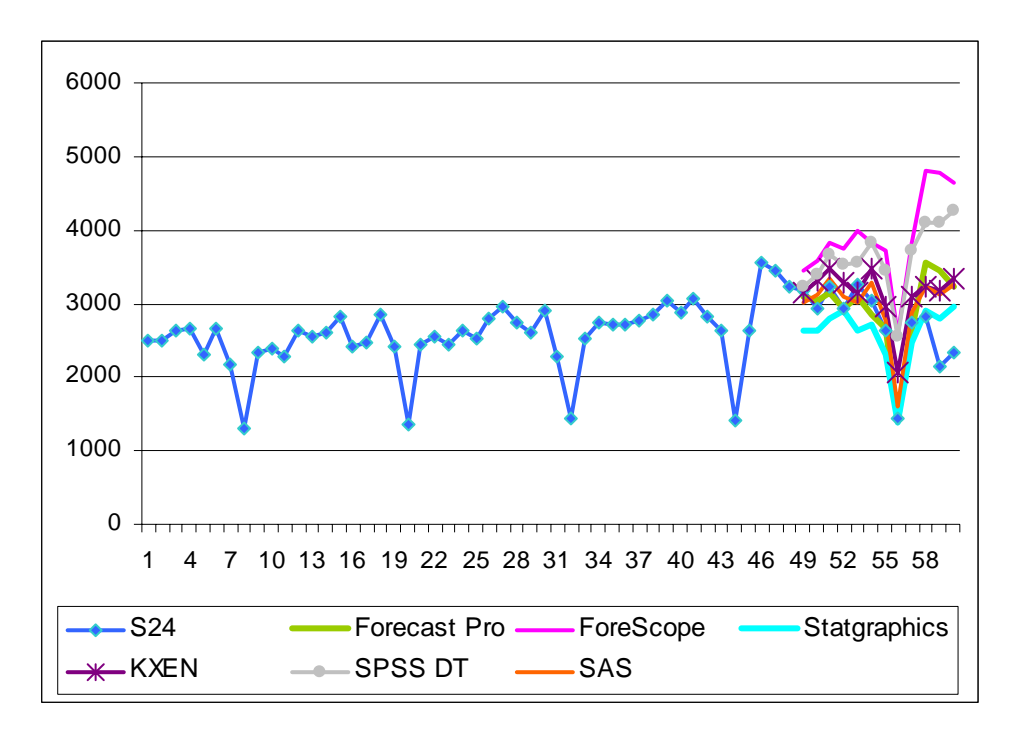

Zoom pour les valeurs prévues :

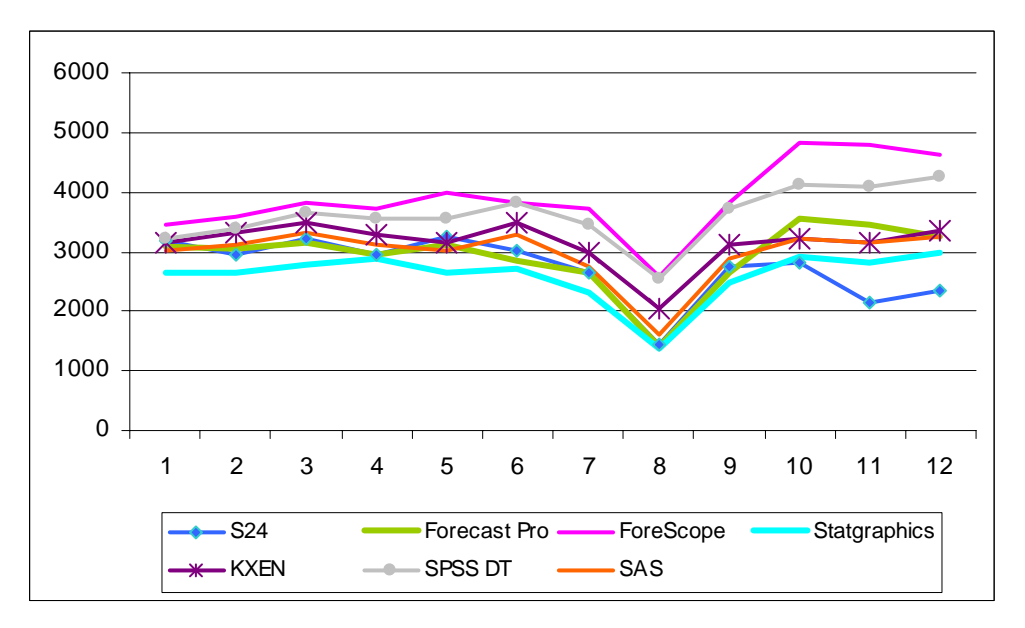

### **Méthode choisie:**

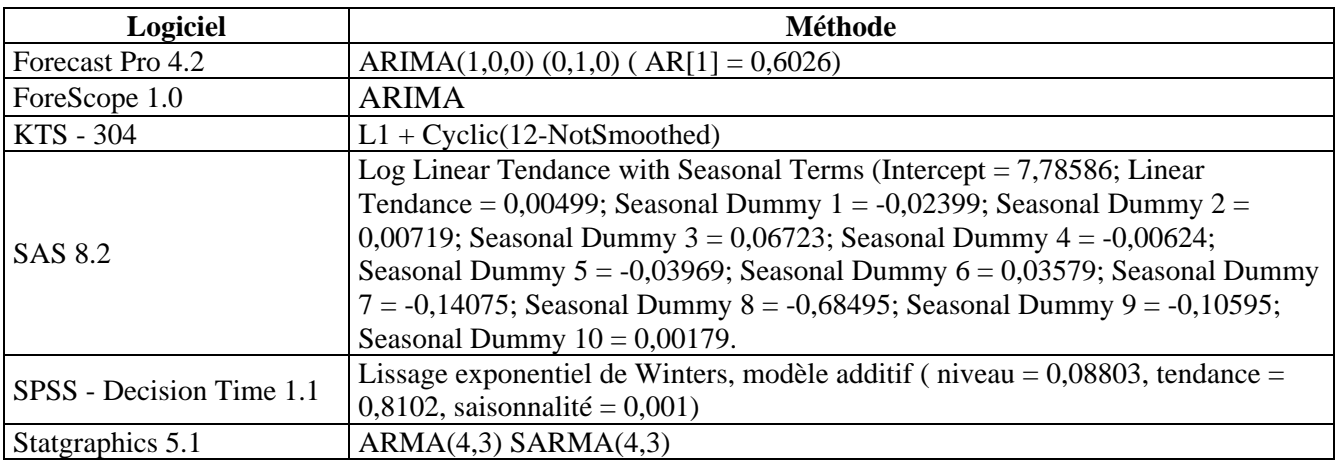

## **S25**

## **Description de la série**

- ¾ Représente: « Interest rates, government bond yield, two year securities» entre 1969 -1990.
- $\geq$  Série mensuelle avec tendance, sans saisonnalité.<br>  $\geq$  Nombre total d'observations: 253.
- → Nombre total d'observations: 253.<br>
→ Minimum: 4,6.<br>
→ Maximum: 16,5.
- Minimum: 4.6.
- Maximum: 16,5.
- $\blacktriangleright$  Moyenne: 10,366.

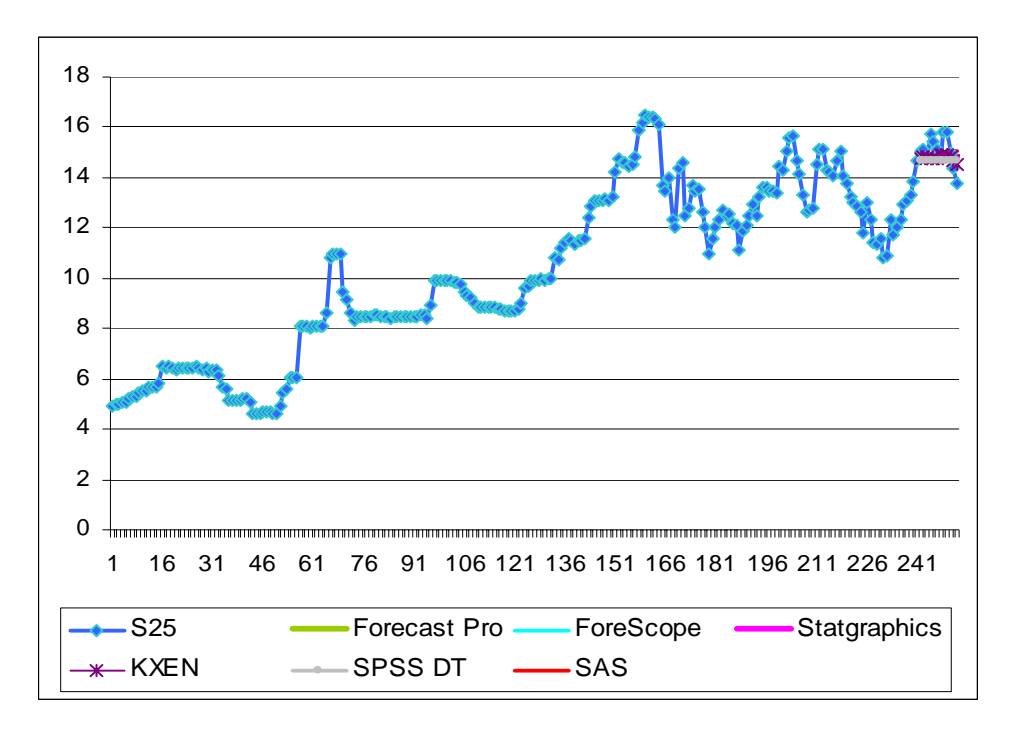

Zoom pour les valeurs prévues :

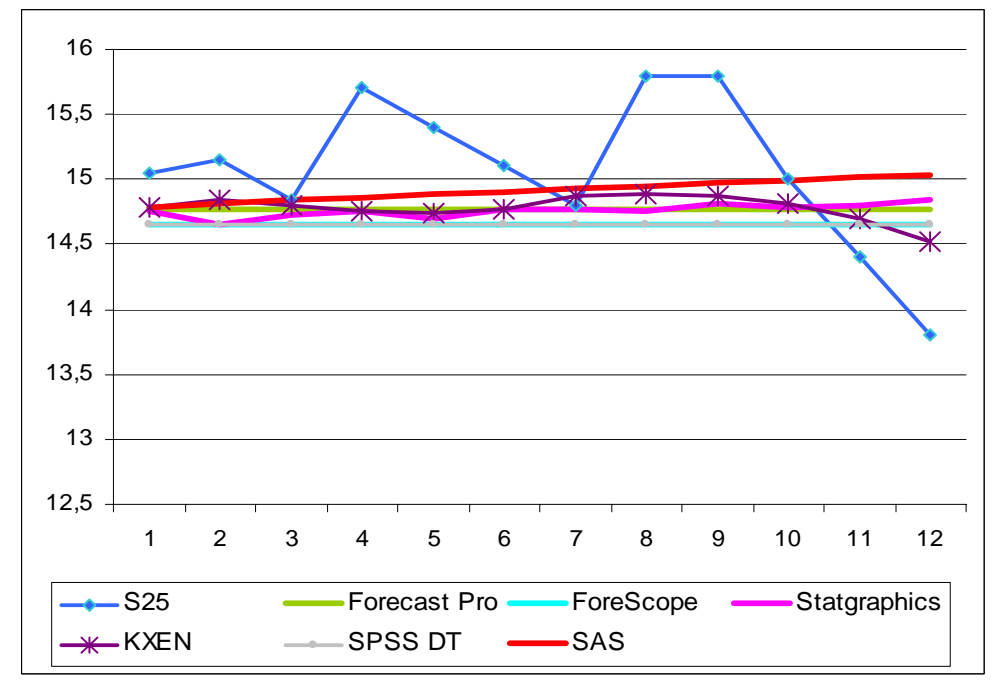

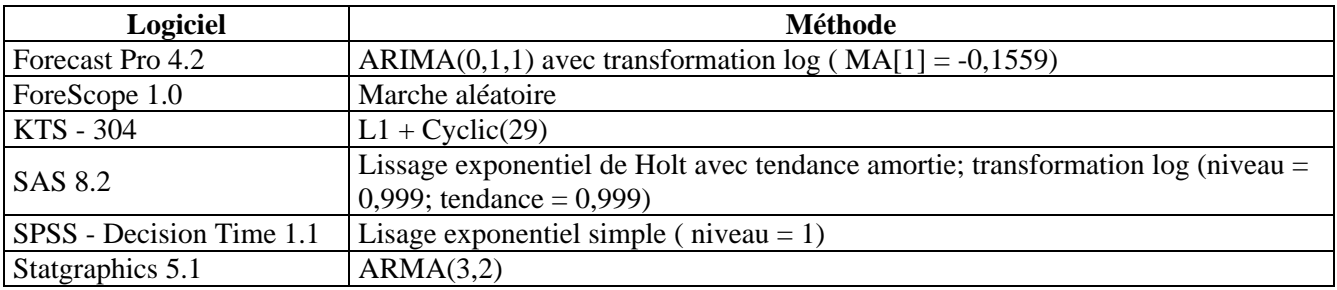

### **S26**

## **Description de la série**

- ¾ Représente: «Le taux de change LEU/USD» entre janvier 1991 –janvier 2004.
- Série mensuelle non stationnaire, sans saisonnalité.
- ¾ Nombre total d'observations: 157.
- $\geq$  Minimum: 34108,801.
- ¾ Moyenne 12154,037.

Présentation de la série et des prévisions :

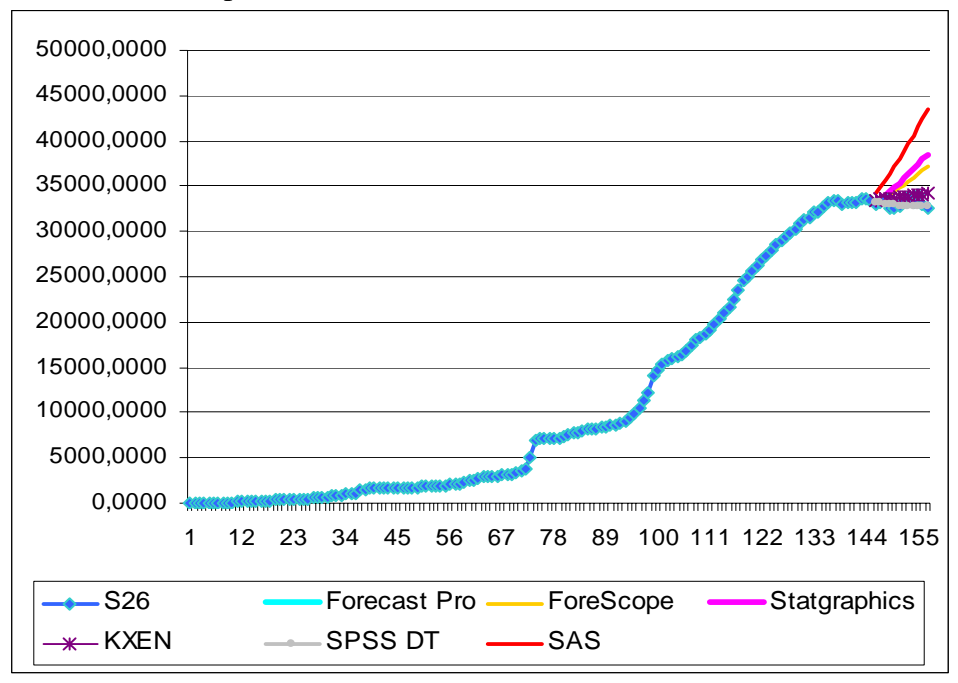

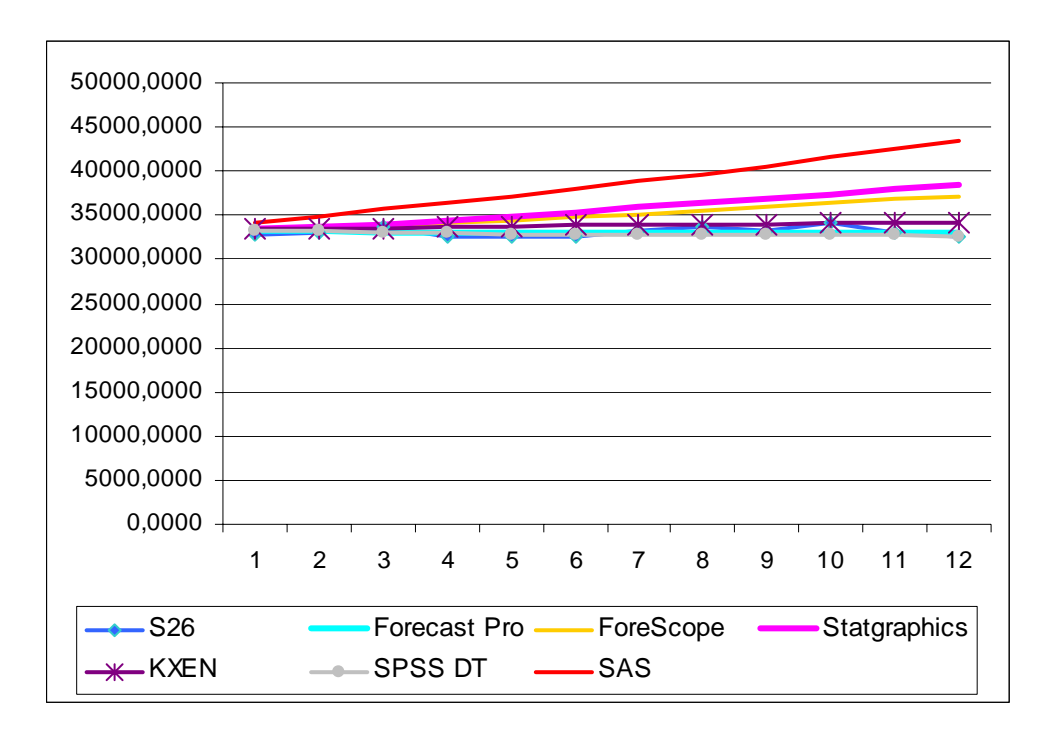

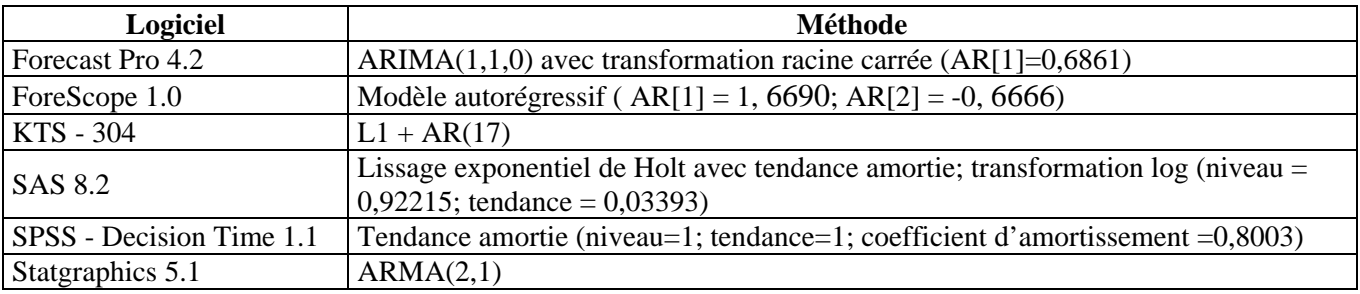

#### **S27**

### **Description de la série**

- ¾ Représente: «L'assurance chômage, programme d'Etat demandes initiales» entre janvier 1983 – août 1992.
- <p>► Série mensuelle avec tendance et saisonnalité.</p>\n<p>▶ Nonbre total d'observations: 116.</p>\n<p>▶ Minimum: 2032.</p>
- ¾ Nombre total d'observations: 116.
- 
- $\geq$  Minimum: 2032.<br> $\geq$  Maximum: 6222.  $\triangleright$  Maximum: 6222.
- ¾ Moyenne: 3253,034.

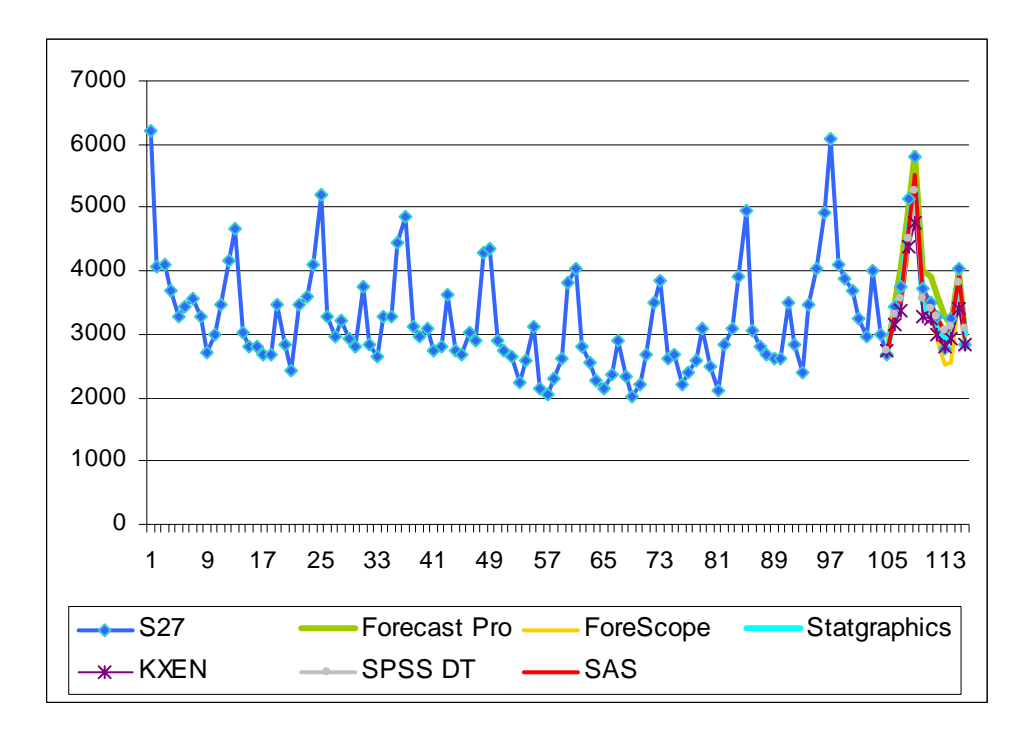

Zoom pour les valeurs prévues :

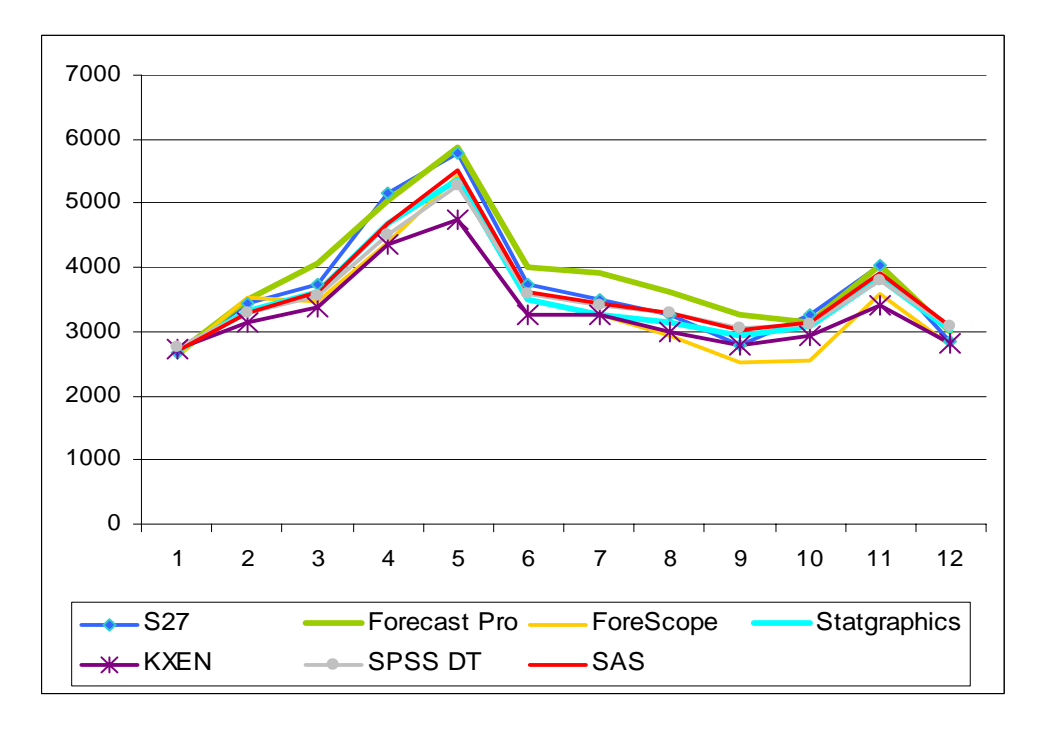

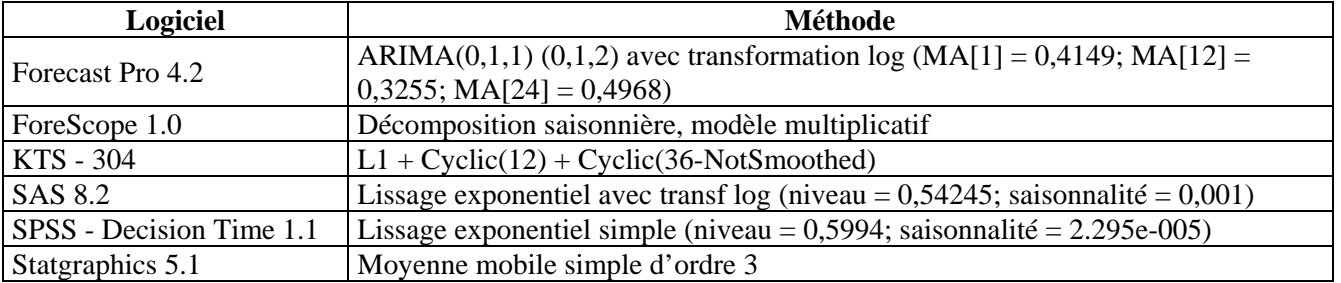

## **S28**

## **Description de la série**

- Représente: «La production de cigarettes, la moyenne d'heures / semaine» entre janvier 1983 – septembre 1992.
- → Série mensuelle stationnaire avec saisonnalité.<br>
→ Nombre total d'observations: 117.<br>
→ Minimum: 6780.
- Nombre total d'observations: 117.
- $\geq$  Minimum: 6780.<br> $\geq$  Maximum: 8280.
- Maximum: 8280.
- Moyenne: 7695,726.

Présentation de la série et des prévisions :

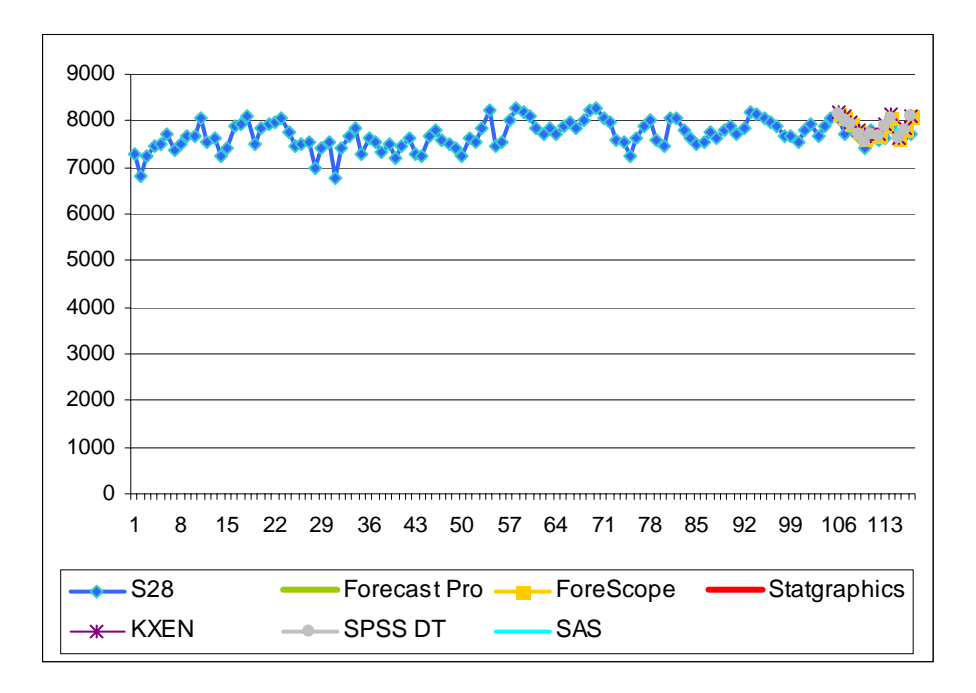

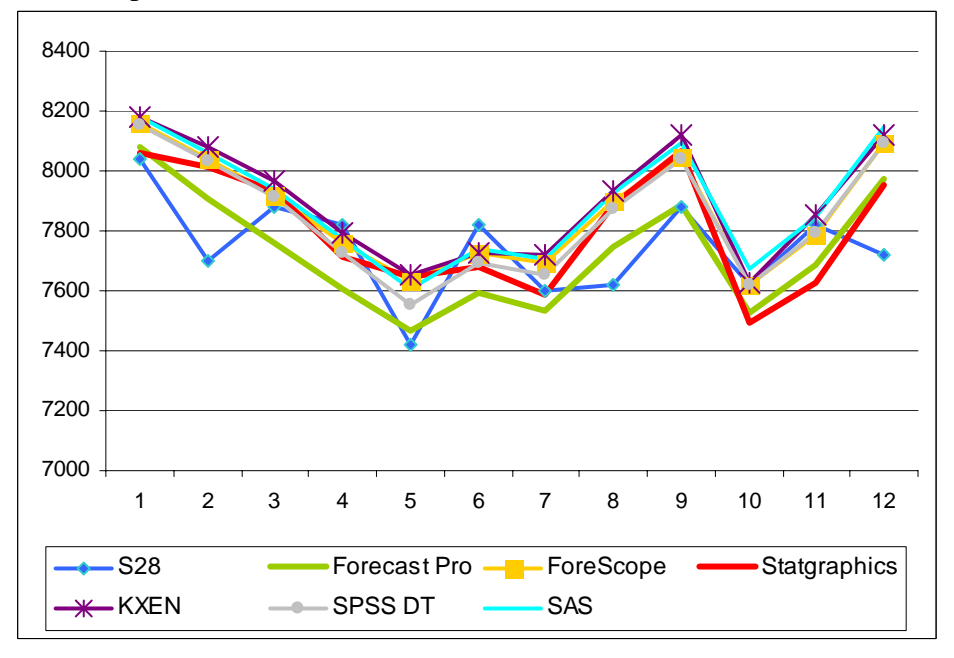

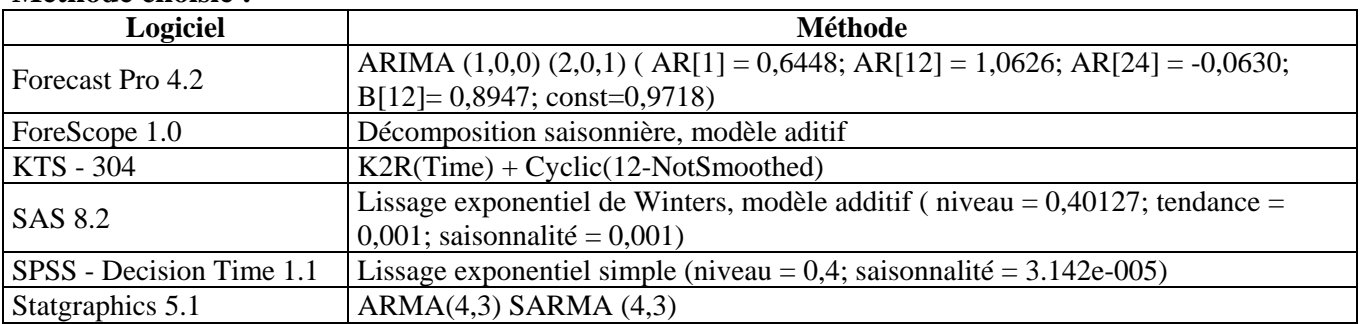

#### **S29**

## **Description de la série**

- ¾ Représente: «La moyenne des mesures horaires d'ozone en centre ville de Los Angeles» entre 1955-1972.
- <p>► Série mensuelle stationnaire avec saisonnalité.</p>\n<p>▶ Nonbre total d'observations: 216.</p>\n<p>▶ Minimum: 1,17.</p>\n<p>▶ Maximum: 8,13.</p>\n<p>▶ Movenne: 3,666</p>
- ¾ Nombre total d'observations: 216.
- Minimum: 1.17.
- Maximum: 8,13.
- Moyenne: 3,666

Présentation de la série et des prévisions :

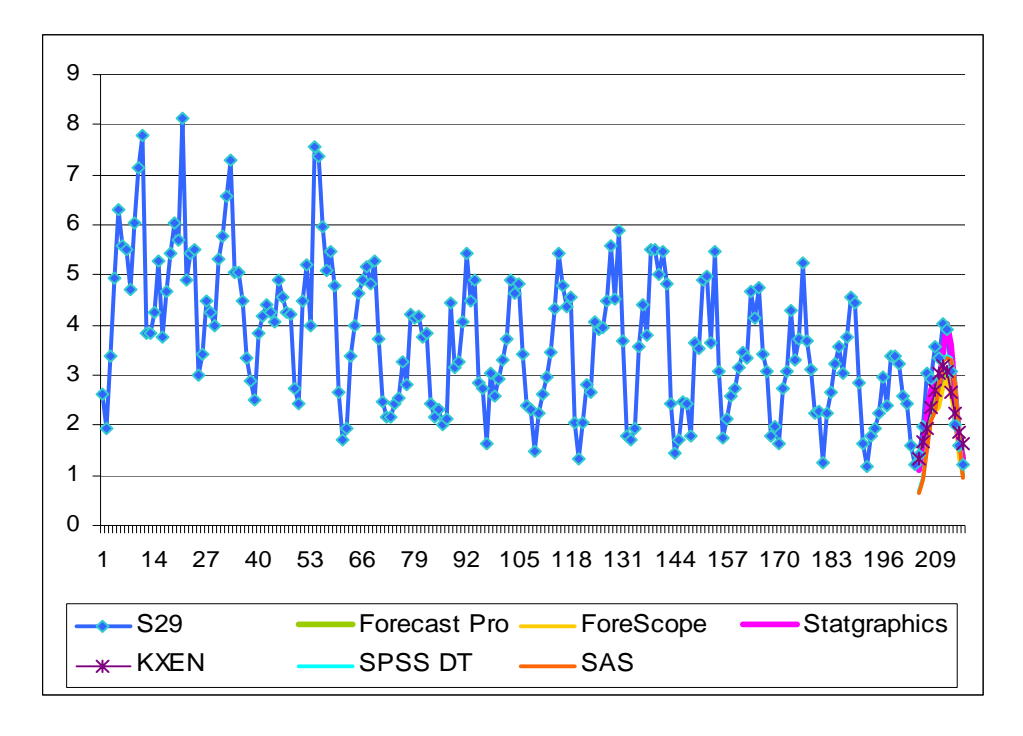

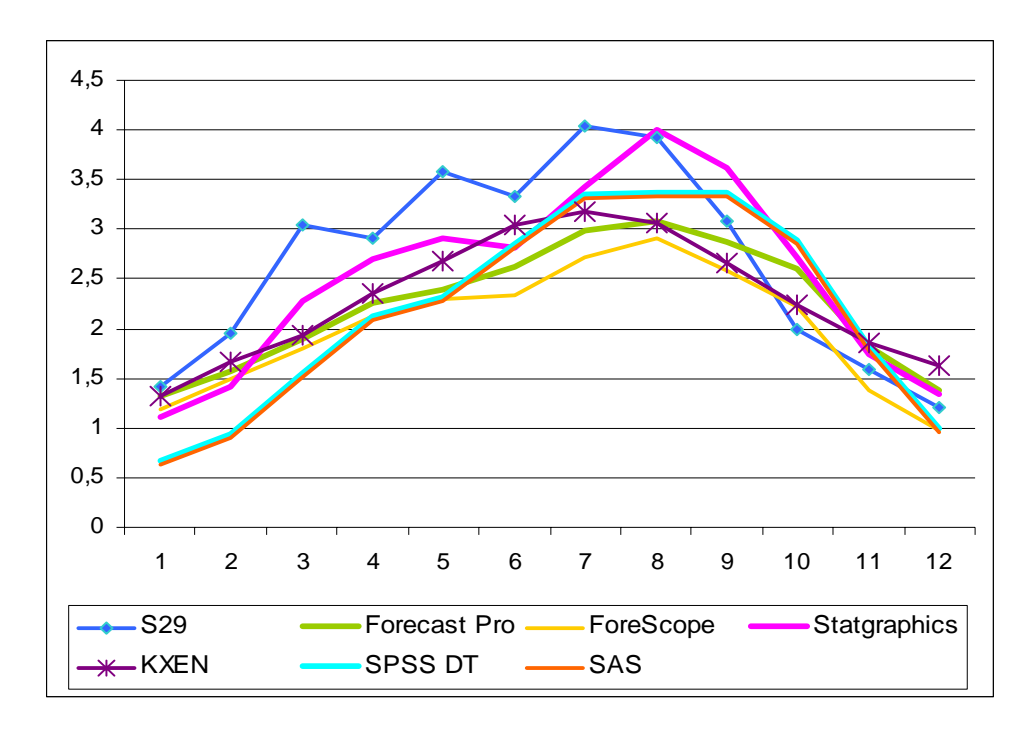

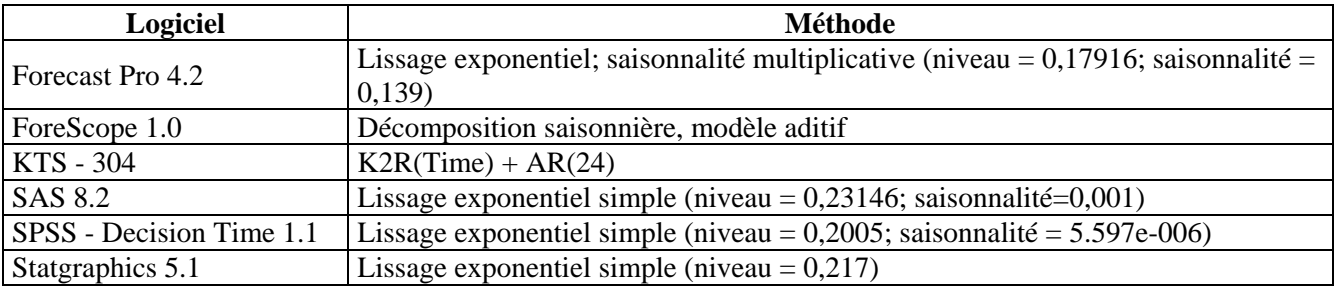

## **S30**

### **Description de la série**

- ¾ Représente: « Le prix de consomme, HICP aliments, alcool et tabac Index, UE 15 (1996=100) » entre 1999-2003.
- ¾ Série mensuelle avec tendance et saisonnalité.
- $\geq$  Nombre total d'observations: 60.<br>  $\geq$  Minimum: 103,6.
- ¾ Minimum: 103,6.
- $\blacktriangleright$  Maximum: 117,2.
- ¾ Moyenne: 109,93.

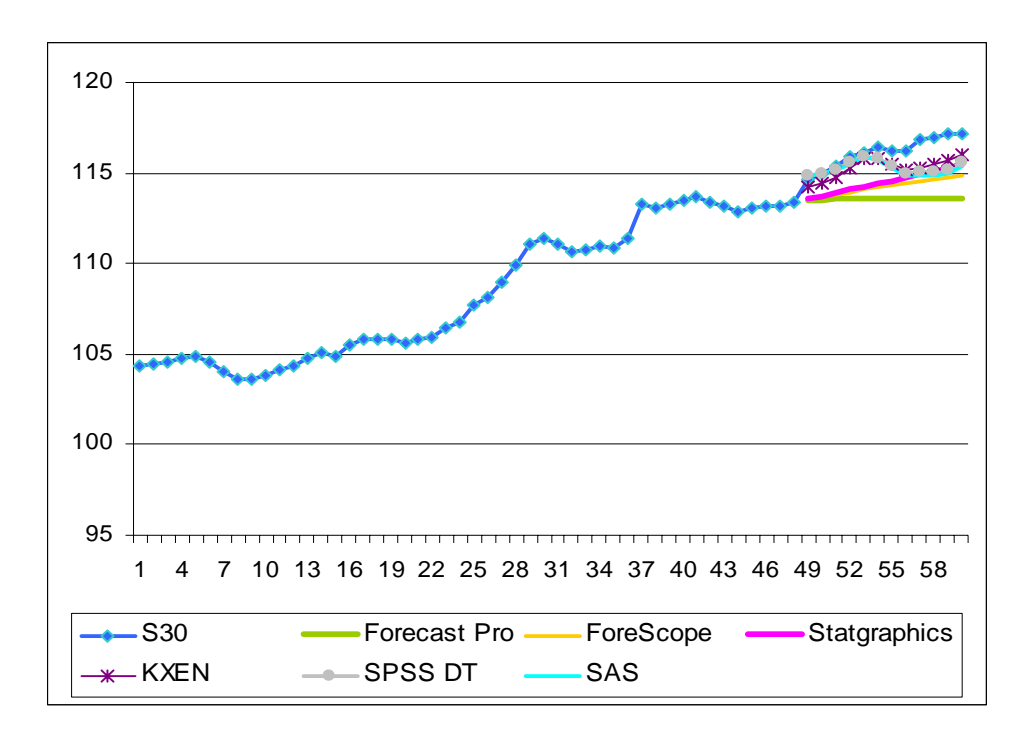

Zoom pour les valeurs prévues :

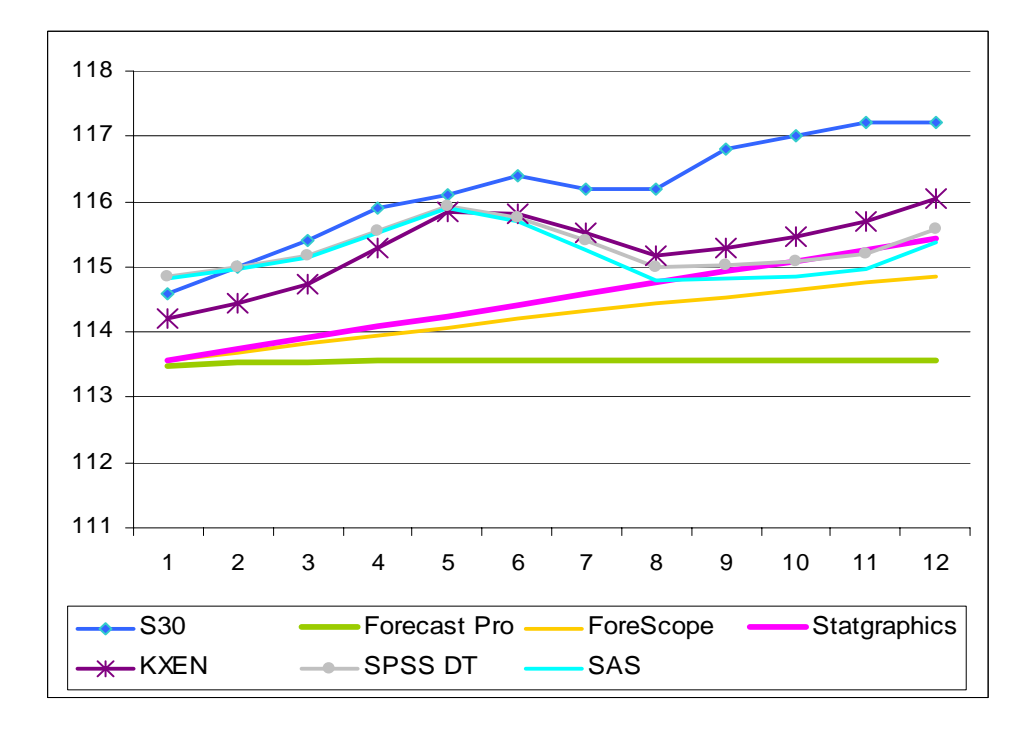

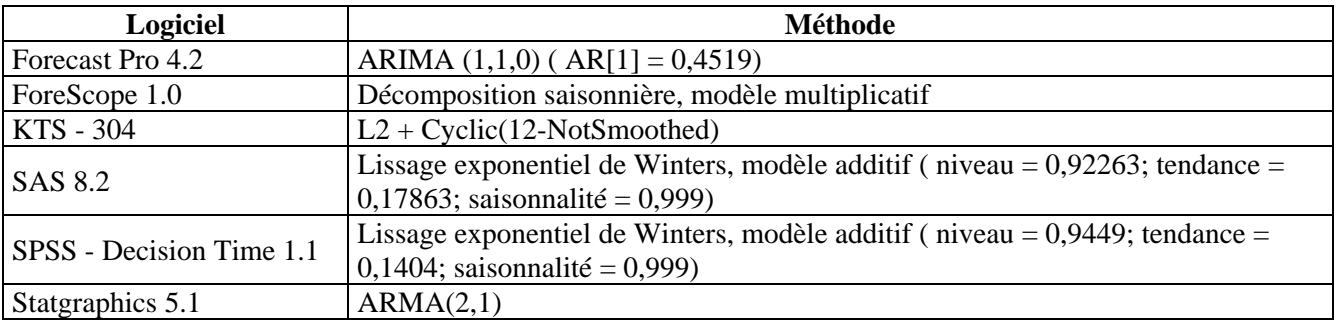

# **S31**

# **Description de la série**

- ¾ Représente: «Harmonised unemployment Total 1000 persons SA -Euro-zone» en 2003
- 
- $\triangleright$  série mensuelle.<br>  $\triangleright$  Nombre total d'ou → Nombre total d'observations: 12.<br>
→ Minimum: 12122,600.<br>
→ Maximum: 12336,100.
- ¾ Minimum: 12122,600.
- ¾ Maximum: 12336,100.
- ¾ Moyenne: 12284,067.

Présentation de la série et des prévisions :

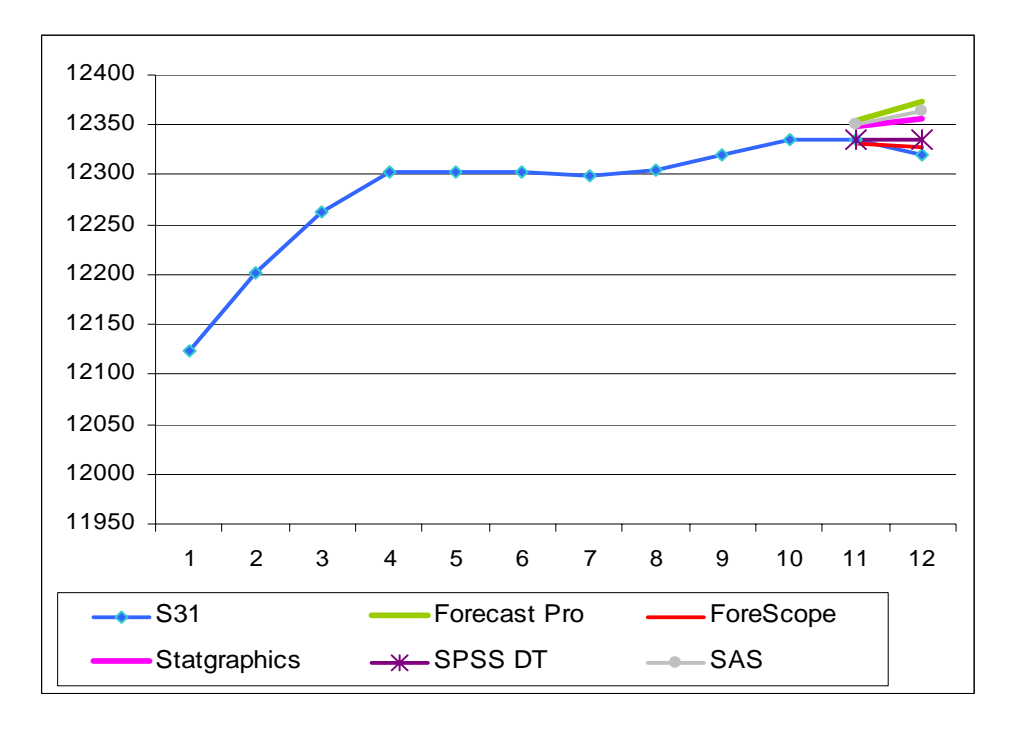

## **Méthode choisie :**

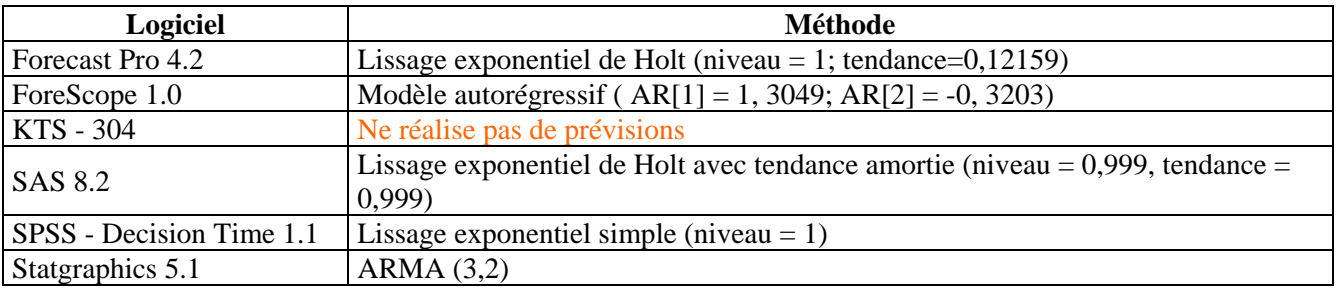

# **S32**

## **Description de la série**

- ¾ Représente: «L'indice des prix à la consommation par rapport aux années précédentes en Roumanie» - janvier 1998 - décembre 2003.
- → Série mensuelle avec tendance et sans saisonnalité.<br>
→ Nombre total d'observations: 72.<br>
→ Minimum: 100.
- ¾ Nombre total d'observations: 72.
- $\geq$  Minimum: 100.<br> $\geq$  Maximum: 511.
- ¾ Maximum: 511,7.
- ¾ Moyenne: 219,943.

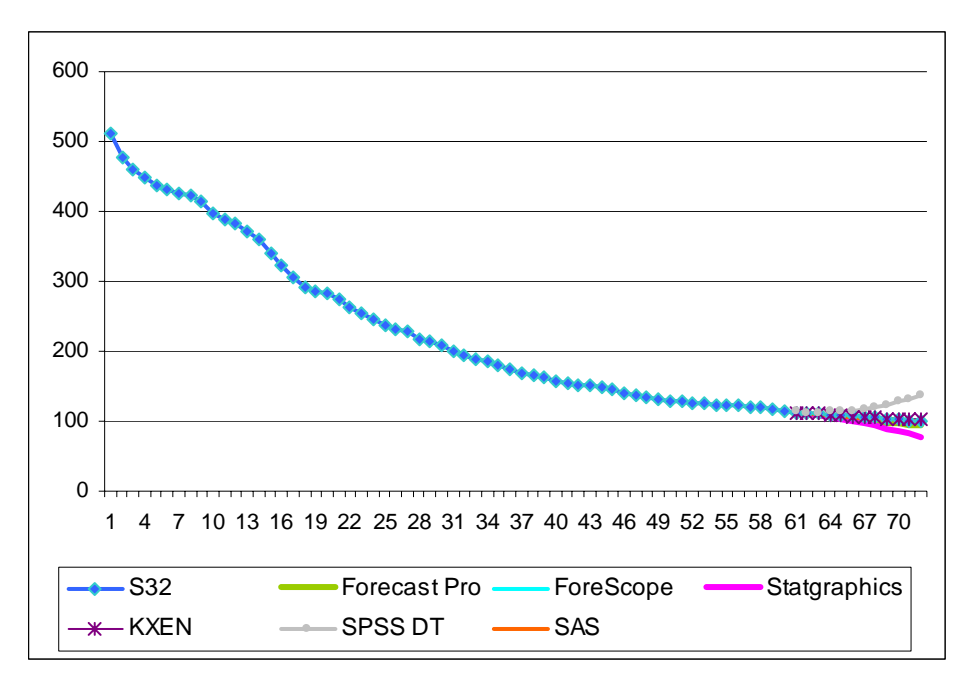

Zoom pour les valeurs prévues :

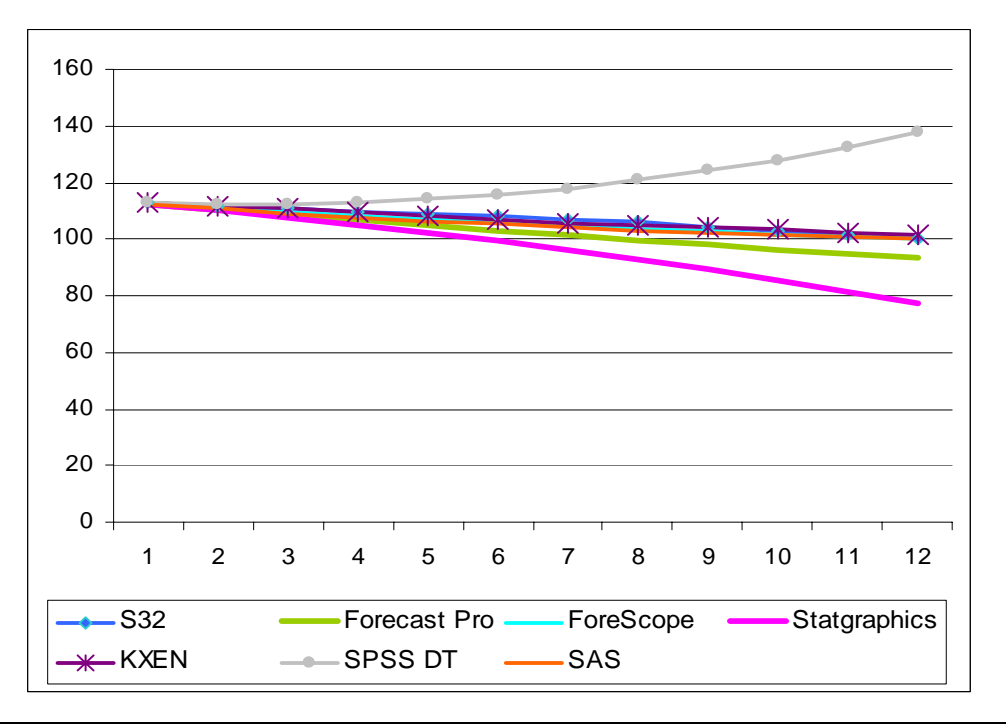

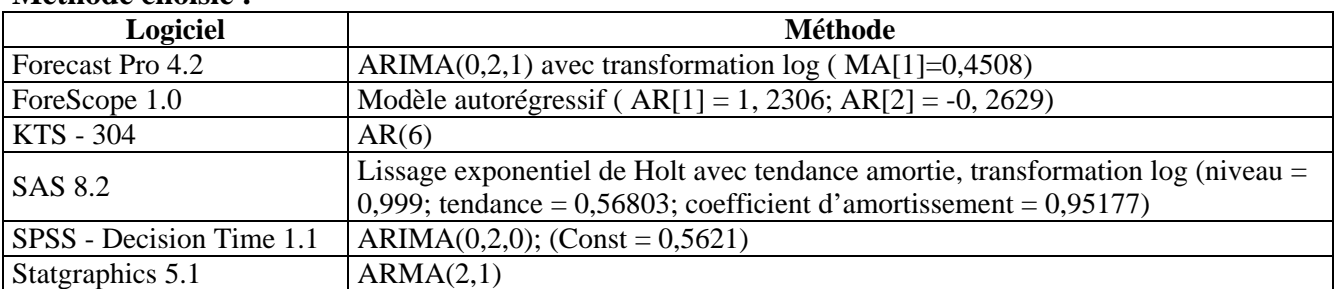

## **S33**

## **Description de la série**

- ¾ Représente: «L'indice du salaire moyen net en Roumanie (mois précédent = 100» entre 1997 - 2002.
- ¾ Série mensuelle avec tendance et sans saisonnalité.
- → Nombre total d'observations: 72.<br>
→ Minimum: 86,7.
- 
- $\triangleright$  Minimum: 86,7.<br> $\triangleright$  Maximum: 116.7 ¾ Maximum: 116,7.
- ¾ Moyenne: 103,532.

Présentation de la série et des prévisions :

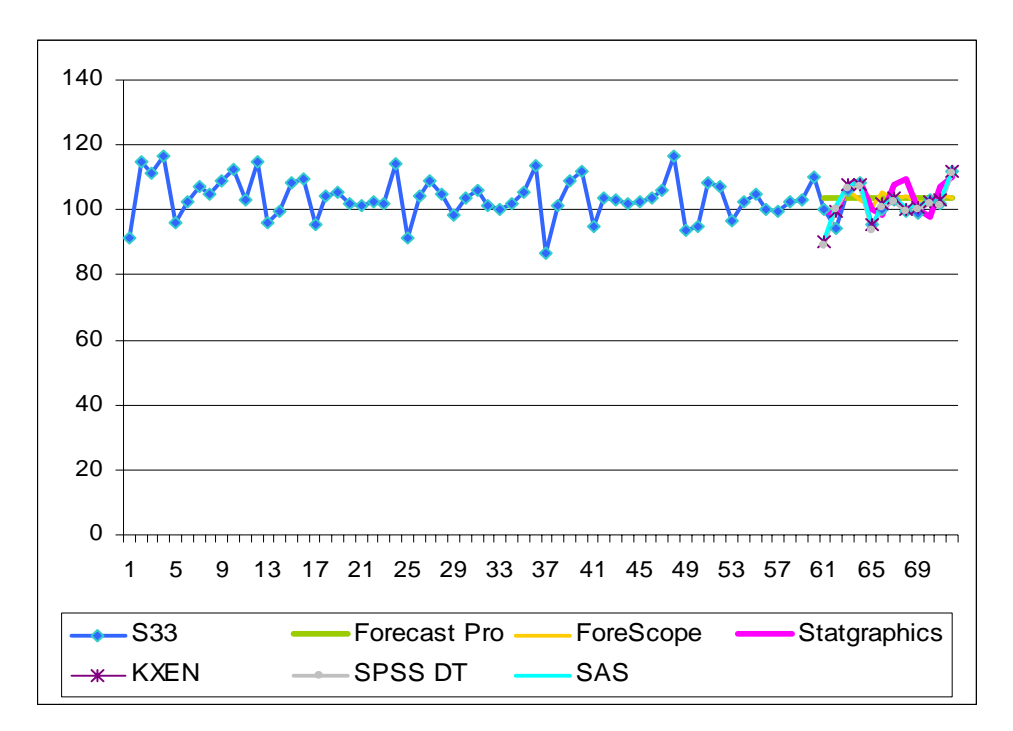

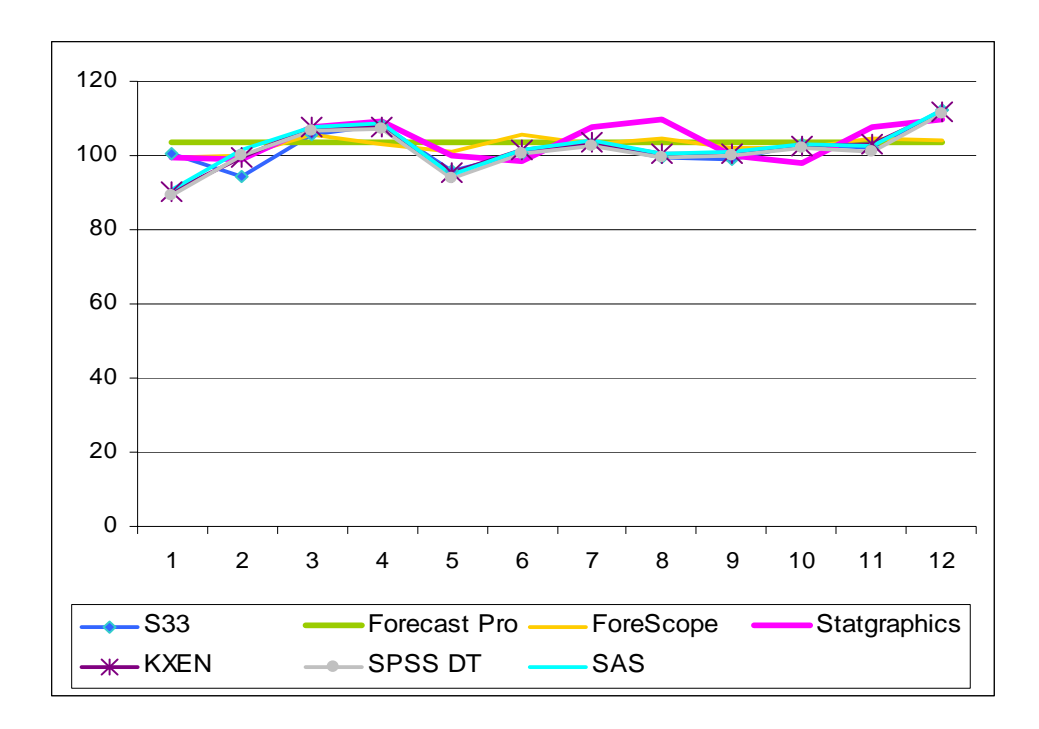

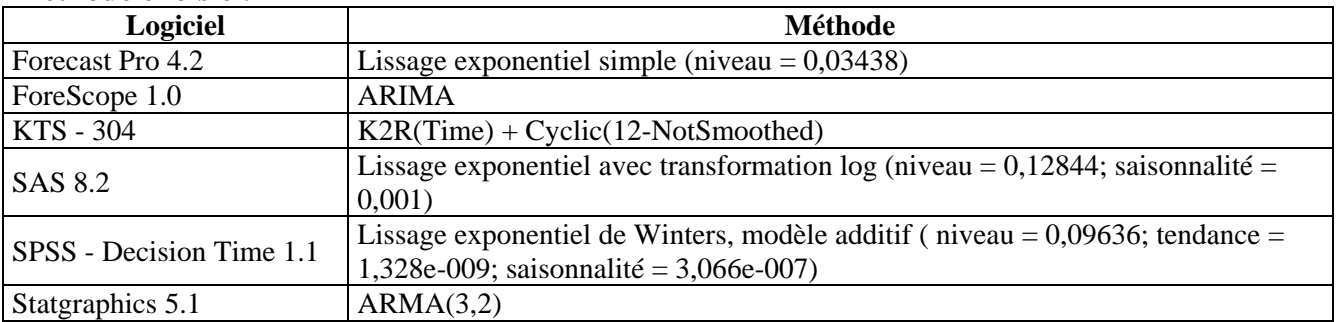

### **S34**

### **Description de la série**

- ¾ Représente: «L'indice des stocks S&P 500 journalier» entre 1 janvier 1980 14 février 1989.
- ¾ Série journalière avec tendance et sans saisonnalité.
- → Nombre total d'observations: 3333.<br>→ Minimum: 98.22.
- Minimum: 98,22.
- $\blacktriangleright$  Maximum: 425,27.
- ¾ Moyenne: 236,122.

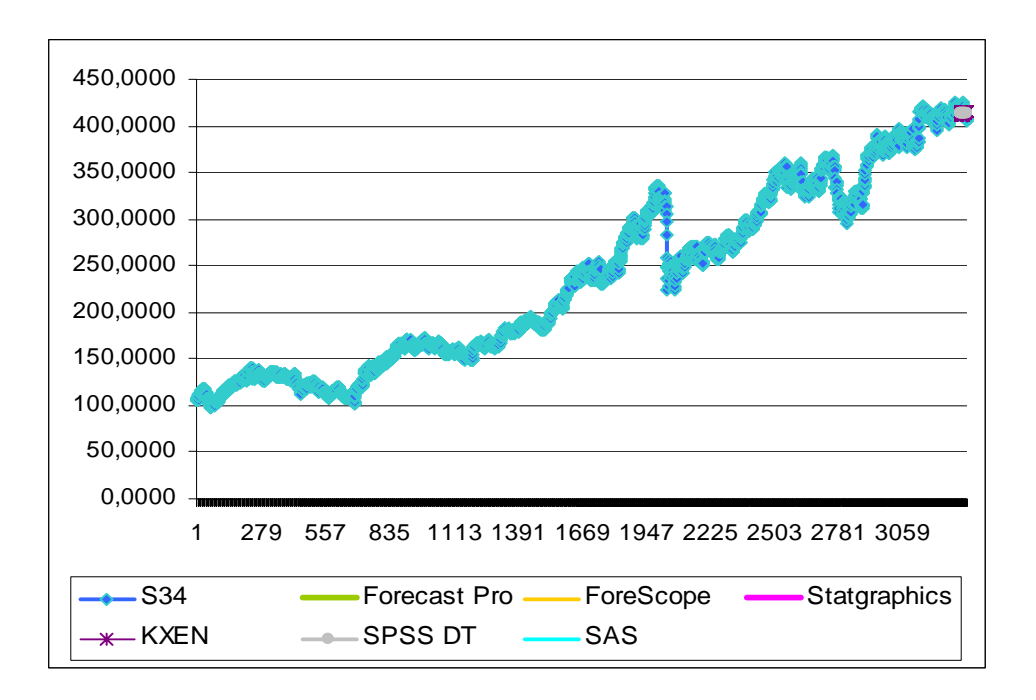

Zoom pour les valeurs prévues :

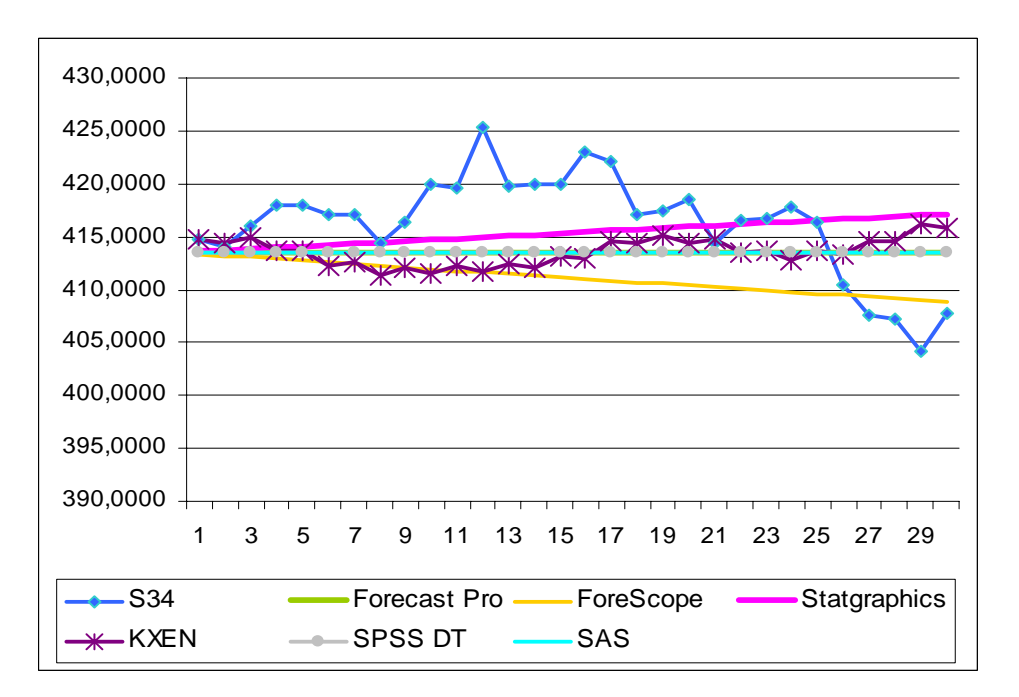

### **Méthode choisie :**

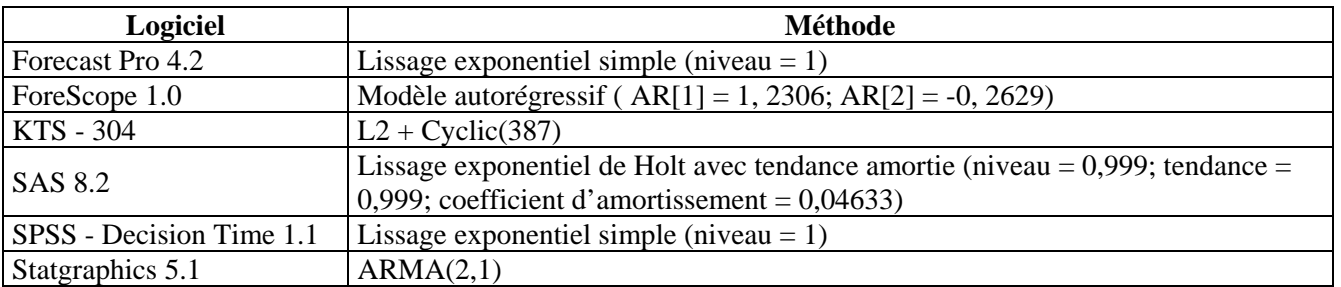

# **S35**

## **Description de la série**

- ¾ Représente: «Le taux de change LEU/USD» janvier 1998 janvier 2004.
- → Série journalière stationnaire et sans saisonnalité.<br>
→ Nombre total d'observations: 1302.<br>
→ Minimum: 34788.
- ¾ Nombre total d'observations: 1302.
- Minimum: 8043.
- ¾ Maximum: 34788.
- ¾ Moyenne: 25321,972.

Présentation de la série :

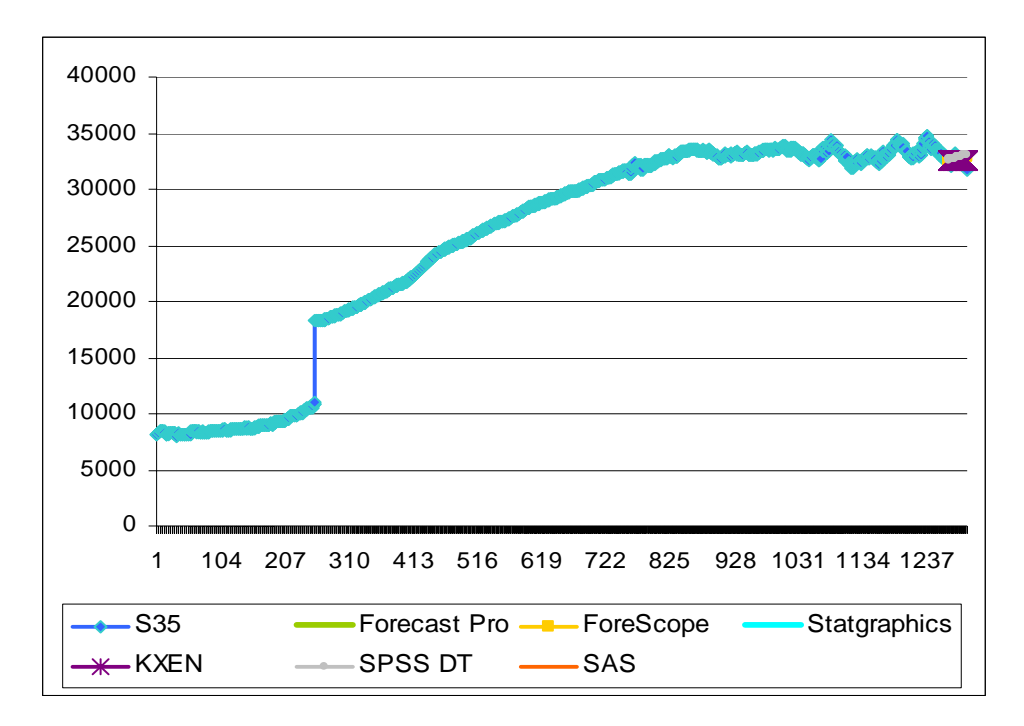

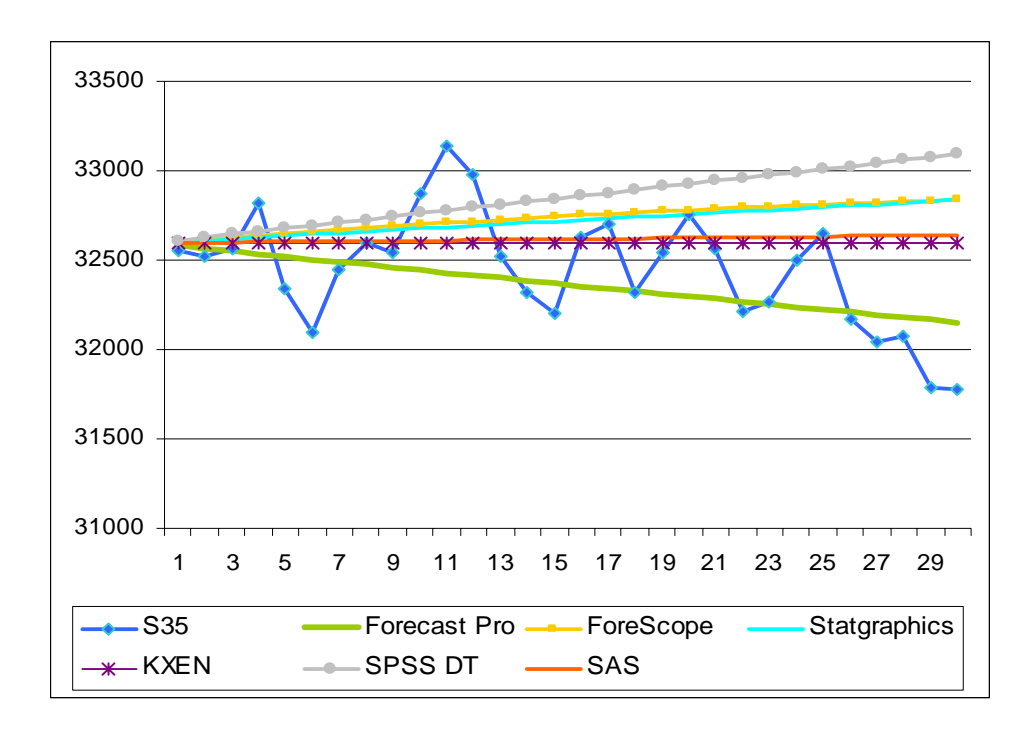

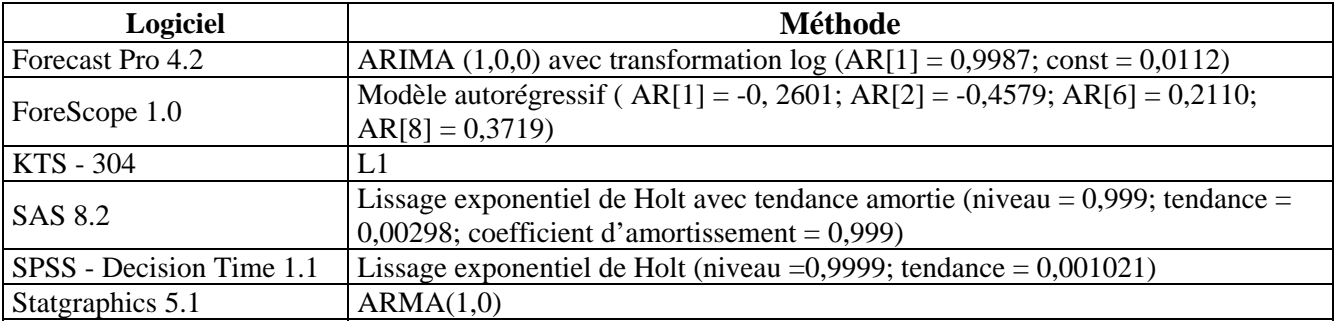

### **S36**

# **Description de la série**

- ¾ Représente: «La valeur de l'action IBM» entre le 17 mai et le 2 novembre 1962.
- → Série journalière avec tendance et sans saisonnalité.<br>
→ Nombre total d'observations: 369.
- → Nombre total d'observations: 369.<br>→ Minimum: 306.
- $\geq$  Minimum: 306.<br> $\geq$  Maximum: 603.
- Maximum: 603.
- ¾ Moyenne: 478,469.

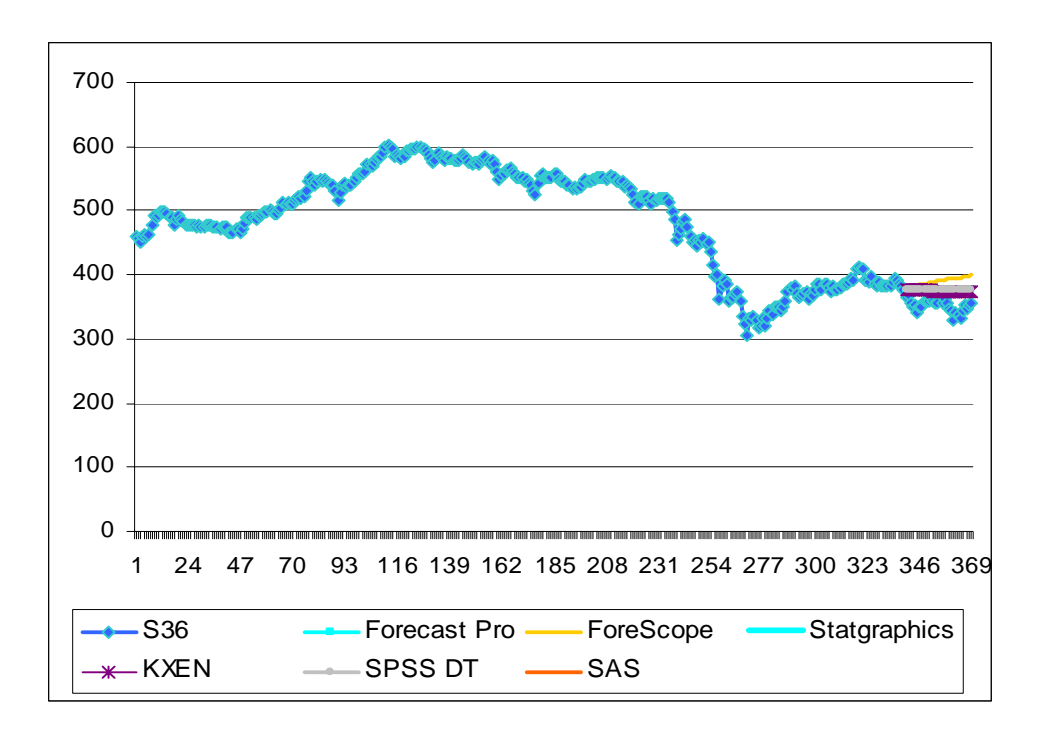

Zoom pour les valeurs prévues :

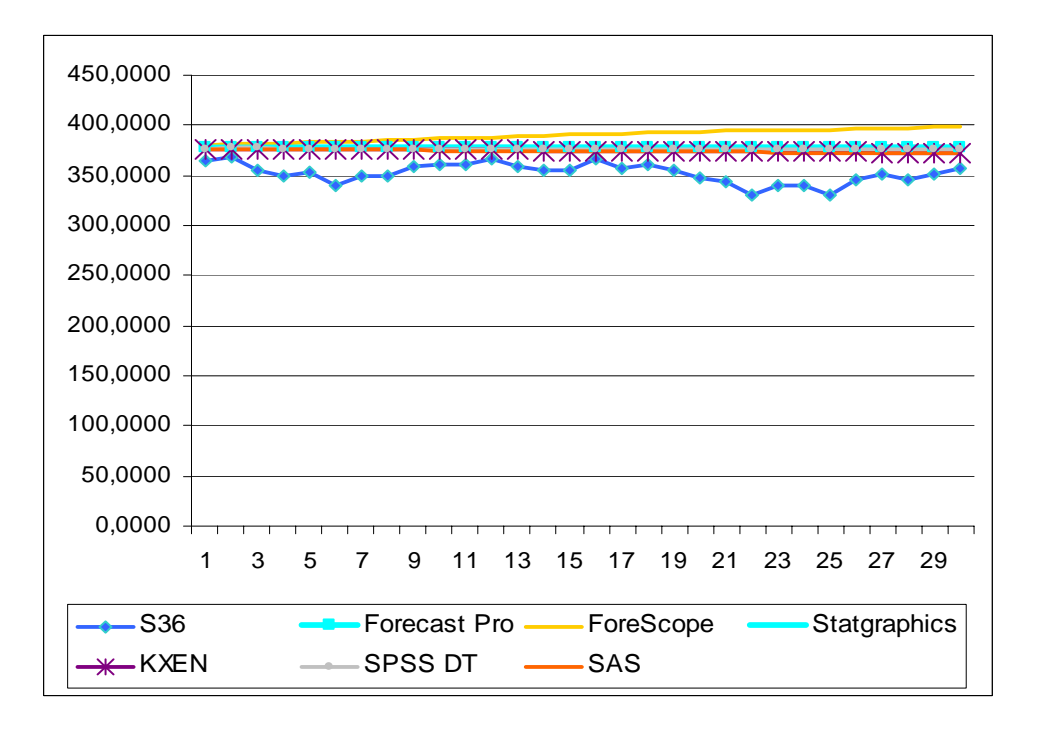

### **Méthode choisie :**

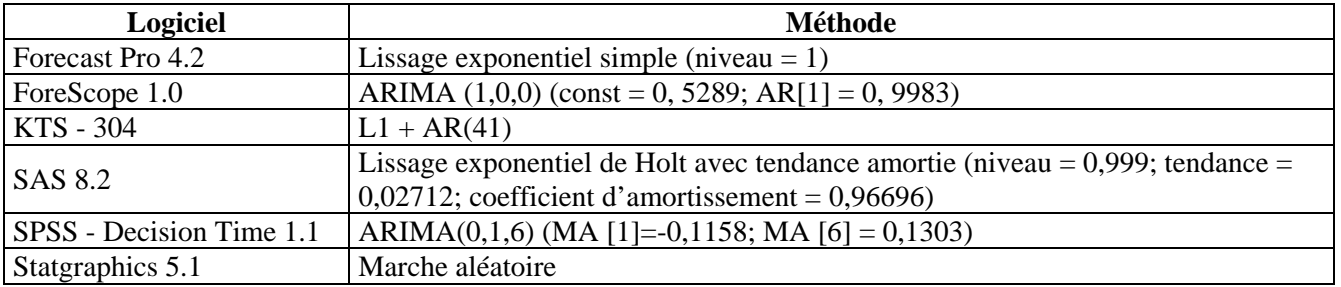

# **S37**

# **Description de la série**

- ¾ Représente: «Le nombre de naissance journalier au Québec» entre 1 janvier 1977 31 décembre 1990.
- → Série journalière avec tendance et saisonnalité.<br>
→ Nombre total d'observations: 5113.<br>
→ Minimum: 136.
- ¾ Nombre total d'observations: 5113.
- $\geq$  Minimum: 136.<br> $\geq$  Maximum: 366.
- $\blacktriangleright$  Maximum: 366.<br> $\blacktriangleright$  Movenne: 250.8
- Moyenne: 250,802.

Présentation de la série :

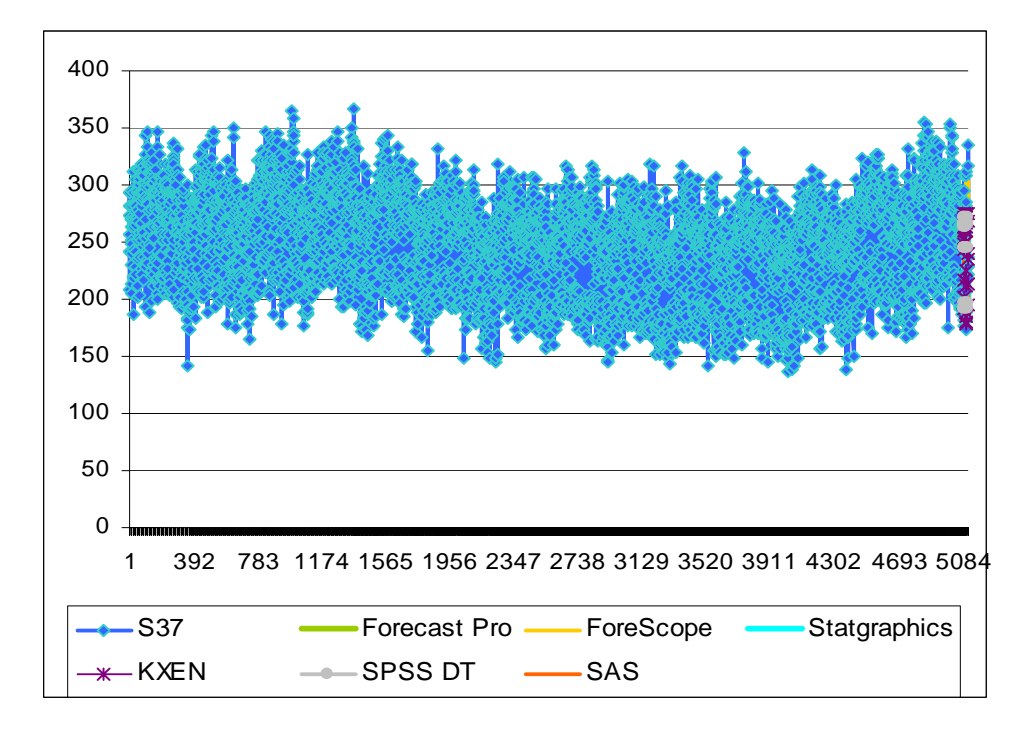

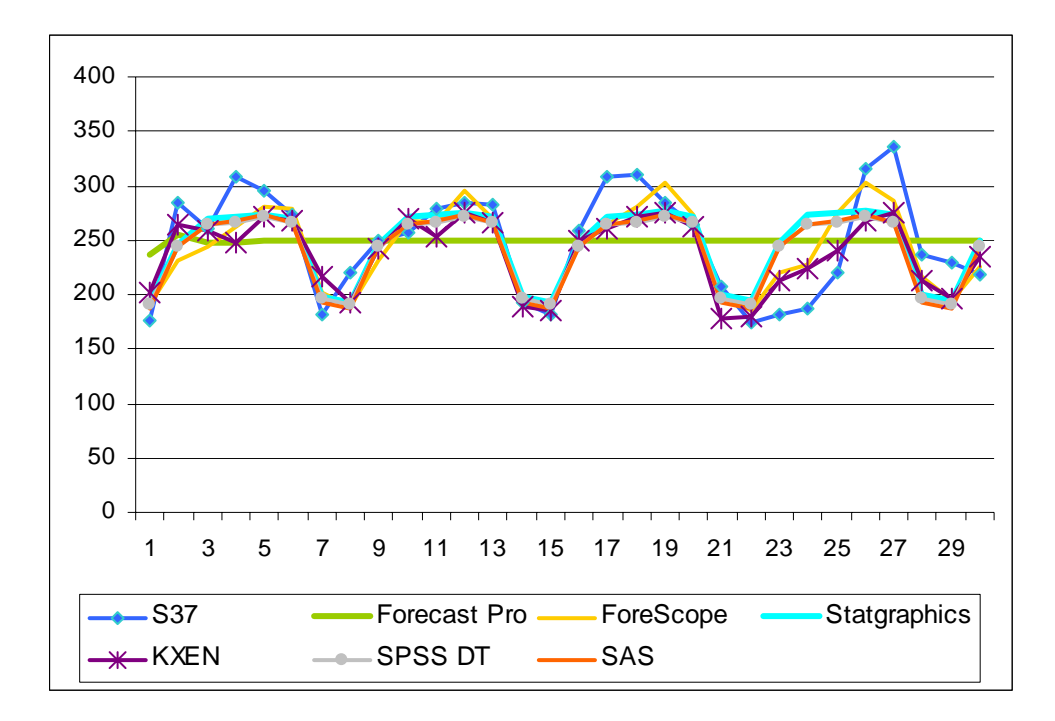

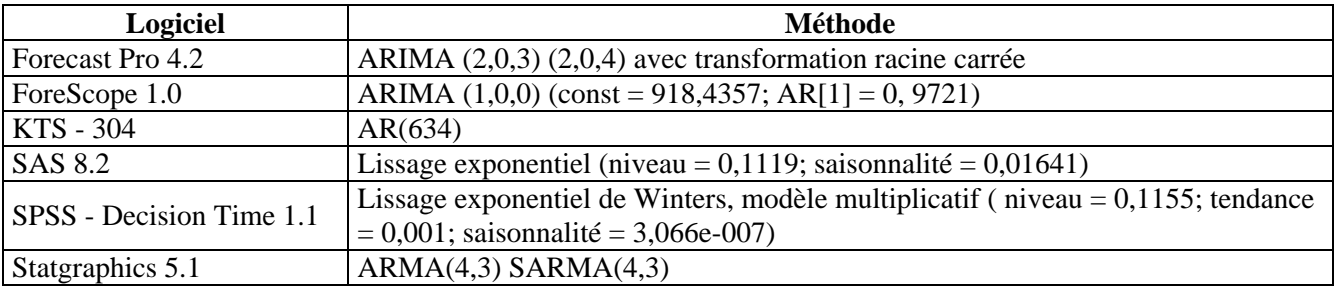

## **S38**

### **Description de la série**

- ¾ Représente: «Les averses journalières à Melbourne» entre 1 janvier 1981 et 31 décembre 1990.
- → Série journalière stationnaire et sans saisonnalité.<br>
→ Nombre total d'observations: 3653.
- → Nombre total d'observations: 3653.<br>
→ Minimum: 0.
- $\triangleright$  Minimum: 0.<br> $\triangleright$  Maximum: 69
- Maximum: 692.
- $\blacktriangleright$  Moyenne: 16,912.

Présentation de la série :

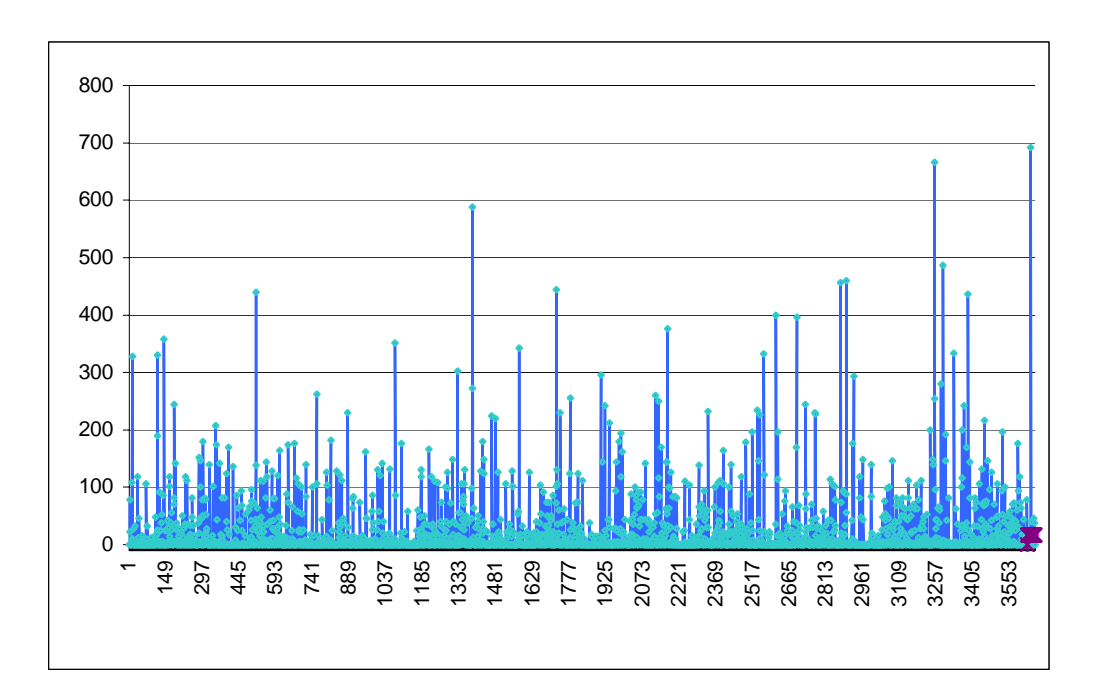

Zoom pour les valeurs prévues :

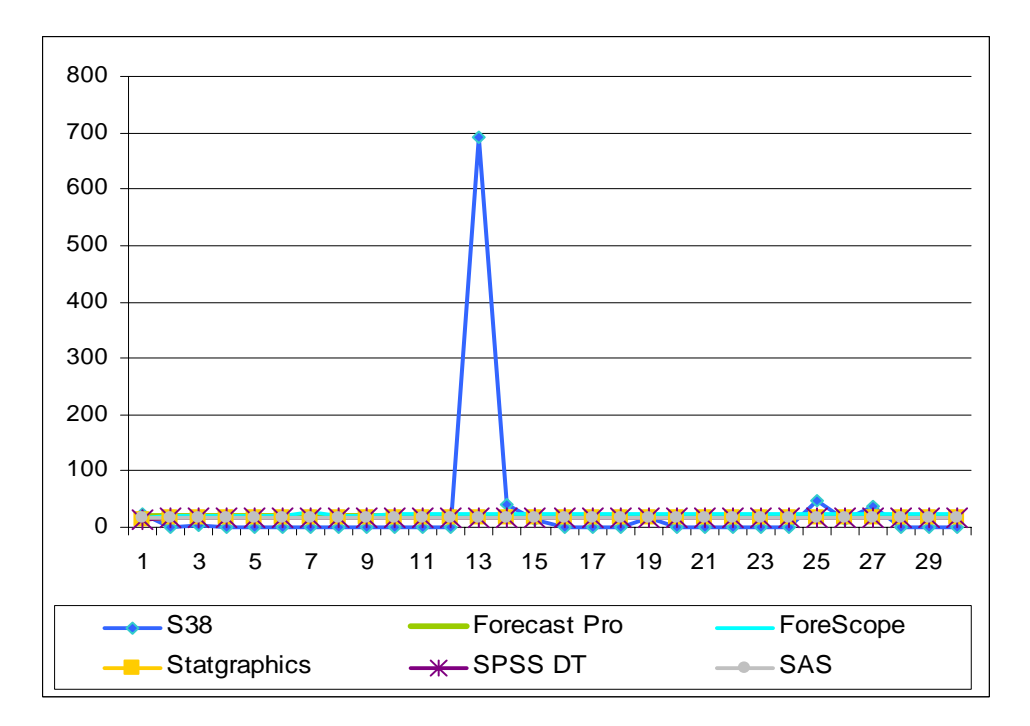

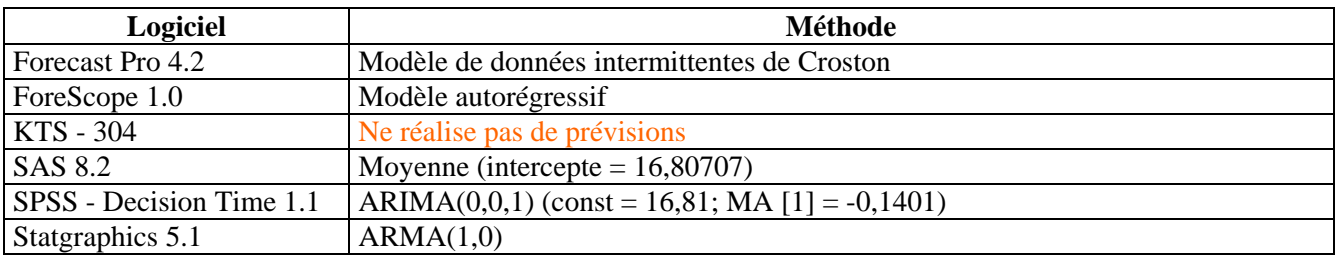

# **Description de la série**

- ¾ Est une série artificielle qui est la somme des trois composantes suivantes: un Lag1 qui peut être créé en intégrant 1 fois n'importe quelle série de nombres aléatoires, un cycle de période 118, un «white noise».
- ¾ Série journalière non stationnaire et sans saisonnalité.
- → Nombre total d'observations: 499.<br>
→ Minimum: -21,678.<br>
→ Maximum: 13,955.
- ¾ Minimum: –21,678.
- ¾ Maximum: 13,955.
- $\blacktriangleright$  Moyenne: -3,221.

Présentation de la série et des prévisions :

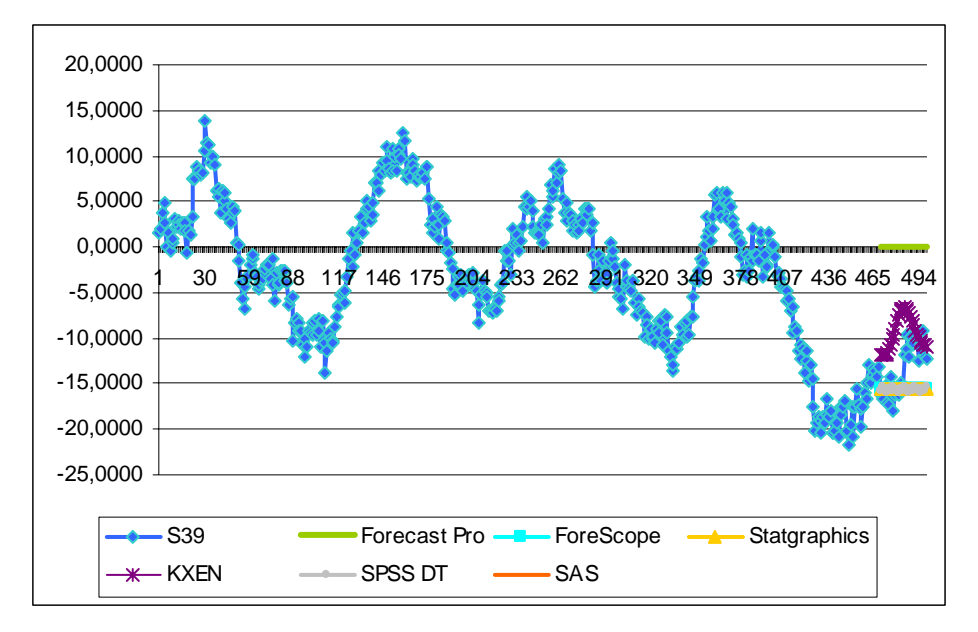

Zoom pour les valeurs prévues :

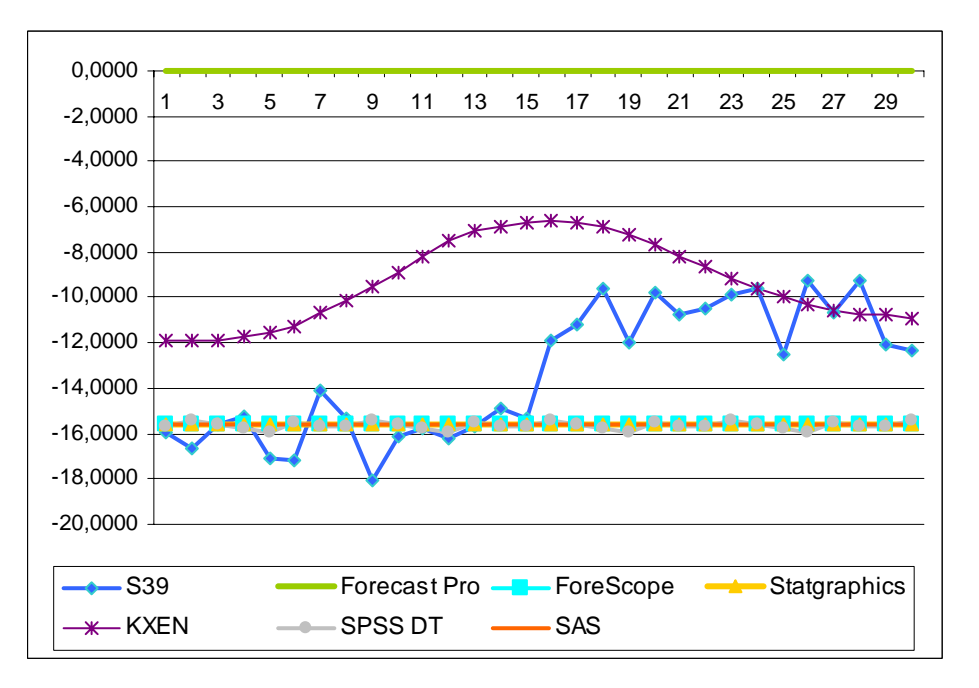

#### **S39**

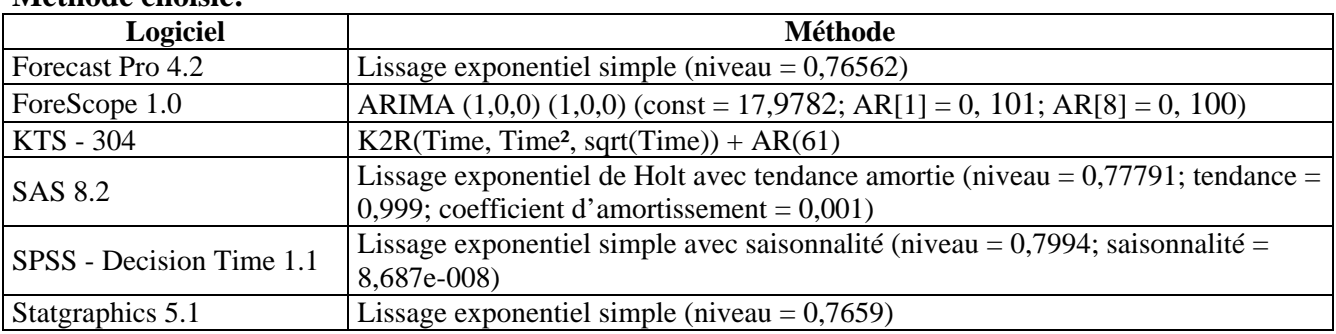

#### **S40**

### **Description de la série**

- ¾ Représente: «La production d'électricité en Australie (million kilowatt/heure), entre mars 1959 et septembre 1994;
- → Série trimestrielle avec tendance et saisonnalité.<br>
→ Nombre total d'observations: 155.<br>
→ Minimum: 3923.<br>
→ Maximum: 42855.
- ¾ Nombre total d'observations: 155.
- Minimum: 3923.
- $\blacktriangleright$  Maximum: 42855.<br> $\blacktriangleright$  Movenne: 20218.5
- ¾ Moyenne: 20218,51.

Présentation de la série et des prévisions :

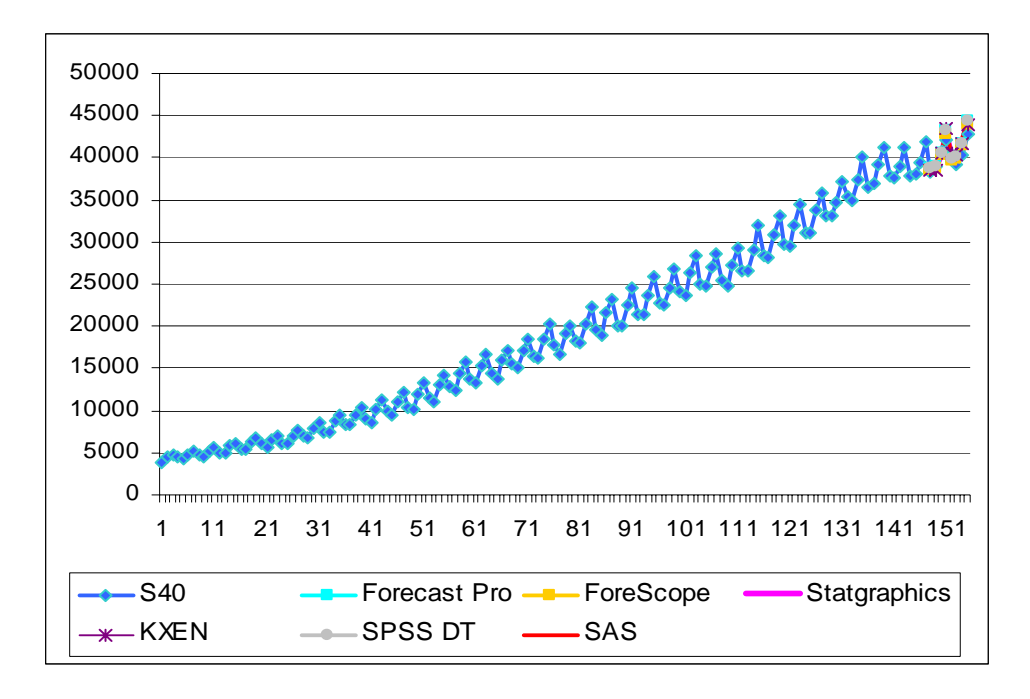

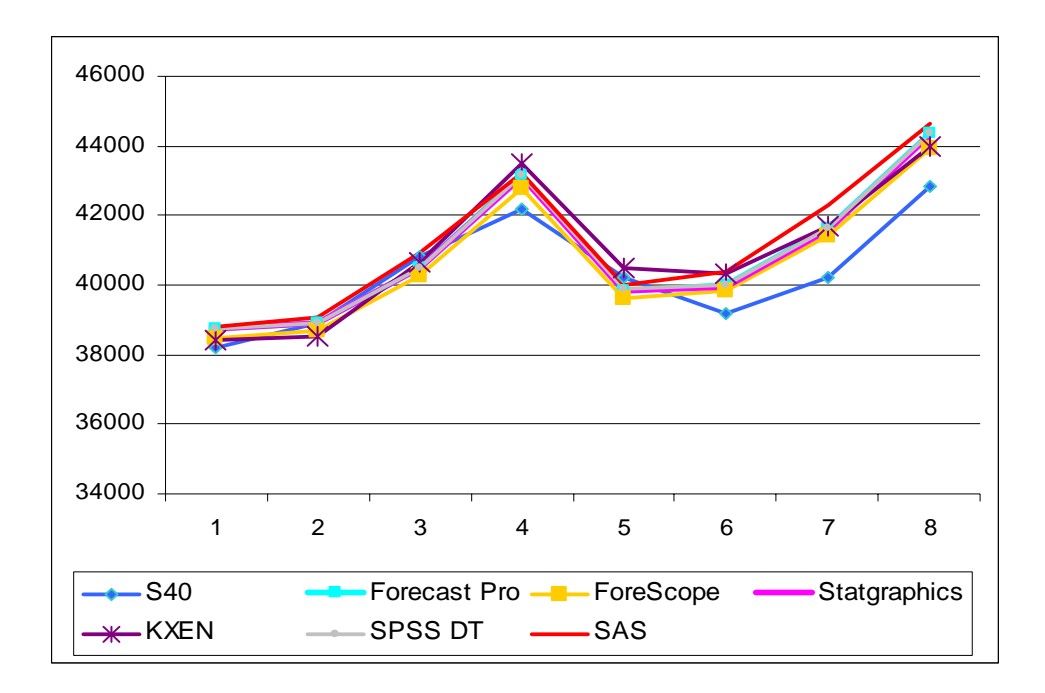

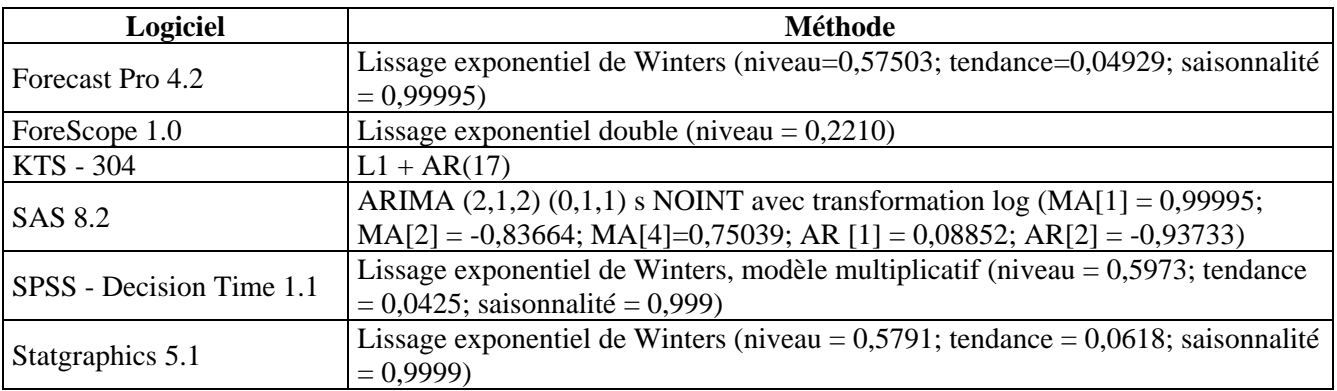

### **S41**

### **Description de la série**

- ¾ Représente: «La production de gaz en Australie, le gaz naturel inclus (million méga-joules)» entre mars 1956 et septembre 1994;
- <p>► Série trimestrielle avec tendance et saisonnalité.</p>\n<p>▶ Nonbre total d'observations: 155.</p>\n<p>▶ Minimum: 5149.</p>\n<p>▶ Maximum: 184202.</p>\n<p>▶ Movenne: 61728.161.</p>
- ¾ Nombre total d'observations: 155.
- Minimum: 5149.
- ¾ Maximum: 184202.
- ¾ Moyenne: 61728,161.

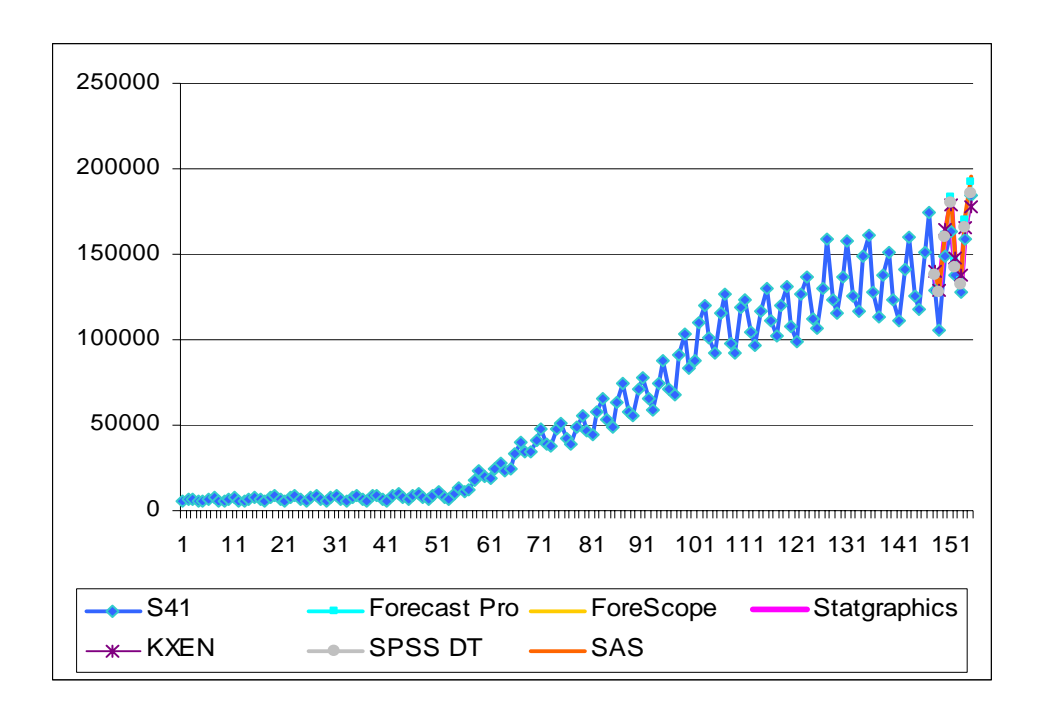

Zoom pour les valeurs prévues :

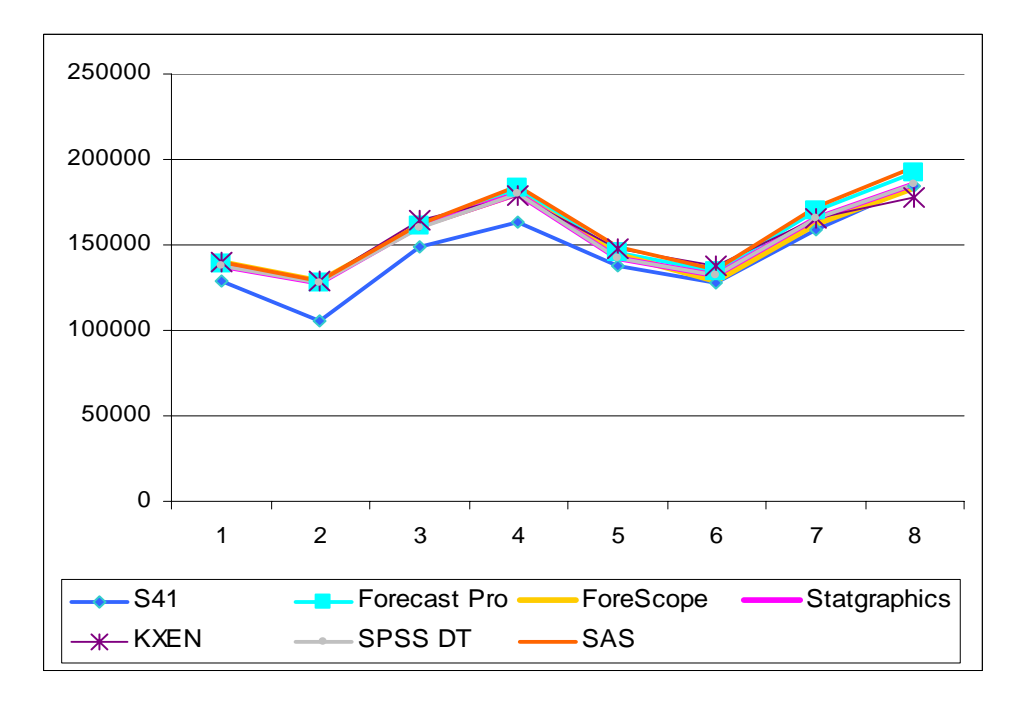

### **Méthode choisie :**

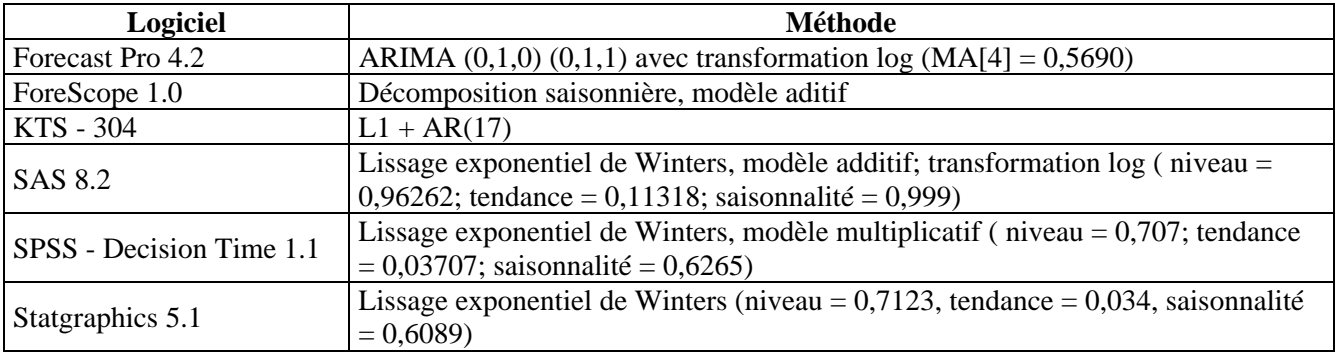

# **S42**

## **Description de la série**

- Représente: «La production de fil de laine en Australie (tonnes)» entre mars 1965 et septembre 1994;
- Série trimestrielle avec tendance et saisonnalité.
- → Nombre total d'observations: 119.<br>
→ Minimum: 3324.<br>
→ Maximum: 7819.
- Minimum: 3324.
- $\triangleright$  Maximum: 7819.<br> $\triangleright$  Movenne: 5658.2
- Moyenne: 5658,227.

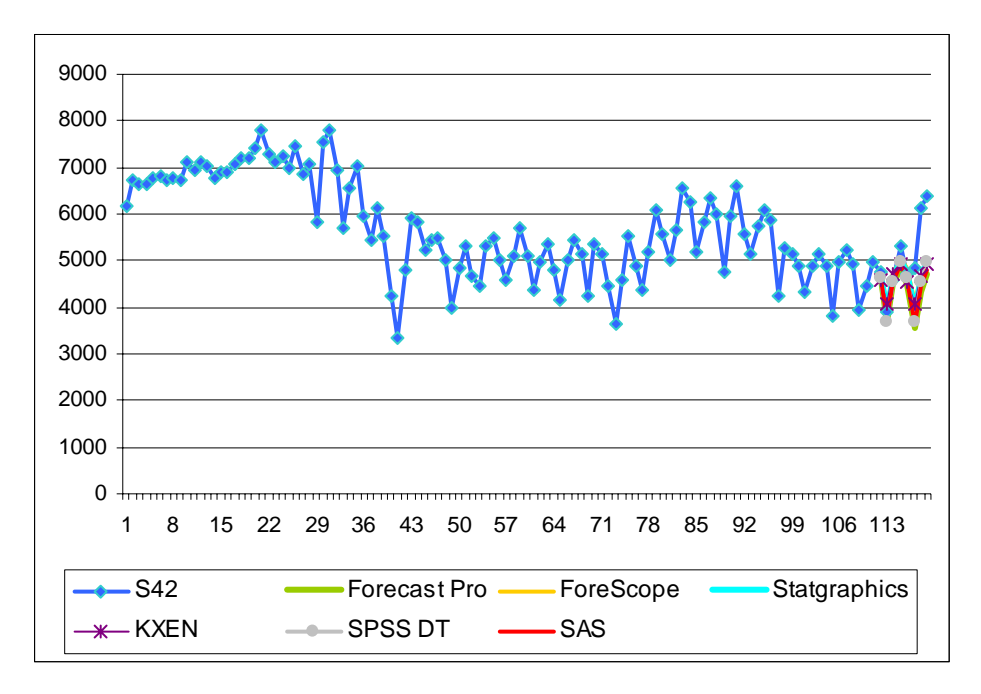

Zoom pour les valeurs prévues :

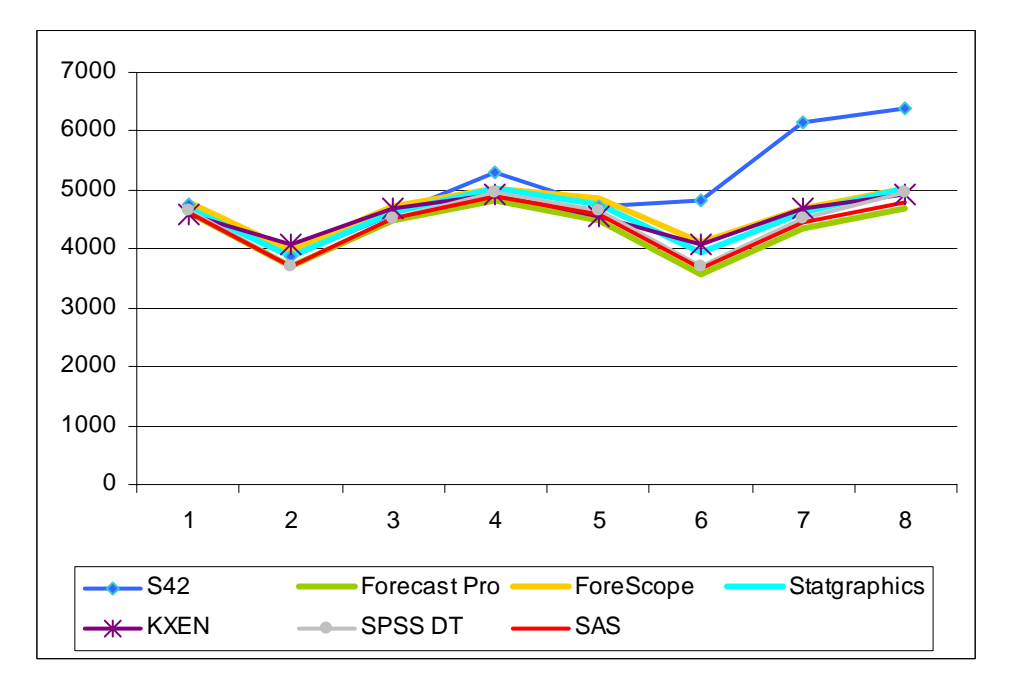

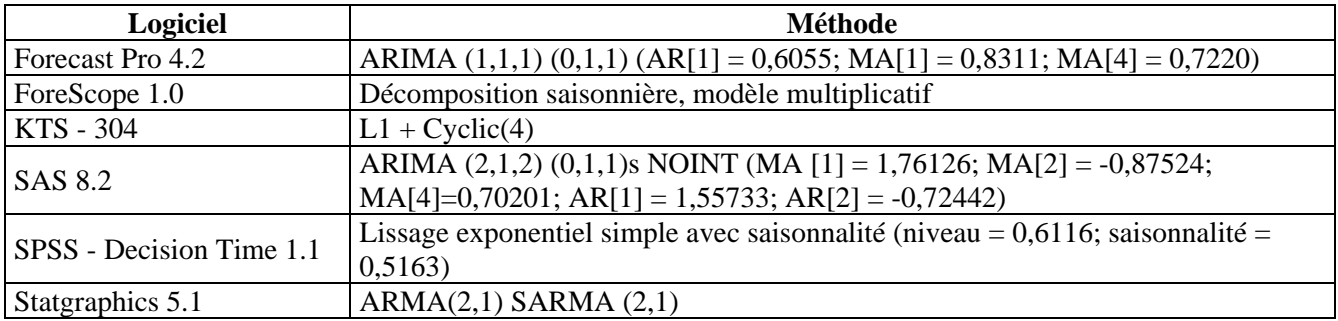

### **S43**

## **Description de la série**

- ¾ Représente: «La production de dalles en Australie (milier dele tonnes)» entre mars 1956 et mars 1992.
- ¾ Série trimestrielle avec tendance et saisonnalité.
- → Nombre total d'observations: 147.<br>
→ Minimum: 524.<br>
→ Maximum: 1814.<br>
→ Movenne: 1119 735
- Minimum: 524.
- ¾ Maximum: 1814.
- ¾ Moyenne: 1119,735.

Présentation de la série et des prévisions :

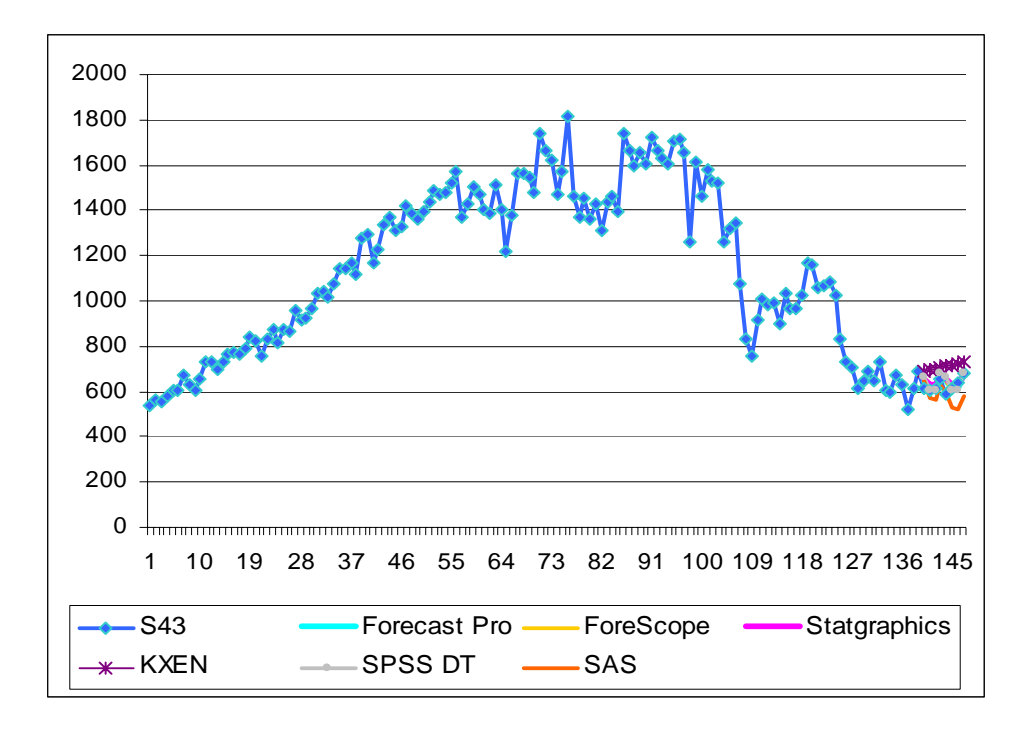

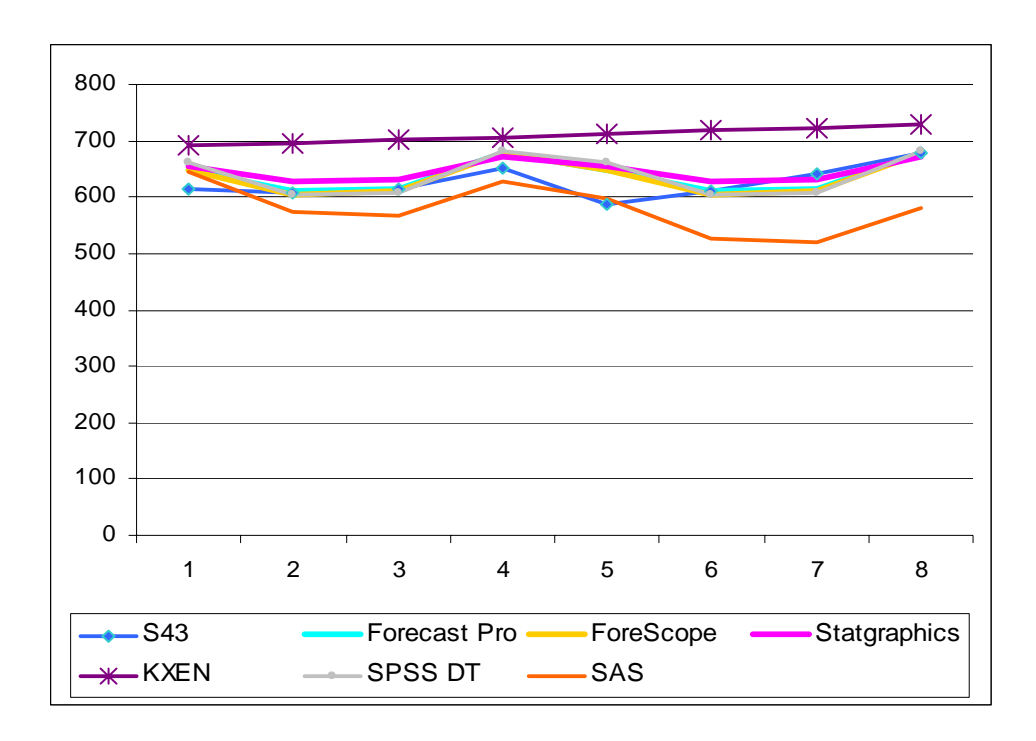

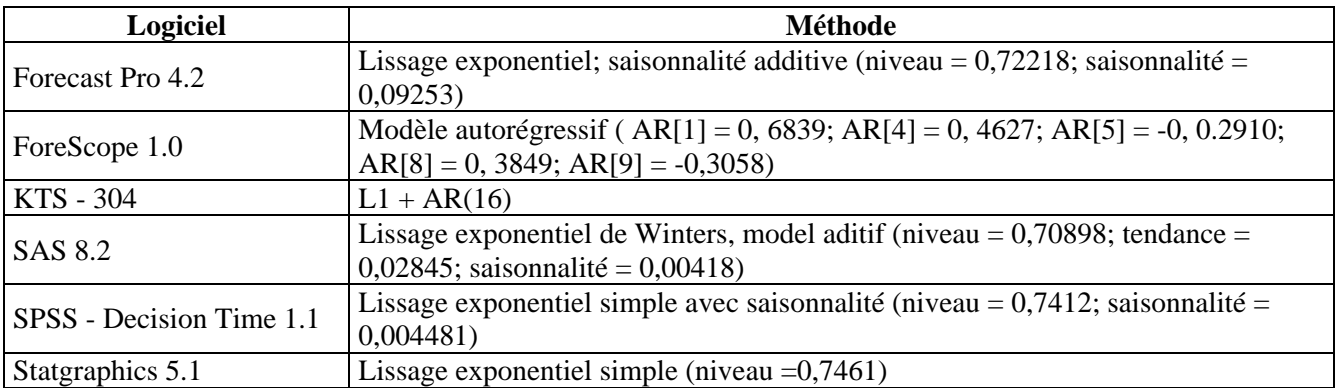

### **S44**

### **Description de la série**

- ¾ Représente: «Le chiffre d'affaire du commerce de détail (\$ m au prix courant )» entre juin 1982 et décembre 1991
- ¾ Série trimestrielle avec tendance et saisonnalité.
- → Nombre total d'observations: 39.<br>
→ Minimum: 12964.2.
- Minimum: 12964,2.
- A Maximum: 17361,6.<br>
Movenne 14623,169
- ¾ Moyenne 14623,169.

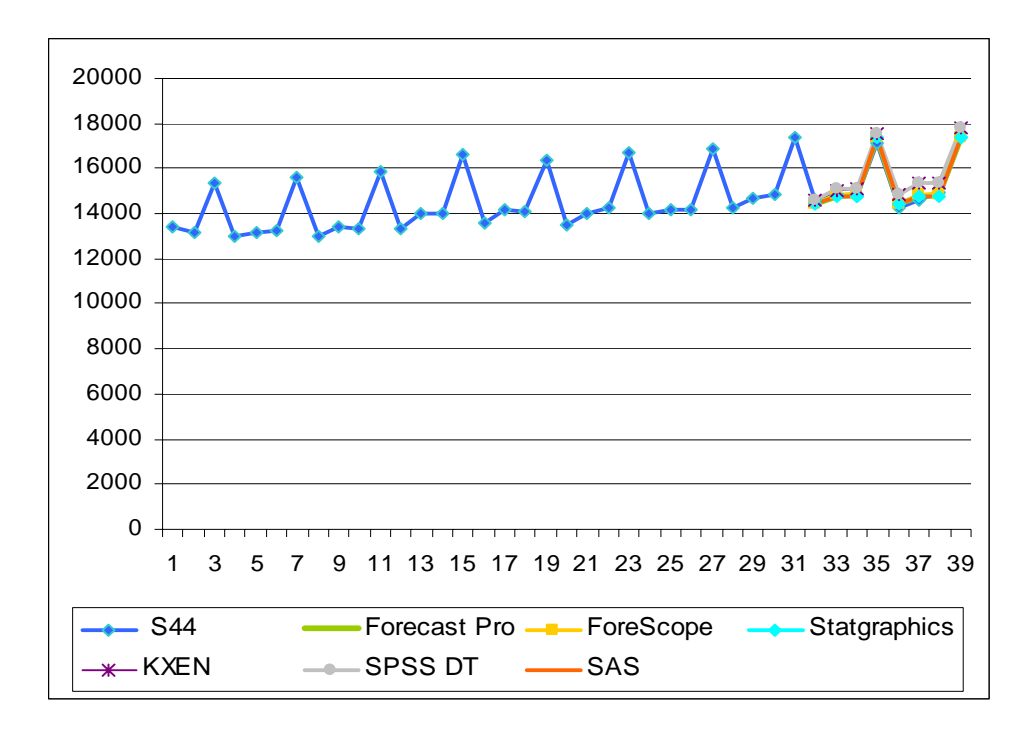

Zoom pour les valeurs prévues :

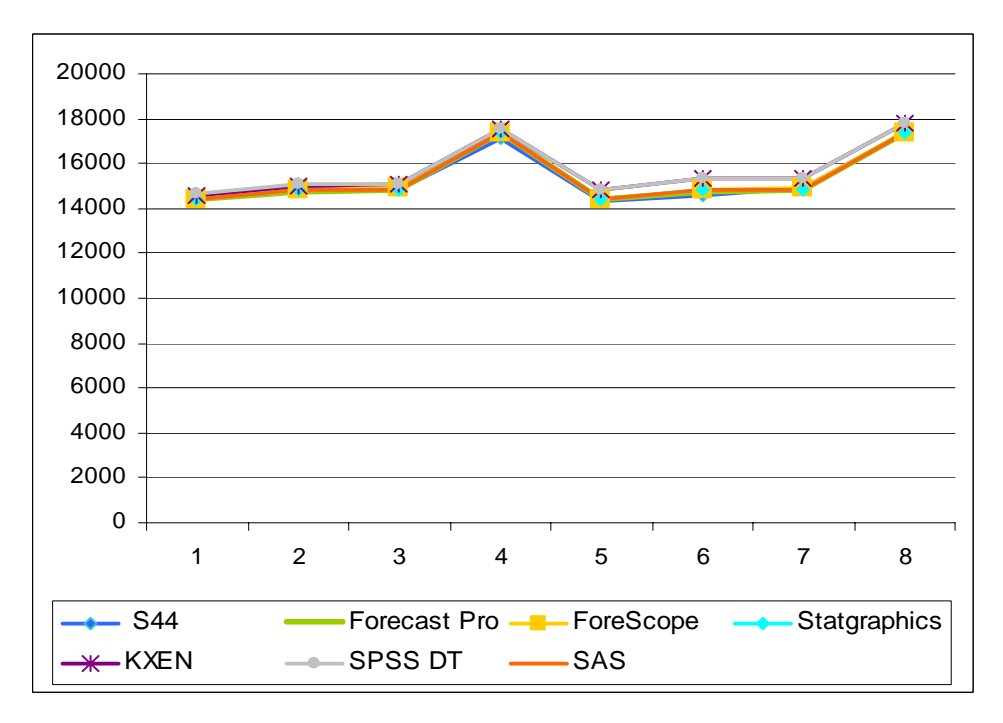

### **Méthode choisie :**

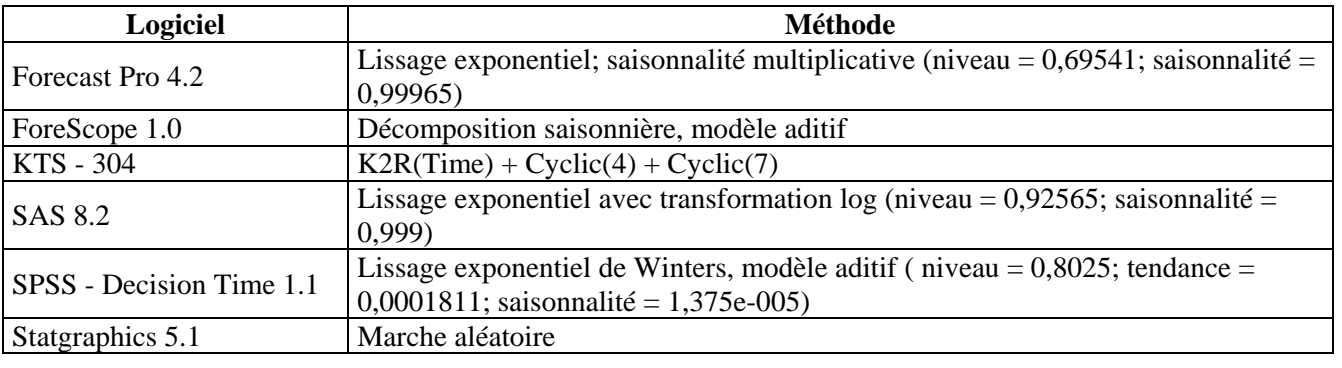

© Revue MODULAD, 2005 **- 57 - Numéro 33** 

# **Description de la série**

- ¾ Représente: «Le PIB réel aux Etats Unis (exprimé en \$ 1982)» entre le premier trimestre 1947 et le troisième trimestre.
- → Série trimestrielle stationnaire et sans saisonnalité.<br>
→ Nombre total d'observations: 176.<br>
→ Minimum: -0,024.
- ¾ Nombre total d'observations: 176.
- $\geq$  Minimum: -0,024.<br> $\geq$  Maximum: 0,040.
- $\blacktriangleright$  Maximum: 0,040.
- Moyenne: 0,008.

Présentation de la série et des prévisions :

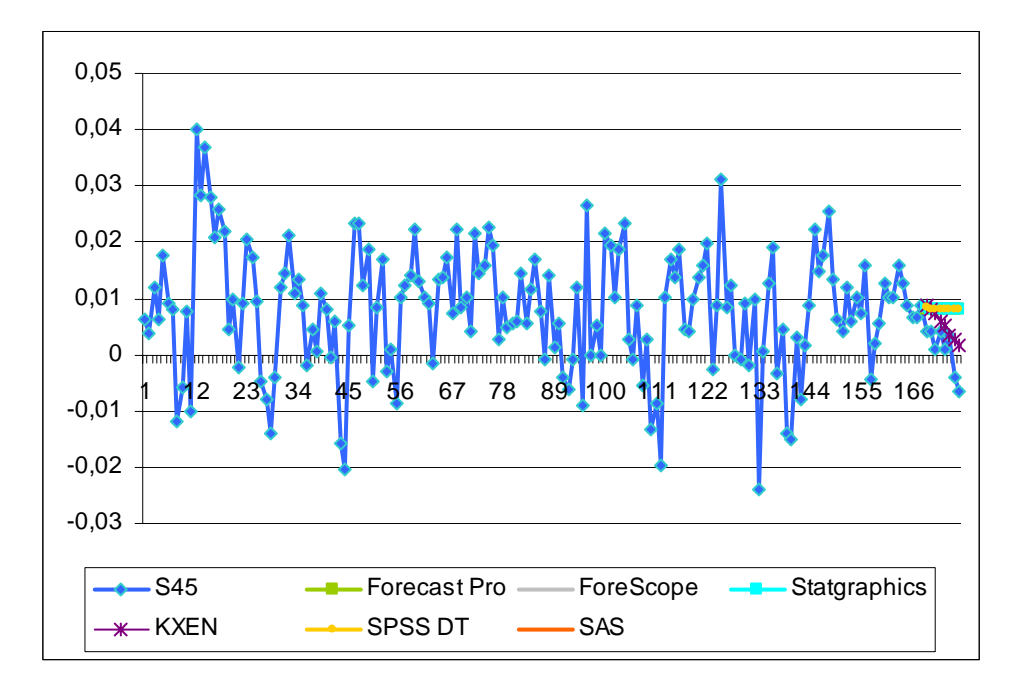

Zoom pour les valeurs prévues :

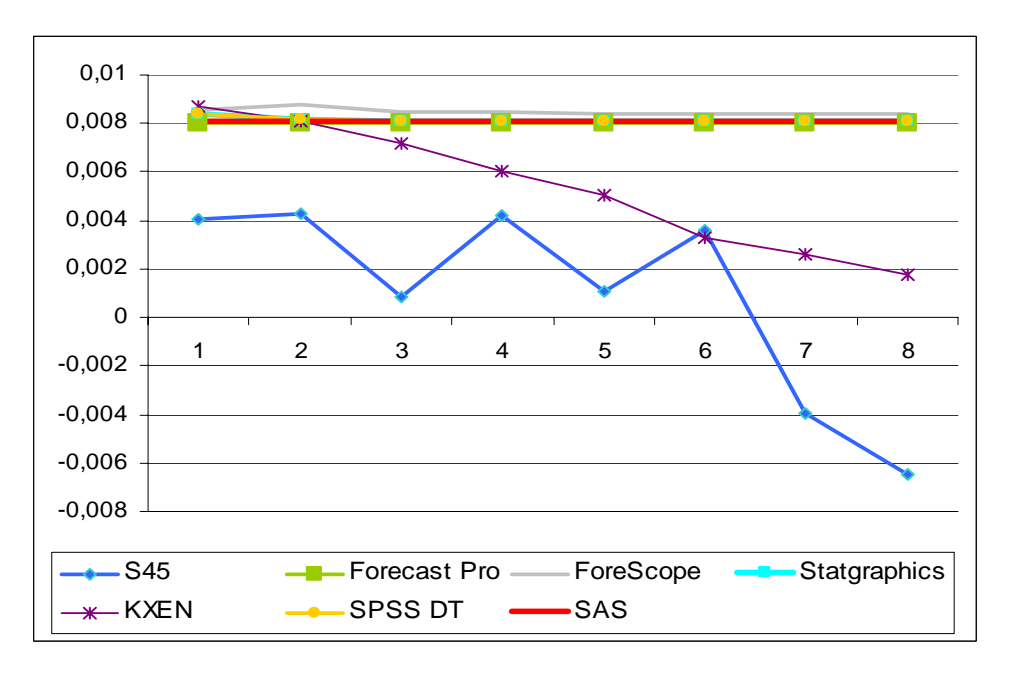

 **S45** 

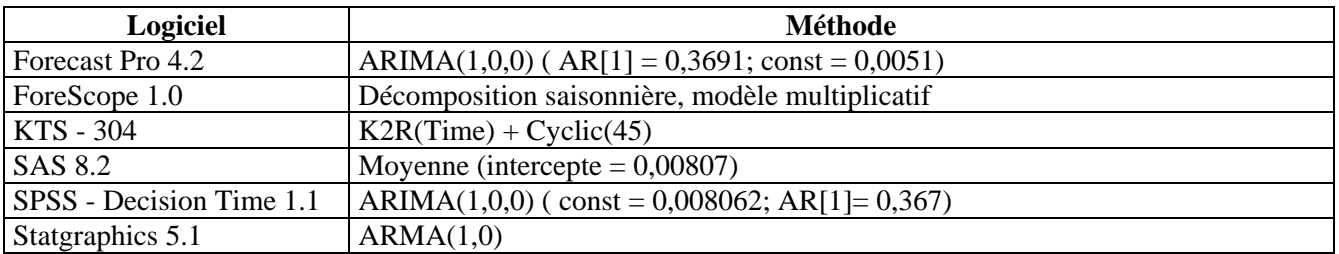

### **S46**

### **Description de la série**

- ¾ Représente: «les dépenses dans les services financiers en Australie (\$ m)» entre septembre 1969 et mars 1994.
- → Série trimestrielle avec tendance et sans saisonnalité.<br>
→ Nombre total d'observations: 100.<br>
→ Minimum: 464.
- ¾ Nombre total d'observations: 100.
- 
- $\triangleright$  Minimum: 464.<br> $\triangleright$  Maximum: 2588 Maximum: 2588.
- ¾ Moyenne 1207,750.

Présentation de la série et des prévisions :

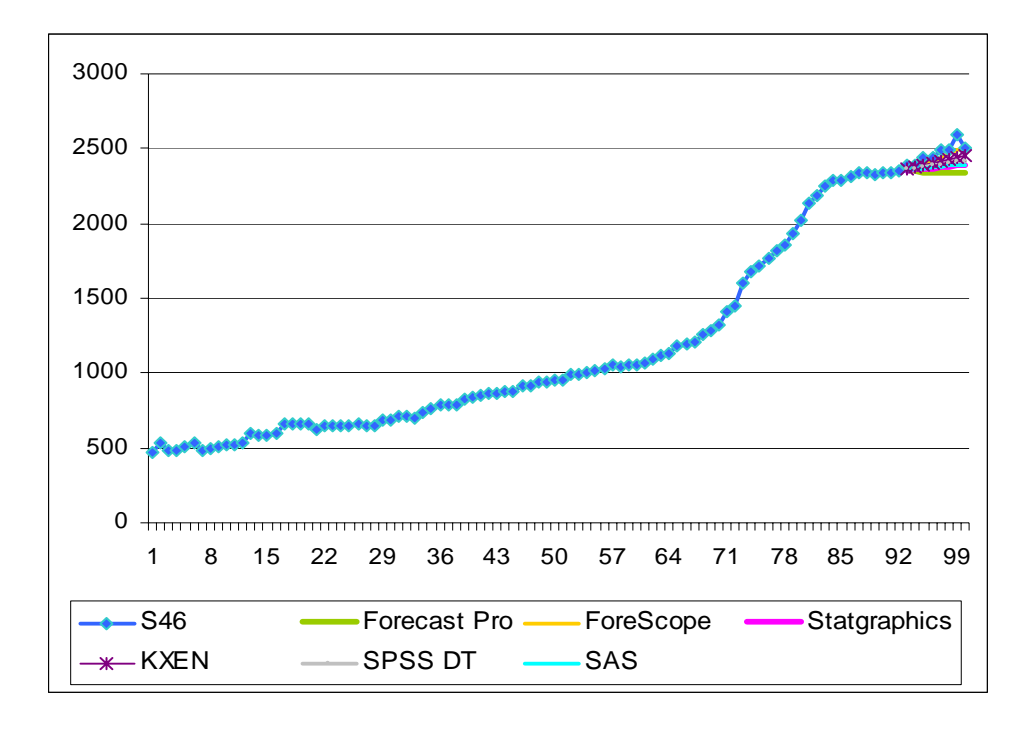

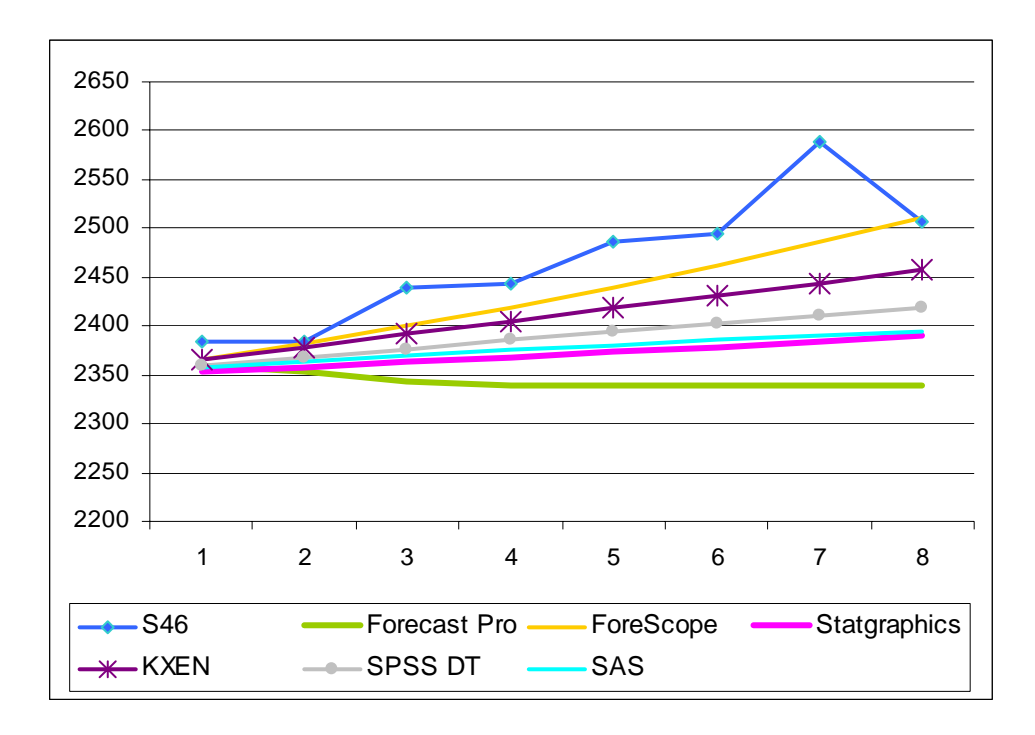

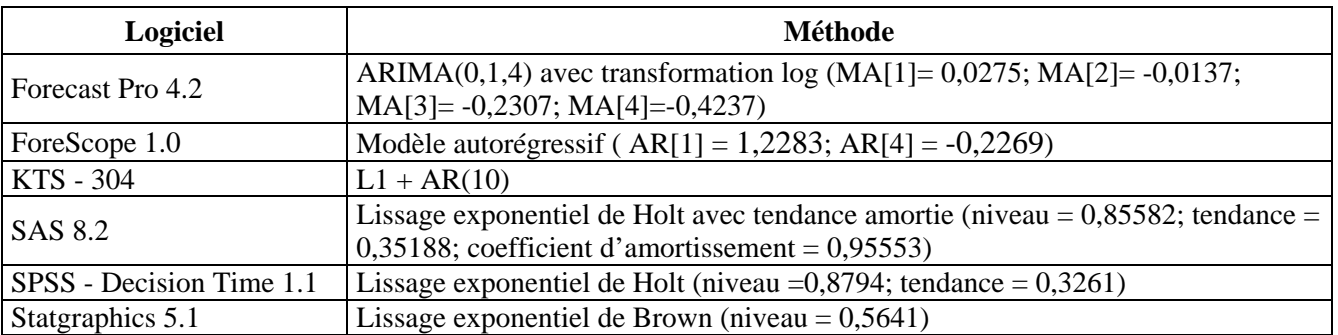

# **S47**

## **Description de la série**

- ¾ Représente: «la concentration d'un processus chimique observée à différents moments».
- $\geq$  Nombre total d'observations: 197.<br>  $\geq$  Minimum: 16,1.
- $\geq$  Minimum: 16,1.<br> $\geq$  Maximum: 18,2.
- $\triangleright$  Maximum: 18,2.<br>
Moveme: 17.062
- Moyenne: 17,062.

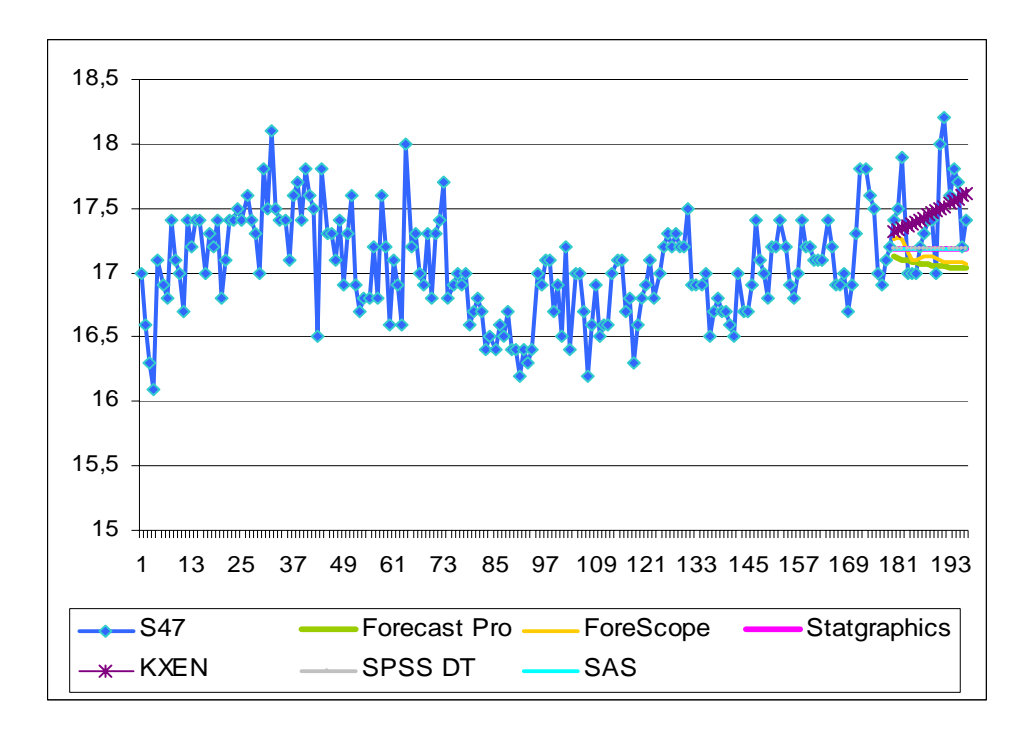

Zoom pour les valeurs prévues :

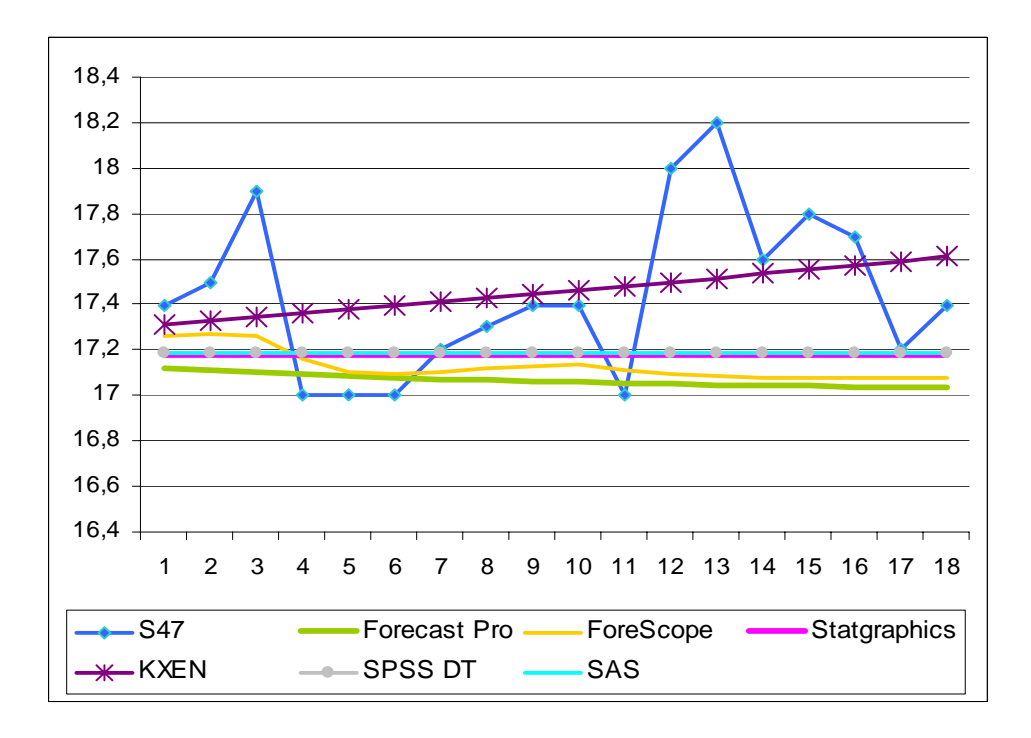

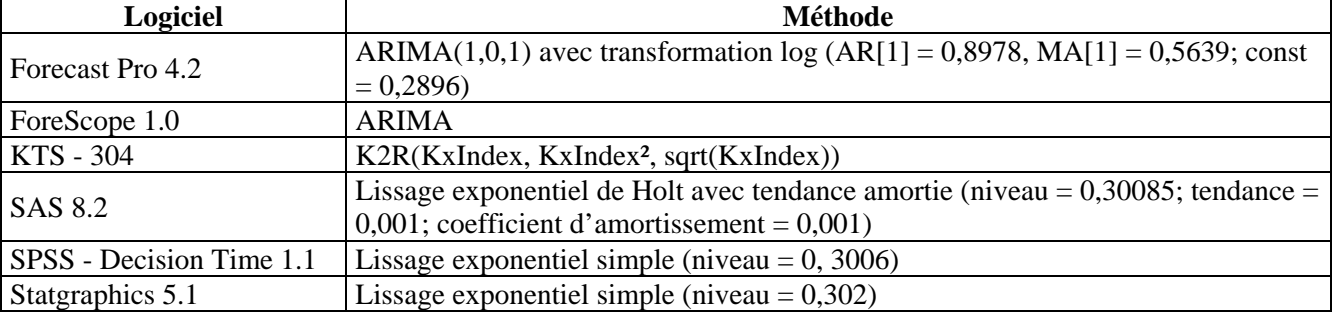

## **S48**

## **Description de la série**

- ¾ Représente «la concentration de la température dans un processus chimique».
- $\triangleright$  Nombre total d'observations: 226.<br>  $\triangleright$  Minimum: 18.
- $\triangleright$  Minimum: 18.<br> $\triangleright$  Maximum: 27,
- Maximum: 27,1.
- $\blacktriangleright$  Moyenne: 22,974.

Présentation de la série et des prévisions :

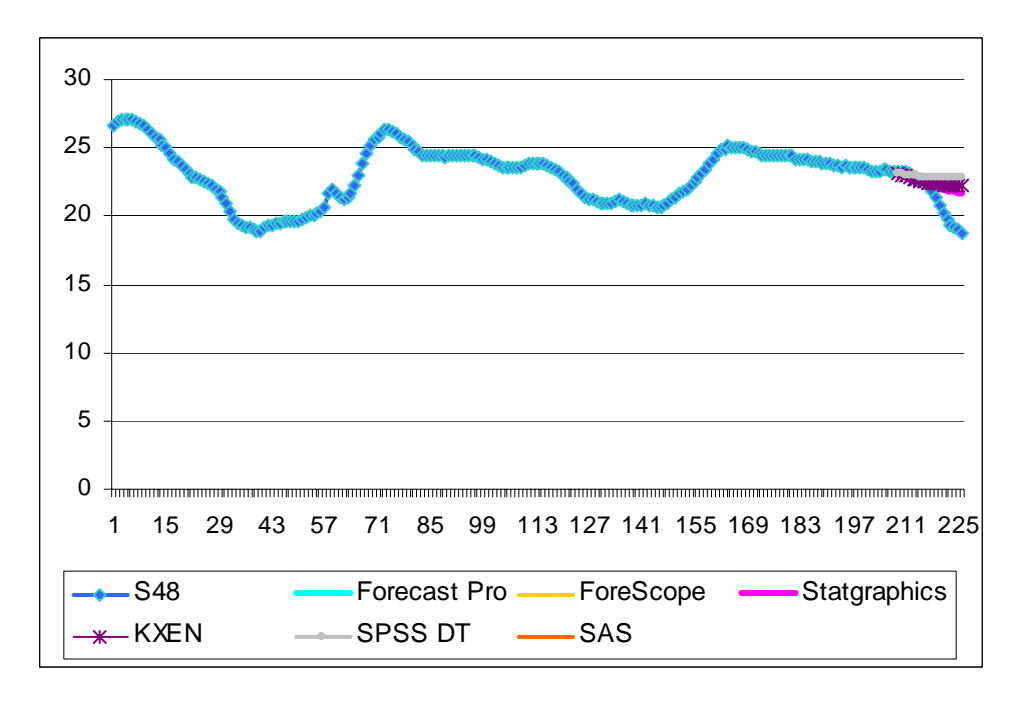

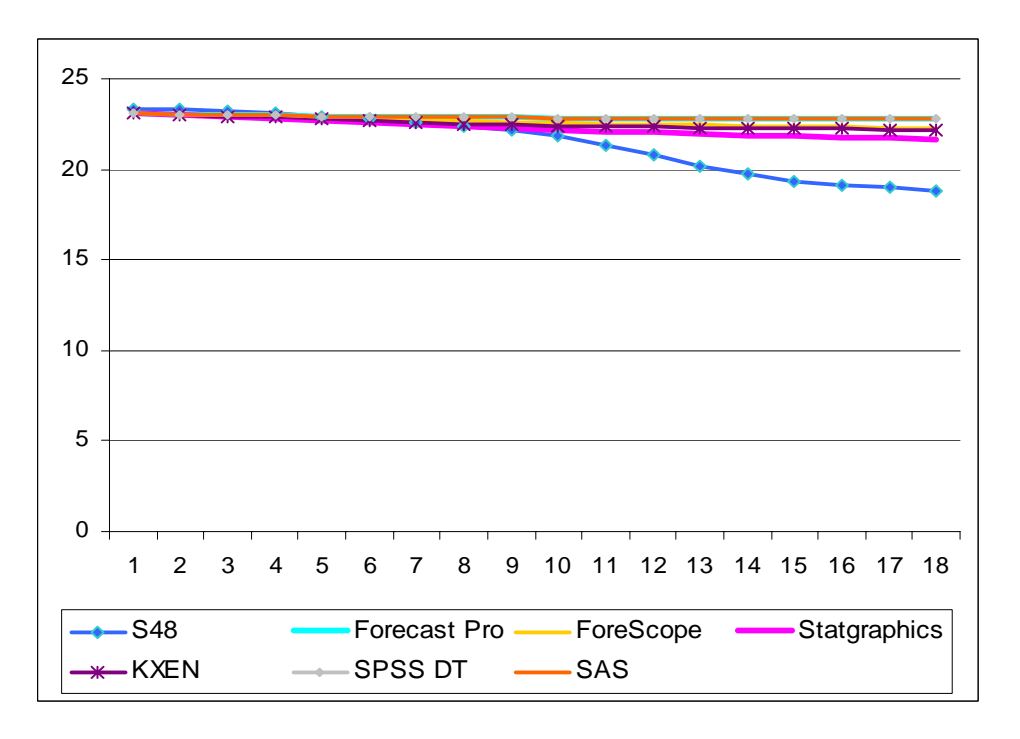

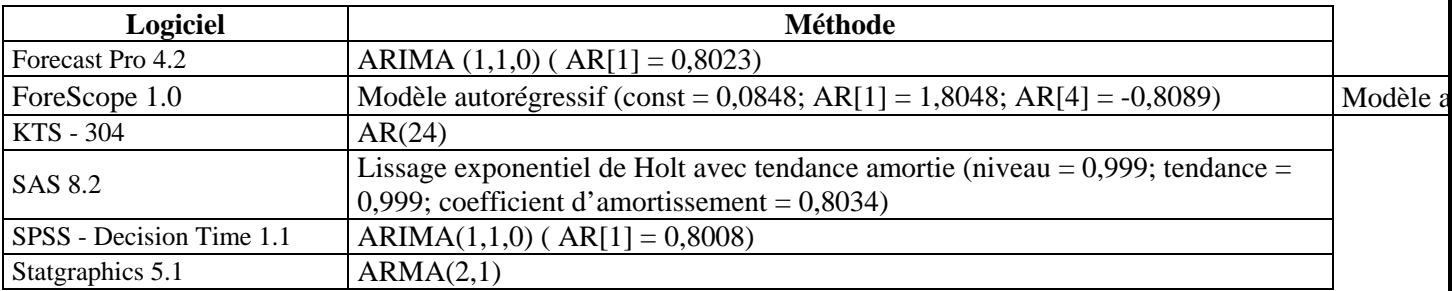

## **S49**

## **Description de la série**

- ¾ Représente: «la viscosité d'un processus chimique observé à différents instants».
- → Nombre total d'observations: 310.<br>
→ Minimum: 7,4.<br>
→ Maximum: 10,4.
- Minimum: 7,4.
- $\blacktriangleright$  Maximum: 10,4.<br> $\blacktriangleright$  Movenne: 9 133
- Moyenne: 9,133.

Présentation de la série et des prévisions :

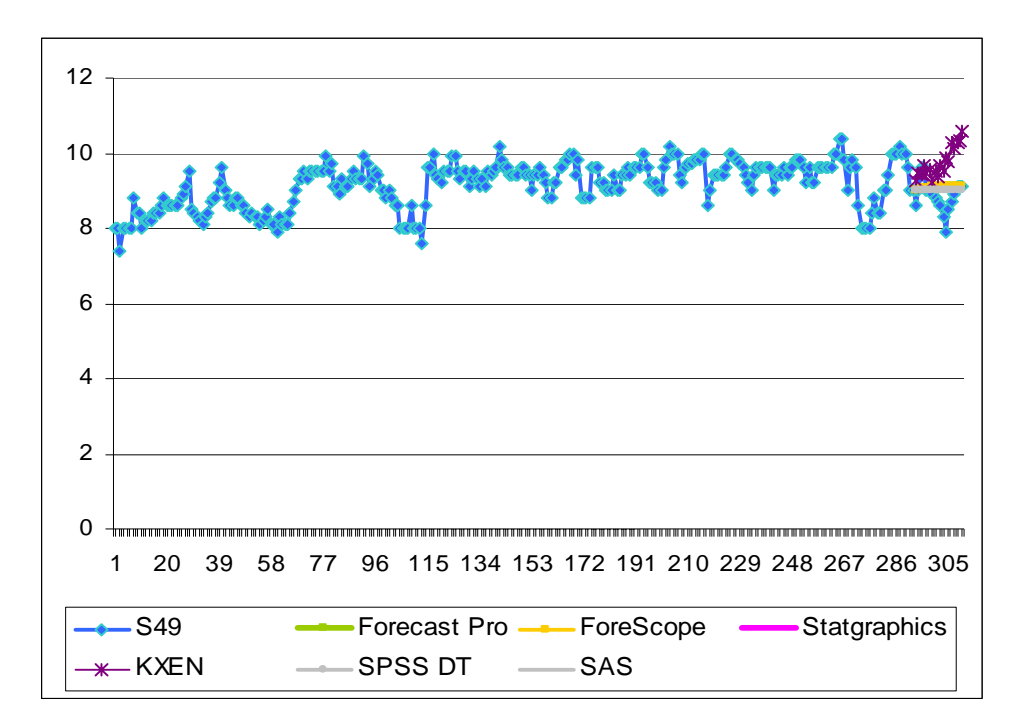

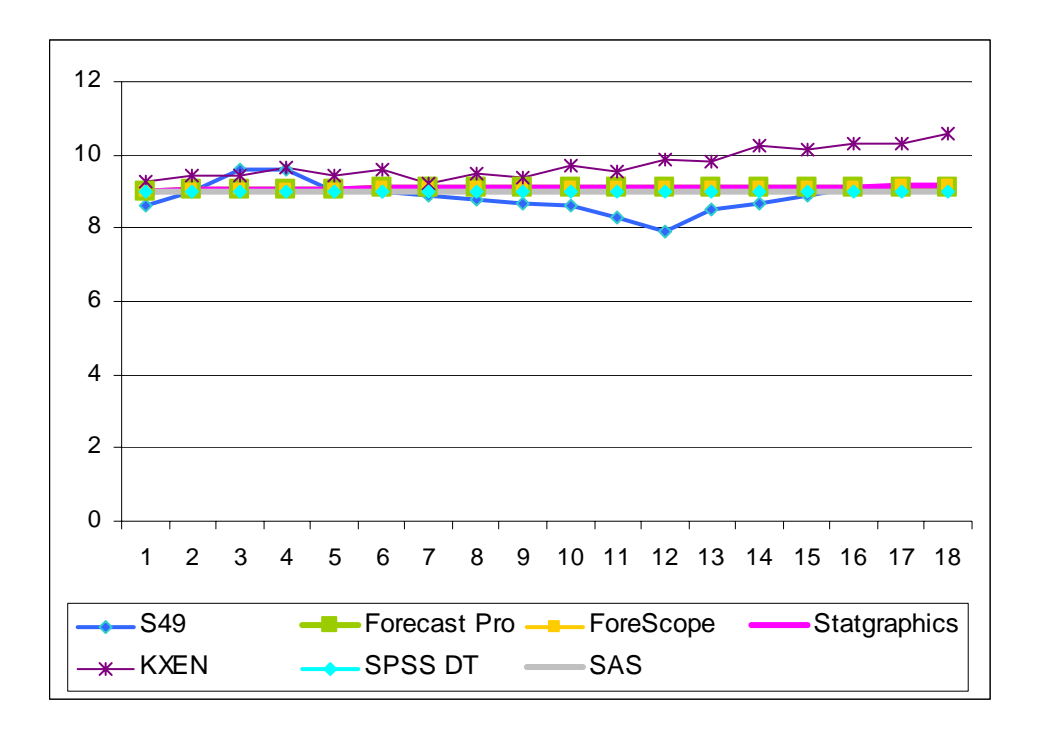

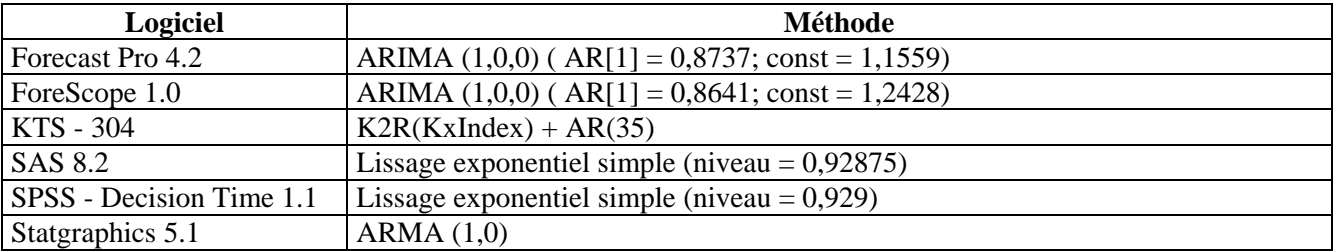

### **S50**

### **Description de la série**

- ¾ Représente: «le rendement pour un groupe de processus chimiques observé à moments différents».
- ¾ Nombre total d'observations: 70.
- $\triangleright$  Minimum: 23.
- ¾ Maximum: 80.
- $\blacktriangleright$  Moyenne: 51,129.

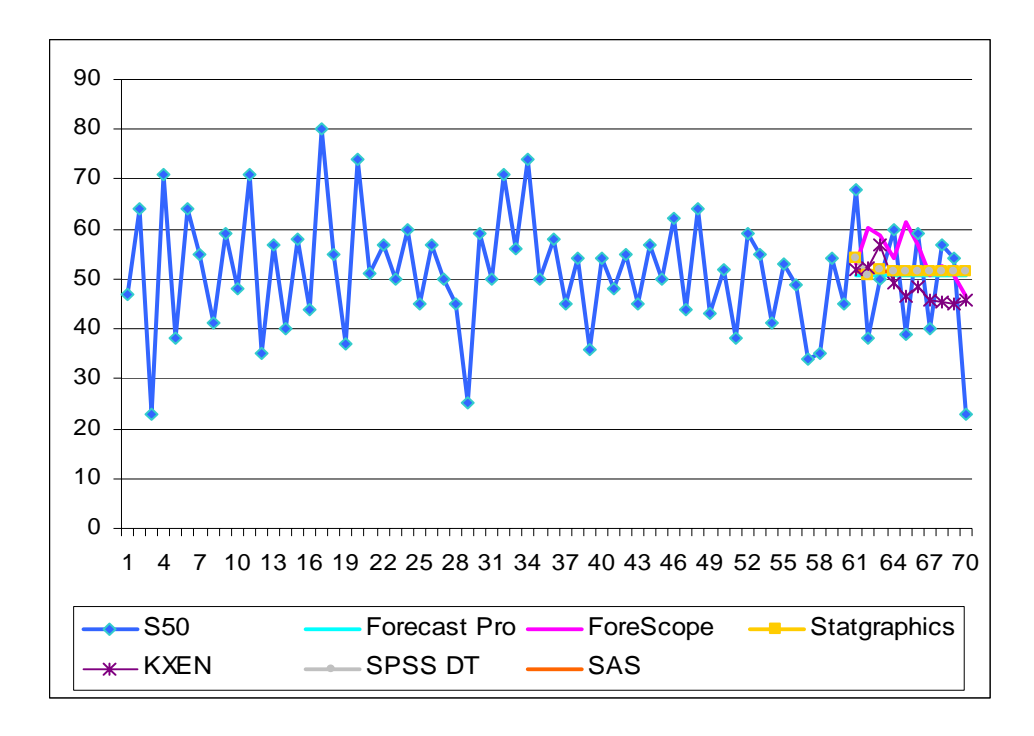

Zoom pour les valeurs prévues :

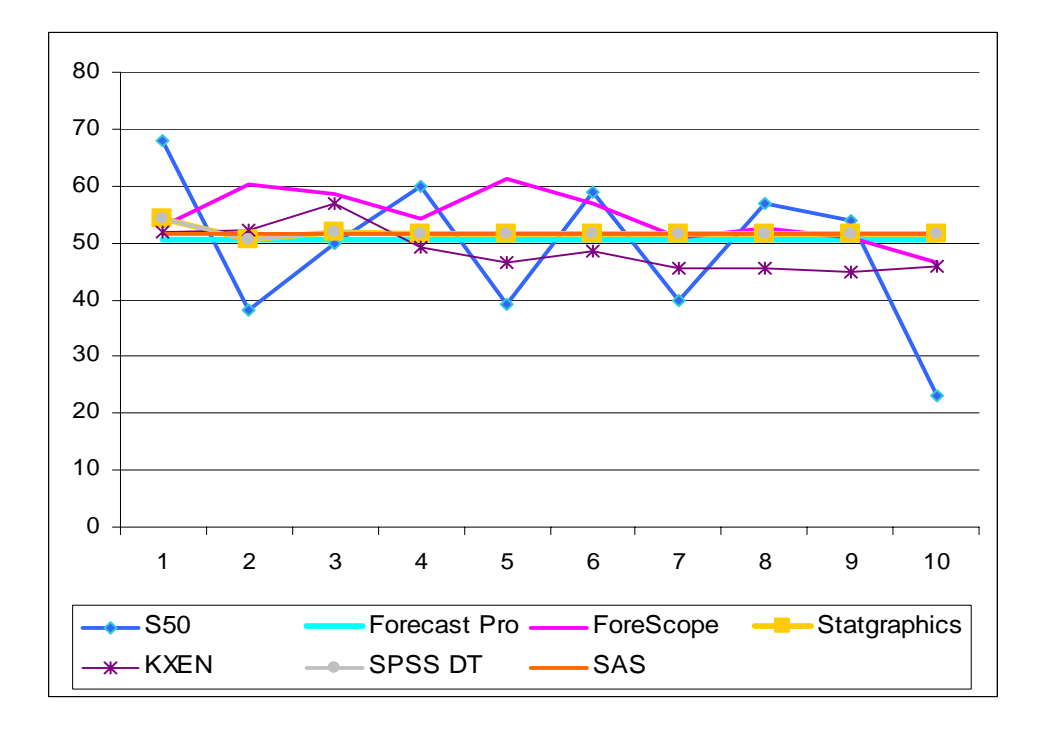

## **Méthode choisie :**

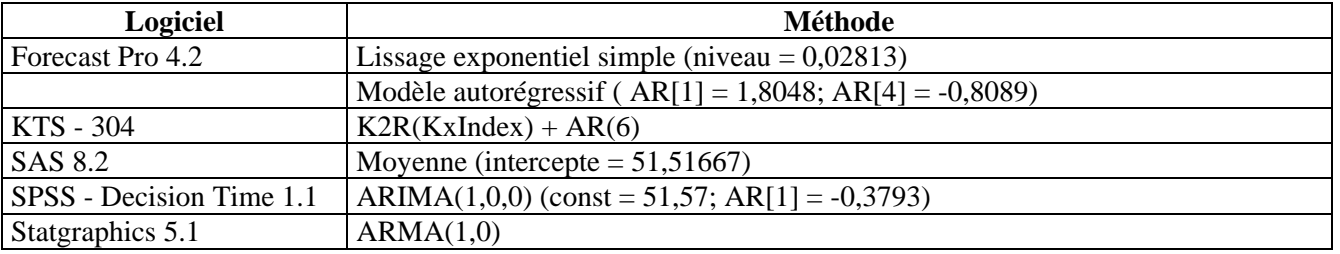

Note : dans les graphiques réalisés, KXEN représente ça composante analytique KTS 304.

# **ANNEXE D - NOTATIONS UTILISEES**

Les notations qui ont été utilisées dans cette étude sont les suivantes:

SDFP, MADFP, MAEFP, MAPEFP, RMSEFP, EMAXFP = les critères de performance qui sont obtenus en utilisant le logiciel Forecast Pro;

SDK, MADK, MAEK, MAPEK, RMSEK, EMAXK = les critères de performance qui sont obtenus en utilisant le logiciel KTS;

SDS MADS MAES MAPES RMSES EMAXS = les critères de performance qui sont obtenus en utilisant le logiciel SAS;

SDSP MADSP MAESP MAPESP RMSESP EMAXSP = les critères de performance qui sont obtenus en utilisant le logiciel SPSS Decision Time;

SDST MADST MAEST MAPEST RMSEST EMAXST = les critères de performance qui sont obtenus en utilisant le logiciel Statgraphics;

S1\_1, S2\_1………….S50\_1 = les séries qui sont prévues en utilisant le logiciel Forecast Pro;

S1\_2, S2\_2………….S50\_2 = les séries qui sont prévues en utilisant le logiciel KTS;

S1\_3, S2\_3………….S50\_3 = les séries qui sont prévues en utilisant le logiciel SAS;

S1\_4, S2\_4………….S50\_4 = les séries qui sont prévues en utilisant le logiciel SPSS Decision Time;

S1\_5, S2\_5………….S50\_5 = les séries qui sont prévues en utilisant le logiciel Statgraphics;